## SPECTRUM PLUS | DES SOUS ........ | MENU PAS GRAND CHOSE

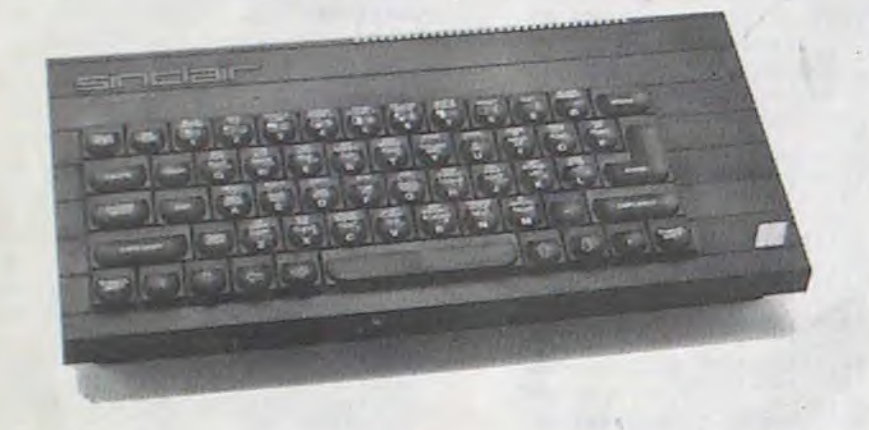

(2; Thicro-club Orlea

## le 1<sup>er</sup> hebdomadaire des programmes informatiq

Tiens, comme disait ma grandmère, le Spectrum nouveau est arrivé. Nouveau? Voyons voir.

obligé de taper sur quatre touches simultanément pour accéder<br>au moindre "BRIGHT" ou "BRIGHT" ou "EXP".Bon. c'est vrai. on s'habitue. Il parait que Sir Clive a mis en oeuvre un traitement de texte mémorisant 64 000 mots qu'on peut atteindre en pressant jusqu'a soixante-sept touches en même temps. S'habituera-t-on? Revenons à notre Spectrur : plus. Tout ce qui était conçu pour le Spectrum 1 est compatible avec celui-ci, que ce soit du hard ou du soft. En fait, il n'y a que la carrosserie qui change. le moteur reste le même. Exactement l'inverse de la nouvelle Renault, me souffle un nain perché sur mon épaule. Alors. quel est l'argument publicitaire. mis à part le clavier? Eh bien, aux 60 000 premiers acheteurs. il sera offert outre une cassette interactive "Je deviens une

Le clavier. Ah. oui. le clavier a changé! Mam'balaoué. qu'est-ce qu'il a changé! Touches en plastoc semi-dur (pardon. touches de type OL. ça fait mieux), noires. et sur lesquelles il n'y a plus de couleurs. Orientation Pro oblige! Toutes les fonctions sont riaintenant au-dessus de la lettre principale (ou du symbole). mais il faut toujours jongler avec les Shift et les Symbol shift pour accéder à l'une des cinq fonctions assignées à certaines touches. Une modification, toutefois: les guillemets, point-virgule, point, virgule. espace. break et les flèches de direction sont sur des touches complétement à part. Ce seul point ne justifie-t-il pas l'abandon de votre ordinateur actuel pour un Spectrum plus? Mais à l'instar du premier, vous êtes toujours

-Bonjour Monsieur l'inspecteur. comment allez-vous Monsieur l'inpecteur ? Asseyez-vous Monsieur l'inspecteur. Un café Monsieur l'inspecteur ? Un whisky ? Une galette ? Un bonbon ? Non ? Vraiment ? Que nous vaut le plaisir de votre visite. Monsieur l'inspecteur ? Une gâterie ? Un calin?

Suite page 16

Lèche,lèche,fayot.fayot.faux derche and C°.

-Non. rien, merci. Je suis là pour avoir des explications sur une rumeur : Hebdogiciel va augmenter son prix de vente. Qu'en est-il exactement ? Incorruptible. rigueur, pète-sec, contrôleur.

-Que cette question est intelligente. Monsieur l'inpecteur ! Oui. effectivement, il est un tout petit peu question d'augmenter un tout petit peu le prix de vente de l'hebdo. Mais à peine, un tout petit peu, un chouia, un zeste, trois fois rien. Trouille. trouille. fouette, mouille.

## CANON X-07. CASIO FX 702-P. COMMODORE 64 ET VIC 20.  $CKARD$  HP 41 . ORIC 1 ET 1500. SINCLAIR ZX 81 ET SPECTRUM. TANDY TRS 80. 99/4A. THOMSON T07 ET M05.

HIPPOREBUS trouvez l'expression qui se cache dans la B D de l'hippocampe. Decompose en trois syllabes dans les trois premières cases, le "tout" a évidemment un rapport avec l'informatique (solution en page interieure)

Combien ? Quand ? Espion, espion, amende, contra vention.

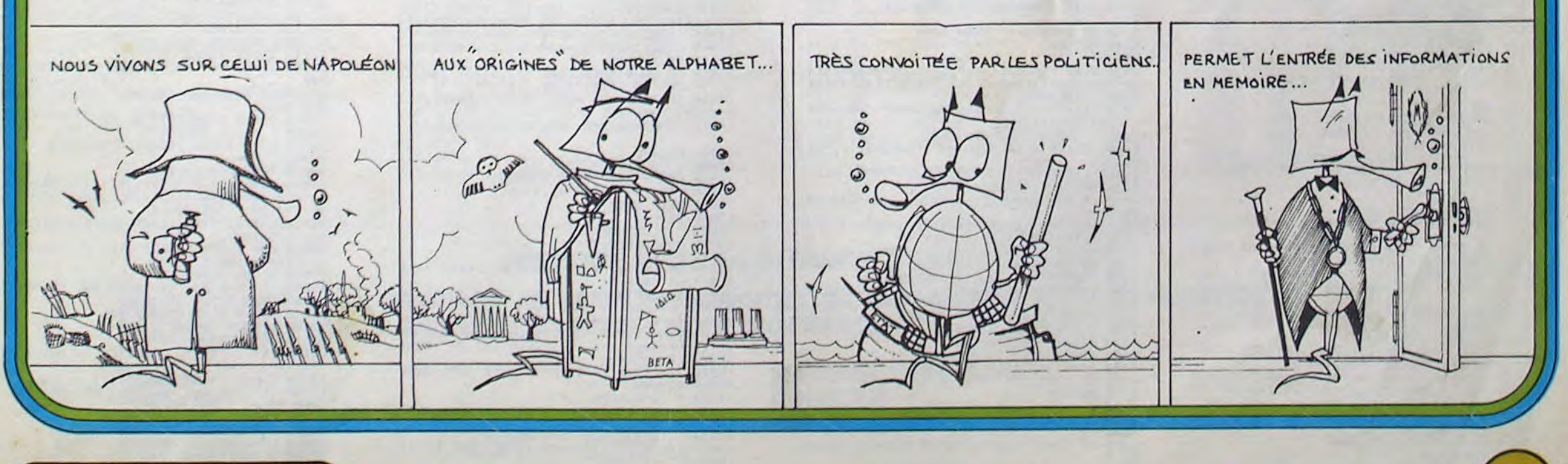

-Deux petits francs, Monsieur l'inpecteur. Deux tout petit francs de rien du tout. même pas le prix d'une baguette de pain. Monsieur l'inspecteur en chef. Et à partir du 2 novembre. Que vous êtes beau, Monsieur l'inspecteur chef !

Frayeur, frayeur, panique, terreur.

-Pourquoi ? Justification ?

Perquisition, procès-verbal. in-

quisition.

-Oh. pour des raisons bien simples. Monsieur l'inspecteur divisionnaire, tout augmente. savezvous. L'hebdo a maintenant plus d'un an et, après avoir commencé avec 16 pages noires et blanches, nous sommes a présent à 20 pages dont huit en couleurs. Et ce n'est rien par rapport aux prochains numéros qui auront 24 pages des le 2 novembre. 4 pages de rédactionnel sur les nouveautés et des reportages. une page pédagogique qui n'existait pas dans les premiers numéros, une page de formation à l'assembleur pour plusieurs machines. Sans compter le papier qui a plus augmenté en un an que le nombre de chômeurs en Europe et les frais de photocomposition, de photogravure et de montage qui atteignent des sommets à côté desquels l'Himalaya est une fourmilière. Et je ne vous parle oas de l'imprimeur, Monsieur 'inspecteur divisionnaire général en chef, un scandale : Monsieur Dulac a beau être le plus honnête et le moins cher de tous les

Suite page 16

MESTRE (Règlement en page intérieure)

MMES POUR VOTRE ORDINATEUR : APPLE II ET IIE

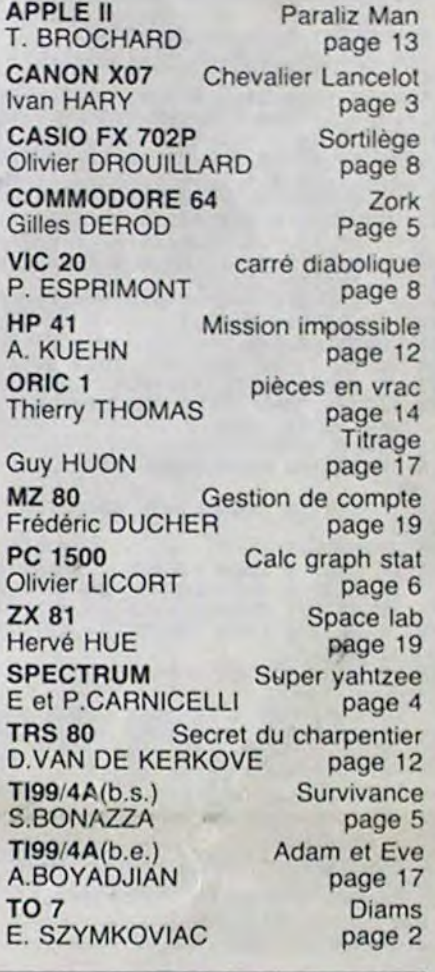

SSN-0760-6125

M-1815-54-8

LES CONCOURS PERMANENTS : 10 000 francs de prix au meilleur programme CHAQUE MOIS 1 voyage en Californie pour le meilleur logiciel CHAQUE TRI

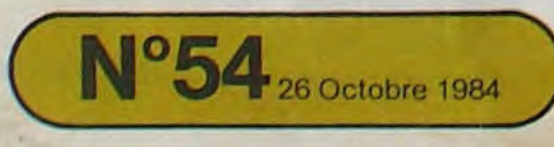

26 Octobre 1984 Allemagne 3,50 DM - Belgique 55 Frs - Canada 2,50 \$ - Luxembourg 57 Frs - Suisse 3 Frs -

T07/M05

17055 BOX(272,96)-(280,104)<br>17060 BOX(248,72)-(272,104):BOX(272,72)-(280,104)<br>17070 BOX(240,96)-(248,104):BOX(248,104)

-(256,128)<br>17075 BOX(240,72)-(248,96):BOX(264,184)-

C'est un jeu d'aventure d'où vous devez ressortir vi-<br>vant, avec le diamant sacré. vant, avec le diamant sacré.

Eric SZYMKOWIAK

 $\mathbb{Z}$ 

 $\odot$  $\circledcirc$  $\circledcirc$ 

 $\mathbf{g}$ 

Azalla

 $(40)$ 

W,

0 ' DIAMANT ' PAR MONSIEUR 2 ' E.Szymkowiak<br>3 'tel(21)73/77/03 4 '13 ANS 5 'POUR HEBDOGICIEL 6 'LE 1/9/84 ' LE PROGRAMME FONCTIONNE AVEC UNE EXTENSION 16 K 8 'MON ADRESSE: ERIC SZYMKOWIAY. 4 IMPASSE GUYNEMEP 62588 FARBUS 9 GOSUB 62000 16 CLEAR ,,3:DEFGR\$Ø)=Ø,255,129,255.8,2 4,60,90<br>15 DEFGR\$(2)=129,66,36,24,24,36,66,129<br>20 ' DATA<br>40 DIM F(32),G(32),H(32),T(32)<br>50 FOR 1=1 TO 32:READ F(I),G(1),H(1),T(1<br>):NEXT I 68 DATA 2•19,8,24,3.8,1.ø,4,8,2.8,O.5,3, 7,8,6,0,4,8, 11,8.5,8.4,0,0, 15,9, 7, 18,0, 1 8,8,8 70 DATA 12,0,0,9.0,0,0,6.0,13,10,0,0,14, 0, 12, 0, 0, 0, 13, 0, 0, 8, 16, 0, 15, 18, 17, 0, 16, 0<br>, 0, 16, 8, 0, 0, 0, 28, 0, 1, 0, 0, 21, 19, 20, 0, 0, 22 .0,21,23,0,22,8.8,8.8, 1,8,25,0,24.8,26 80 DATA 27, 25, 0, 0, 28, 8, 26, 8, 29, 0, 2, 0, 8, 8, 28, 38, 0, 29, 0, 31. 32, 30, 8, 0, 8, 0, 31,0 200 ' INITIALISATION<br>230 J=1:STF=0:DT=0:PPD=0:DT=0:LP=0:PH=1<br>1000 ' DESSIN PIECES<br>1001 CONSOLE0,24<br>1002 CLS:IF J=32 AND DS=1 THEN GOTO 7000<br>1003 IF J=28 AND STF=0 THEN GOTO 1800<br>1004 IF J=11 AND STF=0 AND OT=1 AND DT=1<br>1HE 6 2288 1028 IF G(J)>8 THEN GOSUB 4880 ELSE GOSU 6 4288 1024 ATTRB 1,1<br>1025 IF F(J)>0 THEN LOCATE 20,2:PRINT"N"<br>1026 IF G(J)>0 THEN LOCATE 25,4:PRINT"E"<br>1028 IF H(J)>0 THEN LOCATE 20,6:PRINT"S" 1029 ATTRB8,8 1030 IF T(J)>8 THEN GOSUB 4388 ELSE GOSU 8 4588 1031 IF J=11 AND 0T=0 THEN GOSUB 6900<br>1035 IF J=14 AND PB=0 THEN GOSUB 6300<br>1036 IF J=23 AND PPO=0 THEN GOSUB 6300<br>1037 IF J=32 THEN GOSUB 6600<br>1039 IF J=11 AND 0T=1 THEN GOSUB 21000<br>1040 ' COMMANDES 1070 CONSOLE22,24:CLS: LOCATE 1,22:INPUT 'C0nMANDE:';xs 1080 IF XS="N' AND F(J)>8 THEN J=F(J):GO TO1088 1098 IF XS="0" AND T(J)>0 THEN J=T(J):GO TO 1888 1180 IF X\$="E" AND G(J))8 THEN J=G(J):GO 701088 1110. IF X\$="S" AND H(J)>8 THEN J=H(J):GO TU1888 1115 IF X\$="0"AND T(J)=0 THEN GOSUB 6100 :GOTO 1048 1116 IF Xs="N" AND F(J)=8 THEN GOSUB 610 B:GOTO 1840 !:17 IF Xs="E" AND G(J)=0 THEN GOSUB 610 0:GOTO 1040 1118 IF X\$='S" AND H(J)=0 THEN GOSUB 616 0:GOTO 1040 1120 IF LEFTS(X\$,3)="VOC" THEN GOSUB 500 0:GOTO1088 1125 IF LEFT\$(X\$,3)="INV" THEN GOSUB 640 B:GOTO 1840 :127 IF STP=I AND J=11 AND Xs(:•"MON" THE N PRINT"La trappe se referme vous mourre s de","faim...":GOTO 6000<br>1128 IF STP=1 AND X\$="MON" AND J=11 THE N J=11:OT=0:STP=0:PRINT"D'accord.":FOR<br>I=1TO1000:NEXT:GOTO 1000<br>1130 IF LEFT\$(X\$,2)="FI" THEN GOTO 6000 :131 IF J=32 THEN VPS='DES":OPS="SOU':G0 TO 1145<br>
1135 IF J=11 AND OT=1 THEN VP\$="DES":OP\$<br>
1137 IF J=11 AND OT=0 THEN VP\$="DUV":OP\$<br>
="TRA":GOTO 1145<br>
1140 IF J=14 AND PB=0 THEN VP\$="PRE":O<br>
P\$="BID":GOTO 1145 1142 IF J=23 AND PPO=8 THEN VPS=PRE':0 Ps="POI':GOTO 1145 1143 IF J=15 AMD PBA=0 THEN VP\$="PRE":0<br>P\$="BAL":GOTO 1145<br>1144 GOSUB 6100:GOTO 1040 1145 FOR 1=1 TO LEN(X\$)<br>1150 V\$=LEFT\$(X\$,3) 1155 IF V\$=VP\$THEN V\$=VP\$<br>1170 T\$=MID\$(x\$,I,1)<br>1175 IF T\$=" " and v\$=VP\$ Then Gosub 120<br>0 1180 NEXT I 1190 GOSUB 6100:GOT01040 1200 REM \$\$\$\$\$ PRE ..\$\$\$\$\$<br>1205 O\$=MID\$(X\$,1+1,3)<br>1210 IF O\$=OP\$ THEN PRINT"D'accord.":GOS<br>UB40008:FORI=1 TO 1000:NEXT:GOTO 1000 1220 GOSUB 6168:G070 1846 1860 ' SERPENT 1825 CONSOLE8,24:CL5 1826 PRINT"Un Gros Serpent vous bloque t<br>out<br>1827 IF STP=1 THEN GOSUB 12006:GOT0 1040<br>1830 LINE(72,24)-(272,24),1<br>1840 LINE-(296,48),1:LINE-(304,56),1:LIN<br>E-(72,112),1:LINE-(88,120),1:LINE-(248,1 20), 1<br>1856 LINE-(248,104), 1:LINE-(232,96), 1:LI<br>NE-(256,88), 1:LINE-(280,96), 1:LINE-(264,<br>104), 1:LINE-(264, 120), 1<br>1860 LINE-(248, 136), 1:LINE-(80, 136), 1:LI NE-(40,104),I:LINE-(280,48),1<br>1870 LINE-(272,40),I:LINE-(72,40),I:LINE-<br>-(24,32),I:LINE-(72,24),I:PSET(248,96)<br>1880 PSET(264,96):LINE(256,96)-(256,104)<br>1890 LOCATE 1,22:PRINT"COMMANDE:";:INPUT<br>MAIT1895;10,COM\$ 1895 FOP 1=1 TO LEN-COMS; 1988 YS=LEFT\$(COMS,3. 1910 IF V\$="LAN" THEN V\$="LAN"<br>1920 T\$=MID\$(COM\$,I,1)<br>1930 IF T\$=" " AND V\$="LAN" THEN 1950 1040 DBE" EP" **LER** ER' NG MENT:

1940 NEXT I<br>1945 PRINT"Le Serpent vous devore tout c<br>ru ...":GOT06000 1950 IF MID\$(COM\$, I+1, 3)="POI" THEN 1970 1960 GOTO 1945 1970 IF PPO=0 THEN 1945 ELSE PRINT"Vot re poignard tue le serpent ..FOP 1=1 T 0 1080:NEXT:CONSOLEO,24:CLS 1980 IF J=28 THEN STF=I:GOTO 1800 1990 IF J=II THEN STP=I:GOSUB 12800:GOTO 1995 END 2008 ' NORD 2030 FOR 1=72 TO 112 STEPS 2840 LINE(I20,I)-(144,I),l 2850 LINE(184,I>-(288,I),1 2860 NEXT 2070 LINE(144,72)-(144,112), I:LINE(184,7 2)-(184,112),1 2080 RETURN 2280 ' NORD IMPOSSIBLE 2238 FOR 1=72 TO 112 STEP 8 2240 LINE(I20,I)-(208,I),1 2250 NEXT 2260 RETURN<br>3000 / DE 3008 ' DESSIN RESIDENT<br>3030 LINE(208,72)-(208,112),1<br>3040 LINE(120,72)-(120,112),1<br>3050 LINE(8,72)-(144,72),1:LINE(184,72)-(319,72),1<br>
3868 LINE(8,88)-(184,88),1<br>
3878 LINE(226,88)-(319,88),1<br>
3888 LINE(226,88)-(319,88),1<br>
3888 LINE(8,88)-(80,88),1<br>
3898 LINE(8,89)-(80,88),1<br>
3188 LINE(8,184)-(48,184),1<br>
3118 LINE(388,184)-(319,184),1<br>
3128 LI 4040 LINE<288,I)-(248,I\*16),1 4050 NEXT 4060 FOR I=104 TO 144 STEP 8 4070 LINE(280,I)-(319,I+Ie),1 4080 NEXT 4090 8OXF(240,83~-<248,128>.1 4180 BOXF(272,104:-(280,144),1 4110 RETURN 4x80 ' EST IMPOSSIBLE 4230 FOR I=72 TO 112 STEP 8 4240 LINE(288,I:-(319.1+48,,1 4250 NEXT 4260 LINE(264, 96)-(319, 96), 1 4270 RETURN 4380 ' OUEST 30 FOP I=72 TO 112 STEP 8 4340 LINE<120,I)-(3.9,I+16),1 4356 NEXT  $\odot$ 4360 FOP 1=184 TO 144 STEP 3 4370 LINE(48,1)-(8,1+16),1<br>4380 NEXT  $\circ$ 4390 BOXF(80,88)-(88,128),1 4400 BOXF(48,164)-(56,144),1 4410 RETURN 4586 ' OUEST IMPOSSIBLE 4530 FOP I=72 TO 112 STEP 8 4540 LINE(120,I)-(S,I+48),1 4558 NEXT 4560 LINE,.8,96)-(64,96),1 4576 RETURN 5008 ' VOCABULAIRE 5836 CONSOLEO,24:CLS 5040 PRINT'N OUVRIR PREN 5050 PRINT"E DESCENDRE LANC 5060 PRINT'S MONTER RETE NIR"<br>5070 PRINT"O TAPER INTR COU IRE' 5088 PRINT•TRAPPE POIGNARD SOUT ERA IN' 5898 PRINT"ARMOIRE CODE CART E" 5100 PRINT"INVENTAIRE FIN VOCA BULAIRE" 5119 PRINT•BALLE BIDON TAPI 5120 PRINT"PORTE ENTRER ALLE<br>R"<br>5130 DRINT#FUCEE CIECE BOUC 5130 PRINT"FUSEE SIEGE BOUC 5140 PRINT'CEINTURE RECOUVRIR LANC 5158 PRINT"ENLEVER DIAMANT PAQU ET" 5160 PRINT"COMBINAISON ESCALIER METT RE"<br>5240 IF INKEY\$="" THEM 5240 5241 RETURN<br>6000 ' FIN<br>6030 PLAY"L503A1L64DODOL24DODOA0L64RE#L4 3PEPEDODOO2SI03DOL5003AIL6400RERE\*L24RERE REA0L64FAL48MIMIREREDORE' 6640 PRINT"Voulez-vous rejouer (O/N) ?"; :\PO\$=INPUT\$(1) 6650 IF VROS="O" THEN 208 6060 CLS:PRINT"A bientot j'espere....":E 6188 ' IMPOSSIBLE 6130 DAR=INT(6#RND)+1<br>6140 ON DAR GOSUB 6160,6170,6180,6190,62 88,6210 6150 FOR I=1 TO 1000:NEXT:RETURN<br>6160 PRINT\*Impossible":RETURN 6170 PRINT"Soyer claire !!!":RETURN<br>6180 PRINT"Ca ne va pas non !!!":RETURN<br>6190 PRINT"Avec quoi ?":RETURN<br>6200 PRINT"Je ne comprend pas ...":RETUR n<br>6210 PRINT"Avant ca .":RETURN<br>6300 ' AFFICHAGE BIDON 330 LOCATE 24, 17: PRINT"F" 6348 BOX(184,128)-(208,152),1<br>6350 BOX(184,126)-(200,128),1 6360 BOX(208, 130)-(211, 136), 1 **6370 RETURN** 6400 ' AFFICHAGE INVENTAIRE<br>6430 CLS:PRINT"VOUS TRANSPORTEZ ACTUELLE 6448 IF PB=1 THEN PRINT"UN BIDON D'ESSEN CE ";<br>6475 IF PBA=1 THEN PRINT"UNE BALLE ";<br>6500 IF PC=1 THEN PRINT" UNE CARTE MAGNE<br>6510 IF PC=1 THEN PRINT" UNE CARTE MAGNE

Mode d'emploi: Inventaire: vous dira ce que vous transportez. Vocabulaire: donne le vocabulaire existant. Fin: arrête la partie. N. S. E. O: vous dirige vers le Nord, Sud, Est ou Ouest. L'ordinateur ne prend que les 3 premières lettres de chaque mot. Exemple: PRENDRE POIGNARD = PRE POI

# DIAMS

 $\overrightarrow{c}_v$ HALLU TIQUE \* 6515 IF PPO=1 THEN PRINT"UN POIGNARD ";<br>6516 IF RC=1 THEN PRINT"UN CODE ";<br>6517 IF MC=1 THEN PRINT"UNE COMBINAISON" 6520 FOR I=1 TO 1000:NEXT<br>6530 RETURN<br>6600 / ESCALIER DESCENDANT<br>6630 LINE(136,120)-(176,120),1:LINE-(144<br>,152),1:LINE-(104,152),1:LINE-(136,120),<br>1:LINE(160,120)-(160,128),1<br>6640 LINE-(136,152),1:LINE(128,152)-(148<br>6530 L 6660 RETURN 6700 ' BALLE 6730 FOR 1=1 TO 188 6740 X=8\*COS(I)+88 6750 'f=8SSIN(I)+144 6760 LINE(80,144)-(X,V).1 6770 NEXT 6730 RETURN 6800 ' POIGNARD<br>6830 LINE(216,152)-(240,152),1 6840 LINE(232,148)-(232,156),1<br>6850 RETURN<br>6980 P TRAPPE<br>6930 BOX(136,160)-(168,168),1<br>6940 LINE(168,168)-(192,128),1<br>6940 LINE(168,168)-(192,120),1<br>6950 LINE(136,160)-(160,120),1<br>6995 LINE(136,160)-(177,144),1<br>6995 LINE(1 6998 FOR I=136 TO 168STEP2:LINE(I,160)-(<br>1+24,120),1:NEXT<br>6999 RETURN<br>7008 ' BASE NIVEAU 2<br>7060 CONSOLE0,24:GOSUB 30000<br>8000 ' DESSIN RESIDENT LABYRINTHE<br>8026 BOXF(120,48)-(203,112),4 8026 BOXF(120,48)-(208,112),4<br>8038 LINE(32,0)-(119,48),1:LINE(288,0)-( 208, 48), 1<br>8040 LINE(208, 112)-(288, 160), 1:LINE(119, 8040 LINE(208,112)-(288,160),1:LINE(119,<br>112)-(32,160),1<br>8045 BOX(32,0)-(288,160),1<br>8050 RETURN<br>9080 ' DROITE LABYRINTHE<br>9030 LINE(272,56)-(272,120),1:LINE-(232,<br>112),1:LINE-(232,64),1:LINE-(272,56),1:L<br>10000 ' GAUCHE LABY 8>-(56,56),1 16040 LINE-(96,64),I:LINE-(96,112),1:LIN E-(56,128),1:RETURN<br>11500 ' NORD<br>11530 LOCATE 18,7:PRINT"<br>11540 LOCATE 18,8:PRINT"<br>11550 LOCATE 18,9:PRINT" 11560 LOCATE 18,10:PRINT"<br>11570 LOCATE 18,11:PRINT" "<br>11580 LOCATE 18,12:PRINT" "<br>11585 BOXC144,56)-(182,103),1<br>11590 RETURN<br>12000 ' ESCALIER MONTANT<br>12040 BOXF(152,40)-(160,160),1 12845 Y=112 12050 FOR X=136 TO 88 STEP -8<br>12070 BOXF(X,Y)-(152,Y-8),1:BOX(X-1,Y-1)<br>-(153,Y-9),0<br>12075 Y=Y+8<br>12090 NEXT 12095 0=56 12100 FOR U=224 TO 176 STEP -8 12110 BOXF(152,0)-(U,0+8),1:60X(152,0-1) -iU+1,0+9>,8 12128 0=0+8 12130 NEXT 12140 RETURN 13880 ' DESSIN ARMOIRE FERMEE 13038 BOX(128,88)-(192,136),1:LINE-(199,<br>128),1:LINE-(199,80),1:LINE-(136,80)-1<br>13040 LINE-(128,88),1:LINE(199,80)-(192,<br>88),1:LINE(158,88)-(158,136),1:LINE(162,<br>88)-(162,136),1:LINE(162,112)-(168,112), 1 13650 LINE<152, ! 12)-(158, 112), l 13060 RETURN<br>14000 ' DESSIN ARM. OUVERTE<br>14025 LINE(158,89)-(158,135),6:LINE(162,<br>89)-(162,135),6 14826 LINE(136,!28)-(I28,136:,I 14030 BOXF(104,88)-(128,136),1:BOXF(192,<br>88)-(216,136),1:BOX(136,96)-(184,128),1: LINE-(192,136),1:LINE(136,96)-(128,88),1<br>14040 LINE(192,88)-(184,96),1:LINE(136,1 12)-(184,112),1<br>14050 IF PC=0 THEN LINE(152,111)-(160,11<br>1),5:LINE(152,110)-(160,110),5<br>14060 IF RC=0 AND PC=1 THEN LOCATE 18,1 5:PRINT"code" 14870 IF RC=! THEN LOCATE 18,15:PRINT" 14080 RETURN<br>15000 ' OUV 15088 ' OUVERTURE SAS 15030 FOR I=106 TO 59 STEP -1 15040 LINE(144,1'-<192•I),6 15850 BEEP:NEXT 15060 RETURN<br>15500 ' COMMANDES ?<br>15530 CONSOLE22.24:CLS<br>15540 INPUT" COMMANDE:";C\$ 15550 V\$=LEFT\$(C\$,3):N=INSTR(3,C\$," ")+1  $:0$ \$ = MID\$( $C$ \$, N, 3 15560 IF LEFT\$(C\$,3)="INV" THEN GOSUB 64<br>00:GOTO 15500<br>15566 IF LEFT\$(C\$,3)="VOC" THEN PRINT"Un e force terrible vous empeche de consult<br>er le vocabulaire.....":FOR L=1 TO 2008:<br>"It coro isses NEXT: GOTO 15500 15570 IF LEFT\$(C\$,2)="FI" THEN GOTO 6000.<br>15500 RETURN 16000 ' D'ACCORD.<br>16030 PRINT"D'accord.":FORI=ITO1000:NEXT 15040 RETURN<br>17000 ' AFFICHAGE COMBINAISON 17020 LOCATE 32, 10: PRINT"X": LOCATE 32, 11 :PRINT"7":COLOR0<br>17030 LINE(256,48)-(264,48):LINE-(272,56 ,:LINE-.272,64•, 17040 LINE-'248.64.:LINE-'248.56':LINE-'

 $\overline{\mathscr{O}}$ 

 $\mathbb{R}^M$ 

tape<br>253.

ERRATUM SUR TO 7<br>Programme DELOS ATTAQUE<br>du numéro 51<br>A la ligne 1733 vous devez

ligne 1733 vous devez<br>r THEN 1000 et non THEN

256,48)<br>17050 BOX(254,56)-(266,58):BOX(256,64)-( 264,72)

272,128) 17080 BOX(240,120)-(256,120):BOX(264,120<br>)-(280,128):COLOR 4:RETURN<br>18000 ' PROCESSUS<br>18010 A\$="+-+-+ PROCESSUS EN ROUTE +-+-+

........................................ ..TELEPOP.TATION EN '\_ONE 22\$3uZ1 P.EUSSIE

```
19020 L=LEN(AS> 
18025 Bs="
```
TAS.

**FWY** 

 $\theta$ 

 $\frac{1}{2}$ 

RNZ

1830 1=1 18848 FOP J=I 10126 18850 BS=BS+MIGS(AS,I, l) 18060 BS=P.1GHTS(8S,7) 18070 LOCATE 16,3,8 18090 PRINTB\$<br>18100 PLAY"LIDOSI"<br>18105 FOR H=1 TO 100:NEXT 18110 I=I+1<br>18120 IF I=L THEN I=11<br>18130 NEXT J<br>18140 PLAY"L10SISILASIDOSISO" 18150 RETURN<br>19800 ' SIE 19000 ' SIEGE<br>19030 LINE(160,64)-(167,64),I:LINE-(167,<br>72),I:LINE-(175,72),I:LINE-(175,128),I:L<br>INE-(183,120),I:LINE-(183,104),I:LINE-(1 75, 104), 1<br>19040 LINE(160, 64)-(160, 72), 1:LINE-(153,<br>72), 1:LINE-(153, 128), 1:LINE-(145, 120), 1:<br>LINE-(145, 104), 1:LINE-(153, 104), 1<br>19050 LINE(153, 128)-(175, 128), 1:BOXF(160<br>, 128)-(160, 153), 1:LINE(144, 144)-(1 19060 RETURN<br>20000 ' DESSIN DIAMANT<br>20001 LINE(160,88)-(144,56),8<br>20002 LINE(160,88)-(152,64),0<br>20003 LINE(160,88)-(160,64),0 20004 LINE(168,88)-(168,64).8 20005 LNE(160,88)-(176,56),8 20006 LINE-(168,48),1:LINE-(152,48),1:LI<br>NE-(144,56),1:LINE-(152,64),1:LINE-(168,<br>64),1:LINE-(176,56),1:IF PRESENT=1 THEN RETURN 20010 BOXF(144,96)-(168,136),5<br>20020 FOR 1=145 TO 167 :LINE(1,97)-(1+16 ,79),8:NEXT 20030 FOP 1=97 TO 135 :LINE(169,I)-(135, I-16),5:NEXT<br>20035 BOX(144,96)-(168,136),0:LINE-(184,<br>120),0:LINE-(184,80),0:LINE-(168,96),0:L<br>1NE(144,96)-(160,80),0:LINE-(184,80),0<br>20100 RETURN<br>21020 BOX(136,160)-(168,168),1:LINE-(192<br>1128),1:LINE-(192,120),1:LINE-(168 21030 LINE(144,144)-(140,150),1 21031 LINE(136, 160)-(160, 120), 1:LINE-(19 2.120),1 21040 FOR I=136 TO 142 :LINE(I,160)-(I+2 4,120),1:NEXT 21042 LINE(154,127-(152,132,,1 21043 LINE(160,128)-(160,144),1:LINE(182<br>,136)-(176,136),1:LINE-(160,160),1:LINE(<br>174,140)-(169,140),1:LINE-(153,160),1:LI<br>NE(166,144)-(160,144),1:LINE-(148,160),1 :LINE(156,150>- 152, 158). 1:LINE-(142.160 \*...<br>21050 RETURN<br>22000 ' PH=10<br>22030 CONSOLE0,24:CLS 22040 LINE(136,0)-(128,16),1:LINE-(136,1 6),1<br>22050 LINE(136,0)-(136,64),1:LINE-(112,9 6),1 22860 LINE-<192,96),I:BOX'112,96)-(128,1 20),1<br>20070 LINE(168,0)-(168,64),1:LINE(168,0)<br>-(176,16),1:LINE-(168,16),1<br>22080 LINE(168,64)-(192,96),1:BOX(176,96<br>)-(192,120),1:BOX(144,24)-(160,56),1:BOX<br>(144,48)-(160,56),1<br>22100 BOX(144,56)-(160,120),0<br>22100 BOX(144,5 )-(160,I),0:NEXT<br>22130 LINE(158,40)-(160,40),1 22148 GOSUB 15500 22150 IF C\$="S" THEN GOSUB 16000:GOTO 39 008 22168 IF AT=O AND Vs="ALL" AND OS='TAP'T **HEN 22200** 22170 GOSUB 6100:GOTO 22140<br>22200 ' ALLER TAPIS<br>22210 AT=1:GOSUB 16000:GOTO23000<br>23000 ' PH=11 23030 CONSOLEO,24:CLS 23040 LINE(112,0)-(112,152),1:LINE(208,0<br>)-(208,152),1:BOX(136,32)-(192,120),1:LI NE(184,80)-(192,80),1<br>23050 LINE(135,48)-(135,56),1:LINE(135,9 6)-(135,104),1<br>23060 FOR I=136 TO 192 STEP 2:LINE(I,32)<br>-(I,120),1:NEXT<br>23070 GOSUB 15500<br>23080 IF OP=0 AND V\$="OUV" AND O\$="POR" THEN 23100<br>23090 GOSUB 6100:GOTO 23070<br>23100 ' PORTE OUVERTE<br>23110 OP=1:GOSUB 16000<br>23120 FOR 1=144 TO 190 STEP 2:LINE(1,34) -(I,118),6:NEXT<br>23130 GOSUB 15500<br>23140 IF EF=0 AND V\$="ENT" AND O\$="FUS" THEN 23200<br>23150 GOSUB 6100:GOTO 23130<br>23200 ' ENTRER<br>23210 EF=1:GOSUB 16000 23220 LOTO 24000 44008 ' PH=12

24030 CONSOLE0,24:CL5

Suite page 18

# CHEVALIER LANCELOT CANON

Vous, CHEVALIER LANCELOT, étes mis au défi de traverser tout le château du roi sans encombre. Mais attention, boulets et gardes, vous barrent le chemin.

O

 $\circ$ Ivan HARY 2 • CHEVALIER 0 10 CLS:CLEAR 300 4 ' LANCELOT  $\overbrace{\mathsf{R}}^{\mathsf{S}}$  CANON X07 28 '-SOL-HRS( 129);NEXT  $\frac{1}{2}$  TVAN-HARY **HRS(132):NEXT** 10 CLS:LOCATE 0,0:PRINT"-= 34 '-SOL AVFC TROUS- $-8 - 8$ <sup>\*</sup> 12 CONSOLF 1,1:LOCATE 0,3:PRINT'-=-=-=-=<br>-=-=-=-=-="1 14 CONSOLE 0,4 HRS(1291:NEXT 16 LOCATE 0, 1: PRINT" CHEVALIER LANCELOT<sup>\*</sup> 136)+CHR\$(132) 18 FOR I=1 TO 50:BEEP I, I:NEXT:BEEP 0,20 20 LOCATE 0,1:PRINT• CHARGEMENT DES CARACTERES ...'I 46 ' -SOLDATS-40 DATA 252,37,37,252,136,136,232,37.,25? ,136,136,252,32,32,252,136 37):NEXT 4? DATA 240,16,16,240,80,80,240,16,60,32 ,32,60,32,32,60,32 44 DATA 1 36,252,32,32,252,136,136,252,16 ,240,92,68,252,16,16,252 46 DATA 0,0,25?,8,252,32,32,252,32,60,22 4,0,252,64,64,75? CHRS(136)+CHRS(132) 48 DATA 32,257,136,136,252,32,32,252,0,0 ,0, 128, 192, 128, 152, 188 50 DATA 240,16,16,240,80,84,244,16,232,1 92, 228, 252, 252, 252, 252, 252 60 ' -FOSSE-57 DATA 188,160,160,188,160,160,188,160, 164,36,232,8,252,32,32,252 54 DATA 0,0,0,O,0,12R,197,128,128,128,12 8,128,128,152,188 56 DATA 744,20,16,240,80,80,240,16,252,1. 92,228, 124, 124, 124, 124, 124 58 DATA 36,36,252,8,252,32,32,252,0,64,2 52,64,0,0,0,0 R\$(252)+• • 60 DATA 0,0,0,0,48,120,120,48,0,64,252,6 4,0,128,192,128 Rs(249)+• ' 62 DATA 0,24,24,240,188,48,76,132,0,0,0, 28,20,4,24,16 64 DATA 0,197,197,178,724,178,64,37,0,19 2,192,128,216,188,188,216 66 DATA 0,0,0,4,4,8,16,0,0,0,0,224,248,1 52,192,128 68 DATA 0,0,0,0,128,172,252,112,0,132,20 4,252, 120,48,48, 120 HRS I241) 72 DATA 96,96,196,244,200,40,16,0,48,48, 96,120,100,20,12,0 HRS(244) 74 DATA 24,24,48,60,48,8,4,0,0,4,4,12,12 ,12,0,0 76 DATA 32,160,160,32,224,32,160,96,104, HRS(252)+• ' 104,200,248,196,36,20,4 78 DATA 56,52,100,124,96,16,8,0,12,12,24 HRS(249)+' • ,28,24,12,4,0 80 DATA 4,4,12,12,12,4,0,0,128,128,64,22 HRS(248)+' • 4,16,200,64,0,0,0,128,172,252,112,0,0 87 DATA 0,0,0,0,0,0,128,177,252,112,252, HR\$(228)+\* \* 8,252,32,32,252 84 DATA 32,32,32,32,32,32,32,32,32,32,32 ,32,16,16,16,16 86 DATA 8,8,8,8,4,4,4,4,8,4,4,4,0,0,0,0 CHRS(241) 88 DATA 0,0,0,0,128,128,128,0,32,32,32,1 6,16,16,8,8 CHRS(244) 90 DATA 4,4,0,0,0,0,0,0,0,0,128,128,64,6 4,32,0 CHR\$(2.33) 97 DATA 37,32,3?, 16, 16, 16,8,4, 128,64,64, 32,16,8,0,0 94 DATA 16,16,16,16,32,32,37,32,64,64,64 ,64,128,128,128,128

96 DATA 64,128,128,128,0,0,0,0,0,0,0,0,4

,4,4,0

Mode d'emploi: petit saut,  $\rightarrow$  avant,  $\leftarrow$  arrière,  $\uparrow \rightarrow$  grand saut. A la fin du listing, vous trouverez un tableau donnant la liste avec les CHRS et leurs caractères correspondants. Si vous ne possédez que la version 8K, remplacez tous les CHRS (X) par "GRAPH + la touche correspondant au CHRS ". Le programme est en deux parties. 12 J=0:V=5:S=0:T=1:N=-1 30 FOR 1-1 TO IO:A\$(1)-ASU)+CHRS(I28)+C 37 FOR I°1 TO 10:AS(1)-AS(1)+CHRS(136)+C 36 AS(2)=CHR\$(128)+CHR\$(129):FOR I=1 TO<br>4 38 A\$(2)-AS(2I+CHRS(13O)+• \*+CHRS(131)+C 40 As(2)°Af(2)+CHRs(128)+CHRs(129)+CHRS( 42 FOR 1=1 TO 4:A\$(2)=A\$(2)+CHR\$(133)+CH Rs(134)+CHRS(135)+CHR\$(132) 44 NEXT:AS(2)-AS(7)+CHRS(136)+CHRS(132) 48 FOR I=1 TO 4:A\$(3)=A\$(3)+" \*+CHR\$(1 50 A\$(3)-A\$(3)+• '+CHRS(128)+CHRS(129 52 FOR I=1 TO 4:A\$(3)=A\$(3)+CHR\$(138)+CH RS( 139)+CHRS(140)+CHRS(129) 54 NEXT:AS(3)-A\$13)+CHRS(128)+CHRS(129)+ 36 FOR I-1 TO 4:AS(3)-AS(3)+CHRS(133)+CH R\$( 141 ) +CHRS( 135) +CHR\$( 132) 58 NEXT:AS(3)-AS(3)+CHRS(136)+CHRS(132) 62 A\$(4)=LEFT\$(A\$(1),8)+CHR\$(130)+\* \*+ CHRS( 131)+MIDs(A\$(1),14,15) 64 A\$14)-AS(4)+CHRS(133)+STR7NGS(3,134)+ CHR\$(135)+RIGHTS(A3(11,7) 84 Dish)-' •+CHRS(254)+• •+CHR\$(255)+• 86 E1\$(2)-' •+CHRS(251)+' •+CHRS(253)+CH 87 Rls(3)-' +CHR3(251)+• •+CHRS(230)+CH as B)s(4)-' •+CHRS(747)+• •+CHR\$(748)+• 90 BIS(5)=" \*+CHR\$(237)+" \*+CHR\$(237)+" 92 B1s(6)-• •+CHRS(238)+• '+CHRS(239)+' 94 B1s(7)-• •+CHRS(242)+• +CHRS(240)+C 96 Bls(B)-' +CHR\$(242)+• •+CHRS(243)+C 98 B1\$(9)=" \*+CHR\$(245)+" \*+CHR\$(246) 100 B2\$(2)-• '+CHRS(251)+' •+CHRS(224)+C 102 B2\$(3)=" \*+CHR&(251)+" \*+CHR\$(225)+C 104 B2\$(4)-' +CHRS(247)+• '.CHRS(226)+C 106 B7\$(5)-• •+CHRS(237)+• •+CHRS(277)+C 108 B7s(6)°' '+CHRS(238)+• •+CHRS(229)+ 110 B2\$(7)=" \*+CHR\$(242)+" \*+CHR\$(230)+ 112 B2s(8)-• '+CHRS(747)+• •+CHR\$(231)+ 114 R7\$(9)-' •+CHRS(745)+• •+CHRs(732)+ 120 CONSOLE 0,1:LOCATE 0,3:PRINT'------=-=-=-=-=-=";:CONSOLE 0,4 122 LOCATE  $0.0$ : PRINT\*-=-=-=-=-=-=-=-=-=-°';:LOCATE 5,I:PRINT'CHEVALIER•; 174 LOCATE 5,2:PRINT'LANCELOT.'t 188 GOTO 130 AS (2),20)) NSOLE 0,4 194 GOTO 148 SE  $X(1) = -1$  $E Y(1)=-1$ SE  $Y(2)=-1$  $E Y(3) = -1$  $210 \tX(3) = -1$ ASt3),20I; tV 9052 RETURN 10  $(1) - 1$ :GOTO 10012 10037 NEXT 1

126 FOR 1=1 TO 800:NEXT

174 GOSUB 10000:IF M>O THEN 182 176 GOSUB 10l00:7F M>O THEN 182 178 GOSUB 12100 180 IF M-0 THEN 150 182 IF M=1 THEN V=V-1:GOTO 130 184 T=T+1:S=S+10 186 -TABLEAU 7- I87 IF (T+1)/4-FNT((T+I)/4) THEN 196 190 CONSOLE 0,1:LOCATE 0,3:PRINT RIGHTS( 192 LOCATE D,2:PRINT LEF7s(AS12),20);:CC 196 '-TABLEAU 3-198 GOSUB 9000 200 IF N>O THEN X(1)°INT(3\*RND(0))+17 FL 202 IF N)1 THEN Y(1)=INT(5\*RND(0))+7 ELS 204 IF N)2 THEN  $X(2)=9$  ELSE  $X(2)=-1$ 206 IF N)3 THEN Y(2)=INT(5\*RND(0))+15 EL 208 IF N>4 THEN Y(3)-INT(5\*RND(0))+1 ELS 212 CONSOLE 0,1:LOCATE 0,3:PRINT RIGHTS( 214 LOCATE 0,2:PRINT MIDS(AS(3),21,20)t 216 LOCATE 0, 1: PRINT LEFTS''''''''''''''''' ........................................ 9040 LOCATE 12,2:PRINT \*VIES: \*; USING \*\*\*\* 9042 IF V<)O THEN 9050 9044 LOCATE O,1:PRINT'VOULEZ VOUS REJOUE R?•I:2NITM1,'KBD:' 9046 AS-INKEYS: IF AS-\*\* THEN 9046 9048 IF AS-"0" THEN RUN ELSE END 9050 M-0:X-O 9051 FOR I-ITO 1000:NEXT:CLS 10000 '-DEPLACEMENT-10002 '- BOULETS - 10003 • - SIMPLES - 10004 FOR I-1 TO 3 10006 IF X(I)<O THEN 10032 10007 C-SCREEN(X(7),1):IF C-151 THEN 100 10008 LOCATE X(I),1:PRINT • •t 10010 IF X(I)=0 THEN X(I)=19 ELSE X(I)=X 10012 C=SCREEN(X(I), 1) 10014 IF C-32 THEN 10030 10016 IF C-137 OR C-143 THEN X(I)-X(T)-1 10018 IF C=150 THEN 10024 10020 LOCATE X(I),1:PRINT CHRS(153)I 10022 LOCATE X(I)-1,1:PRINT CHR\$(156) JCH RS(148);:GOTO 10028 10024 LOCATE X(I),1:PRINT CHRS(148); 10026 LOCATE X(1),1:PRINT CHRS(156)t 10028 M-1:GOTO 10034 10030 LOCATE XII),1:PRINT CHRS(148)t 10034 RETURN 10100 '-DEPLACEMENT-10102 '- FLECHES - 10104 FOR I=1 TO 3 10106 IF Y(I)<O THEN 10126

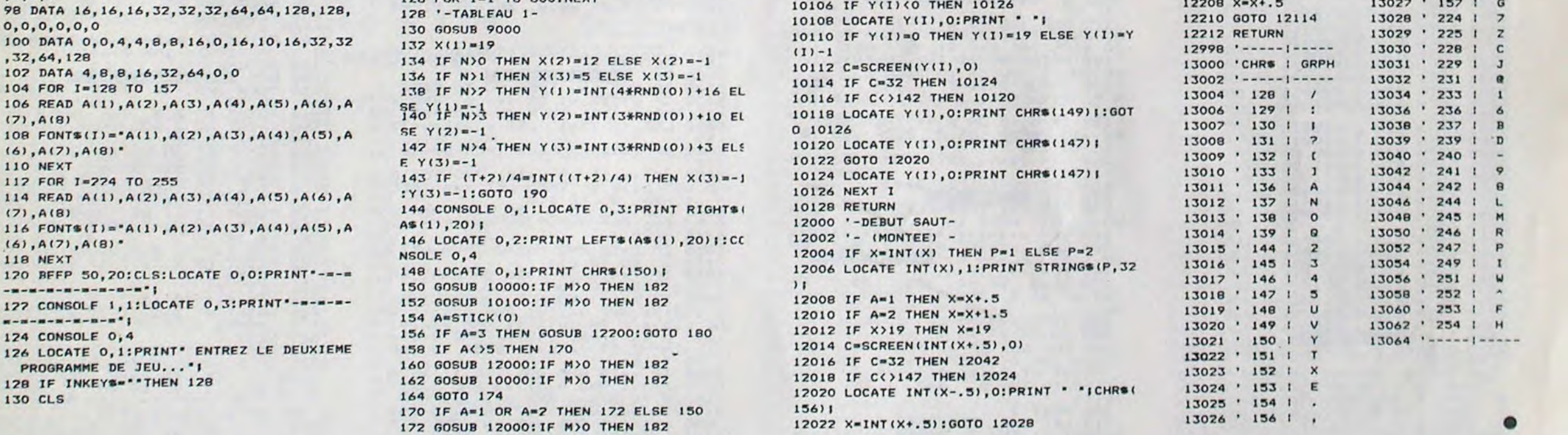

12024 LOCATE INT(X-.5),O:PRINT CHRS(154)

ICHRS(133)I 12026 M-1:GOTO 12030 12028 LOCATE  $x, 0$ : PRINT  $\cdot$  ' 12030 LOCATE X, I: PRINT CHRS(156) | 12032 C=SCREEN(X,2) 12034 IF C<)32 THEN 12026 12036 LOCATE X,1:PRINT • 't:LOCATE X,2 12038 PRINT CHRB(234)I:LOCATE X,2:PRINT CHRS(23S)I 12040 LOCATE X,3:PRINT CHRS1236lf:O7O 1 2026 12042 IF X-INT(X) THEN 12046 12044 LOCATE X-.5,0:PRINT CHR®(151) | CHR® 115211:6070 12048 12046 LOCATE X,O:PRINT CHRS(150)1 12048 IF X-19 THEN M-2 12030 RETURN 12100 '- FIN SAUT - 12102 '-(DESCENTE)- 12104 IF  $X=INT(X)$  THEN  $P=1$  ELSE  $P=2$ 12106 LOCATE INT(X), O: PRINT STRINGS(P, 32 )t 12108 IF A=1 THEN X=X+.5 12110 IF A=2 THEN X=X+1.5 12112 IF X>19 THEN X=19 12114 C=SCREEN(INT(X+.5),1) 12116 IF C-32 THEN 12130 12118 IF C()137 THEN 12124 12120 LOCATE INT(X-.3),I:PRINT CHRS(134) )CHRS(135)l 12122 M°1:GOTO 12192 12124 IF C<>143 THEN 12128 12126 LOCATE INT(X+.5),O:PRINT • •I:GOTO 12120 12128 IF C<>137 THEN 12138 12130 LOCATE 18,1:PRINT CHRS(130)1CHRS(I 57)1 12132 FOR I=1 TO 60 STEP 3:BEEP I, 3:NEXT 12134 FOR I-10 TO 50 STEP 5:BEEP I,I/10: NEXT 12136 M=2:S=S+100:V=V+1:G0TO 12192 12138 IF C-148 THEN 12139 ELSE 328 12139 IF X=INT(X) THEN 12144 12140 LOCATE X-,5,1;PRIN7 CHRS(151)ICHRs (153)1 12142 LOCATE X-.3,1:PRINT CHRs(136)1CHRs 1148)1:GOTO 12148 12144 LOCATE X,1:PRINT CHRSllSD)1 12146 LOCATE X, I: PRINT CHR#(156) | 12148 M-I:GOTO 12192 12150 IF X-INT(X) THEN 12154 12157 LOCATE X-.5,1:PRINT CHRs(151 ){CHRS (152); GOTO 12156 12154 LOCATE X,1:PRINT CHRs(I50)( 12156 C°SCREEN(INT(X+.5),2) 12158 IF C()32 THEN 12164 12160 LOCATE INT(X),1:PRINT• 't 12.162 X-INT(X+.5):GOTO 12036 12164 IF C()131 THEN 12170 12166 LOCATE INT(X), 1; PRINT . . 12168 X=INT(X-.5):GOTO 12036 12170 IF C()130 THEN 12178 12172 IF X<)INT(X) TIEN 12192 12174 LOCATE X, 1: PRINT . . | 12176 X=X+1:GOTO 12036 12178 IF C<>138 OR C<>144 THEN 12184 12180 IF X<>INT(X) THEN 12192 12107 LOCATE X,1:PRINT CHRS(136)1:M-1:GO TO 122192 12184 IF C<>140 THEN 12190 12186 LOCATE INT(X), 1: PRINT CHRS(143) JCH R\$(156)( 12188 M-1 12190 IF X-19 THEN M=2 12192 RETURN 12200 '-ALLER A-12202 '-DROITE - 12204 IF  $X = INT(X)$  THEN  $P = 1$  ELSE  $P = 2$ 12206 LOCATE INT(X),1:PRINT STRINGS(P,37 )<br>12208 X=X+.5 13027 · 157 1 G 12210 GOTO 12114 13028 • 224 I 7

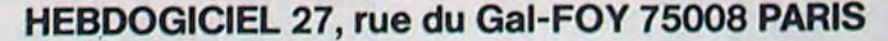

VOUS POUVEZ VOUS ABONNER AU TARIF PREFERENTIEL DE 340 FRANCS POUR 52 NUMEROS AU LIEU DE 52 x 8,00 = 416 FRANCS. ABONNEMENT POUR 6 MOIS : 180 FRANCS.

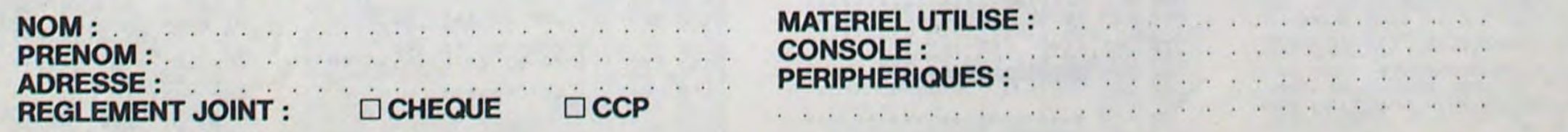

# **SUPER YAHTZEE**

Vous avez perdu vos dés? Votre piste est dans un état lamentable? Rien de grave, tant que votre Spectrum marche: le voilà qui va remplacer ces accessoires, bons pour le placard!!

Mode d'emploi dans le programme.

### Elise et Pierre CARNICELLI

Le premier programme sert à la redéfinition des UDG et à la présentation. Le deuxième contient le programme principal.

Caracteres en video inverse du<br>programme 1

8000...caracteres graphiques<br>9000...presentation

Caracteres en video inverse du<br>programme 2

25...INITIALISATION VARIABLES<br>
00 PROGRAMME<br>
20...INITIALISATION<br>
20...JOUEUR(5)<br>
3800...JOUEUR(5)<br>
3800...JOUEUR(5)<br>
3800...PRIME DE YAHTZEE<br>
50000...CHOIX ET SCORE<br>
5000...GODE DU JEU<br>
5000...NOUVELLE COLONNE<br>
5000...NOU

30 BRIGHT 0: INK 0: LOAD WEB 3000 REM DELENGER SUBDATE USR 4" BOZO READ 4: POKE f, a 1  $\overline{2}$ 8057 DATA BIN 00000000<br>8058 DATA BIN 0000000<br>8068 DATA BIN 11000000<br>8068 DATA BIN 11000000<br>8068 DATA BIN 000010000<br>8065 DATA BIN 000011000<br>8065 DATA BIN 000000001<br>8065 DATA BIN 000000011<br>8070 DATA BIN 11000011<br>8071 DATA BI 3 38712<br>
2873<br>
2873<br>
2873<br>
2875<br>
2875<br>
2875<br>
2875<br>
2875<br>
2875<br>
2875<br>
2875<br>
2875<br>
2875<br>
2876<br>
2876<br>
2876<br>
2876<br>
2877<br>
2876<br>
2876<br>
2876<br>
2876<br>
2876<br>
2876<br>
2876<br>
2876<br>
2876<br>
2876<br>
2876<br>
2876<br>
2876<br>
2876<br>
2876<br>
2876<br>
2876<br>
2876<br> 5 6 8094 DHTA BIN 11000011<br>8095 DATA BIN 11000011<br>8095 DATA BIN 00000000<br>8097 DATA BIN 11000011<br>8098 DATA BIN 11000011<br>9000 REM BIR 11000011<br>9010 BORDER 0: PAPER 0: CLS : RE<br>MIRIPLE 1 TRIPLE<br>
19828 INK 2. BRIGHT 1: PLOT 5,130<br>
2. DRAW 10,0: DRAW 7,0: DRAW 7,<br>
3. DRAW 4,3: DRAW 7,0: DRAW 7,4<br>
3. DRAW 4,3: DRAW 7,0: DRAW 7,4<br>
3. DRAW 4,3: DRAW 7,4: DRAW 7,4:<br>
9.3. DRAW 4,3: DRAW 3,6: DRAW 7,4:<br>
9.3. DRA  $\overline{2}$ 9468 PLOT 35, 130: DRAW 10, 0: DRAW 3, 3: DRAW 3, 0: DRAW 0, -3: DRAW 3, 3: DRAW 3, -3: DR<br>AW 3, 0: DRAW 0, -3: DRAW -3, 0: DR<br>AW 8, 3: DRAW 6, 0: DRAW 0, -3: DR<br>9060 PLOT 45, 130: DRAW 10, 0: DRA<br>9060 PLOT 45, 130: DRAW 1 23 -3,0: DRAW 0,15: CIRCLE 50,1<br>
3100 INK 7: REM YAHTZEE<br>
3110 PLOT 28,100: DRAW 5,0: DRAW<br>
5,-10: DRAW 5,10: DRAW 5,0: DRAW<br>
0. 15: -30: DRAW -5,0: DRAW 8,16:<br>
0. DRAW -3,10: DRAW -3,0: DRAW -5,0: DRAW<br>
4,0: DRAW 8,-30: D 415 GO SUB a jo

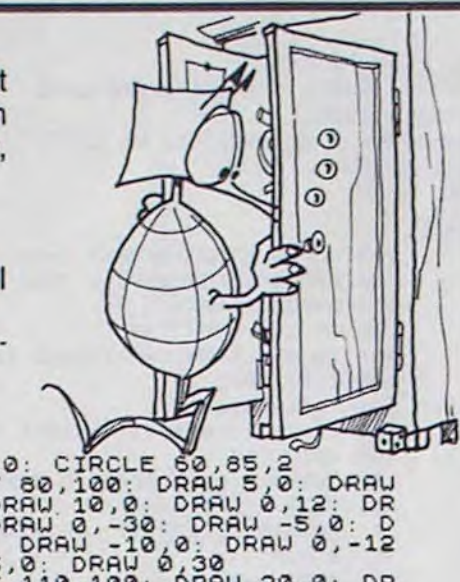

18 REM : "PROGAMME PRINCIPAL":

28 HEM 101 1320315<br>
28 POKE 23609,15<br>
27 LET Pec=0<br>
30 LET iPa=3000: LET iPa=350:<br>
57 LET 25608: LET CRa=3300: LET<br>
57500: LET jeu=7000: LET nCo=5000<br>
7500: LET jeu=7000: LET nCo=5000<br>
1 LET 104: 55000: LET 5000: LET<br>
58 D INKEYS = "0"THEN GO SUB FJe: GO<br>TO 100<br>THEN GO TO 100<br>THEN GO TO 100<br>THEN GO TO 100<br>THEN GO TO 100<br>THEN GO TO 100<br>PO 100<br>TO 100<br>TO 100<br>THEN EXACT OF INKEYS (3)<br>TO 100<br>TO 100<br>TO 100<br>TO 100<br>TO 100<br>TO 700<br>THEN GO TO 70<br>OF INK INKEY\$="0" THEN GO SUB CPA: GO<br>
130 IF INKEY\$="N" OR INKEY\$="n"<br>
THEN GO TO 150<br>
135 IF INT (2/40)=2/40 THEN BEE<br>
P.11 -10: BEEP .5,5<br>
140 IF INKEY\$:3"N" OR INKEY\$!?"<br>
140 IF INKEY\$:3"N" OR INKEY\$!?"<br>
THEN GO TO 120<br>
150 B

170 FOR  $f=0$  TO 2: PRINT AT 9+ $f$ <br>
8; BRIGHT 1; FLASH 1; INK 5; PAP<br>
ER 8; ", AT 9+ $f$ , 24; ", NEXT  $f$ <br>
180 PRINT AT 10, 10; INVERSE 1;<br>
BRIGHT 1; "SUPER YAHTZEE"<br>
190 INPUT BRIGHT 1; INK 7; PAPE<br>
R.0; "Nombre de joueurs 195 IF N = 0 0R N + 4 THEN BEEP<br>05, -10; BEEP .05,0: BEEP .05,10;<br>00: TO 199<br>00: TO 199 200 DIM j\$(nj,10): DIM t(nj): D EEP .05,0: BEEP .05,10: GO TO 35<br>330 IF INKEY\$="0" OR INKEY\$="N"<br>THEN BEEP .05,10: BEEP .05,0:<br>BEEP .05,10: GO TO 150<br>535 IF INT (2/40)=2/40 THEN BEE<br>231 IF INKEY\$()" OR INKEY\$()"<br>N" OR INKEY\$()" OR INKEY\$()"<br>THEN GO TO 32

# SPECTRUM

420 FOR d=1 TO 5: GO SUB JEU: N

220 FOR 3=1 TO 5: 60 SOB JRU: N<br>430 FOR 3=1 TO 2<br>440 LET 2=0: PRINT #0; BRIGHT 1<br>; PRPER 0; INK 7; " Voulez-vous<br>relancer 7 (0/0)<br>450 LET 2=2+1; IF INKEY\$="0" OR<br>INKEY\$="0" THEN BEEP .05,40: 60

INKEY\$="0" THEN BEEP .05,40: GO<br>
460 IF INKEY\$="n" OR INKEY\$="N"<br>
THEN BEEP .05,-10: BEEP .05,0:<br>
BEEP .05,10: LET .= 2: GO TO 550<br>
466 IF INT (2/100)=2/100 THEN 6<br>
466 IF INT (2/100)=2/100 THEN 6<br>
466 IF INKEY\$()"OR INKEY

SØS NEXT F<br>510 FOR F=1 TO LEN F\$: FOR K=1

510 FOR f=1 TO LEN (\$: FOR K=1<br>TO LEN (\$: FOR K=1<br>520 IF (() K AND (\$(f)=f\$(k) THE<br>N GO TO 480<br>530 NEXT K: NEXT f<br>540 FOR h=1 TO LEN (\$: LET d=UA<br>10 FOR (h): GO SUB Jeu: NEXT h<br>550 BEEP .05,-10: BEEP .05,0: B<br>EEP .05,10: N

X<br>
X 570 IF X 13 OR X (=0 THEN BEEP .<br>
1, 40 : 60 TO 560<br>
580 IF 0(10, X) THEN BEEP .1, 40<br>
580 GO 500 8 eje<br>
600 GO 500 8 eje<br>
600 GO 500 8 eje<br>
620 GO 500 8 eje<br>
620 GO 500 8 eje<br>
620 PRINT AT 20,0; PAPER 0; INK<br>
7; APPU

 $\emptyset$ ;

530 BEEP .05,10\*j0<br>3000 REM (12)<br>3000 REM (12)<br>3010 PAPER 2: BORDER RPPER 0; INK<br>3020 PRINT AT 0,10; PAPER 0; INK<br>55; FLASH 1: TOTAL FINAL"<br>3030 FOR 1: TOTAL FINAL"<br>3030 PRINT ... INK (+3;j\$(f);" 3040 PRINT 7: INK f+3; j\$(f);"<br>3050 BEEP .05,10\*f: NEXT f.<br>3050 BEEP .05,10\*f: NEXT f.<br>8: PRINT #0; PRPER 0; INK 7;" U<br>00182-VOUS fejouer 7: (0/n)<br>3070 LEZ-VOUS fejouer 8: PRPER<br>30070 INKEY\$(3);" OR INKEY\$(3);"<br>3080 IF INK

PER 4; "

3100 FOR FIT 15: BEEP .05,10:<br>3110 BORDER 0: PAPER 0: CLS<br>3110 BORDER 0: PAPER 0: CLS<br>3110 BORDER 0: PAPER 0: CLS<br>3120 PRINT RT 10,2; FLASH 1; PAP<br>62; (ern 1; En etes-vous sur<br>52; (ern 1; En etes-vous sur<br>5320 LET Z=2+1: I

DIN U(n))<br>6190 LET j1=j1+1: IF j1>nj THEN LET J1:1 J1:111: IF J1:01) THEN<br>5200 LET J0:1<br>5210 IF CO33 THEN GO TO AMA<br>5220 GO TO 6990<br>5220 BEM MONTENT STRING 6520 LET CO=1<br>6530 DIM V(n))<br>6990 LET n(=1: IF pec=1 THEN RET DRN<br>7000 REM DE 11 - RETURN<br>7000 REM DE 105,40: BEEP .05.40: PAPE 7020 LET d\$ (d) = CHR\$ (INT (RND+6) +144)<br>7030 LET anc=0: LET LON=INT LRNT 7030 LET 812<br>
7035 FOR f=0 TO LON<br>
7040 IF f/2=INT (f/2) THEN PRINT<br>
RT 20, and; BRIGHT 0; PAPER 4;<br>
"; BRIGHT 1;AT 20, f; PAPER 7; IN<br>
K 0;CHR\$ (INT (RNO+6)+144): BEEP<br>
7076 NEXT f<br>
7075 PRINT AT 20, and; BRIGHT 0;<br>
000ER PAPER 4:<br>POBO PRINT AT 20, LON; BRIGHT 1;<br>PAPER 7; INK 0; 4% (4)<br>7090 BEEP .05, 40<br>7095 PRINT AT 20, Lon; BRIGHT 0; Suite page 18 7665 NEXT f

5240 IF x=11 THEN LET S(jo, x)=40<br>5250 IF x=10 THEN LET S(jo, x)=30<br>5250 IF x=12 THEN LET S(jo, x)=25<br>5270 IF x=12 OR x=11 OR x=10 OR<br>x=25 THEN LET S(jo, x)=25<br>5290 FOR f=1 TO 6<br>52900 NEXT f<br>5300 NEXT f<br>5300 NEXT f<br>5300 NE 5020 FOR  $f = 1$  TO 5: BEEP .05, -10:<br>BEEP .05,0: BEEP .05,10: NEXT  $f$ <br>6030 PRINT AT 0,11; PAPER 5; INK 6030 PRINT AT 0,11; PAPER 5; INK<br>
6030 PRINT AT 0,11; PAPER 5; INK<br>
6050 LET  $t = 1$  TO nj<br>
6050 LET  $t = 0$ <br>
6070 LET  $t = 0$ <br>
6070 LET  $t = 1$  TO 6<br>
6070 LET  $t = t + s$  (f,s)<br>
6080 NEXT to 14; FLASH 1; INK jo<br>
7 PRINT AT 21,4; NEXT K: PRINT AT 21,0;"<br>
5100 FOR 5=7 TO 13<br>
5120 NEXT S<br>
5120 NEXT S<br>
5120 NEXT S<br>
5130 PRINT AT 4+4;(f-1),0; INK f<br>
5130 PRINT AT 4+4;(f-1),0; INK f<br>
5130 NEXT s<br>
5130 NEXT s<br>
5130 NEXT s<br>
5130 PRINT AT 4+4;(f-1),0; INK PROBLEM The Solomony Research (1998)<br>The Properties of the Solomon Benefit 1, 2001<br>2008 BEER 1, 07, 1981, 1981, 1981, 1981, 1981, 1981, 1981, 1981, 1981, 1981, 1981, 1981, 1981, 1981, 1981, 1981, 1981, 1981, 1981, 1981, 19

 $\cdots$ 4560 LET t(jo)=t(jo)+100\*co<br>4570 RETURN<br>5000 REM **BIDDAY PT STATER 60** TO 5052<br>5005 IF NOT noy THEN 60 TO 5052<br>5010 IF Y(jo)>=1 OR (V(jo) AND x<br>512 AND co()1) THEN 60 SUB PYA<br>5020 LET V(jo)=1: LET Y(jo)=y(jo 91410 UT X =11 OR VISIT THEN THEN CONTRACT CONTRACT CONTRACT CONTRACT CONTRACT CONTRACT CONTRACT CONTRACT CONTRACT CONTRACT CONTRACT CONTRACT CONTRACT CONTRACT CONTRACT CONTRACT CONTRACT CONTRACT CONTRACT CONTRACT CONTRACT 5040 IF X=12 AND noy THEN GO TO CORRECT AND THEN CO TO SCO SISS FOR  $f=1$  TO 8: IF U(f) >=4 TH<br>EN GO TO 5CO 5CO 5CO SCO SISS FOR  $f=1$  TO 8: IF U(f) >=4 TH<br>ENGO TO 5CO 5CO 5CO 7. IF U(f) >=4 TH<br>ENGO REM ENGLET rate=1<br>S220 IF rate=1 THEN LET 8 (JRAY)=<br>S22 5230 IF X=12 THEN LET S(jo, X) =50

# **ZORK**

Vous êtes Zork, une sorte d'insecte et, comme tous les insectes, votre vocation est de réparer les ordinateurs et, plus particulièrement ZORK, l'ordinateur fou qui sabote les autres...

Mode d'emploi dans le programme.

Gilles DEROO

438<br>4356<br>444556<br>45556<br>4665

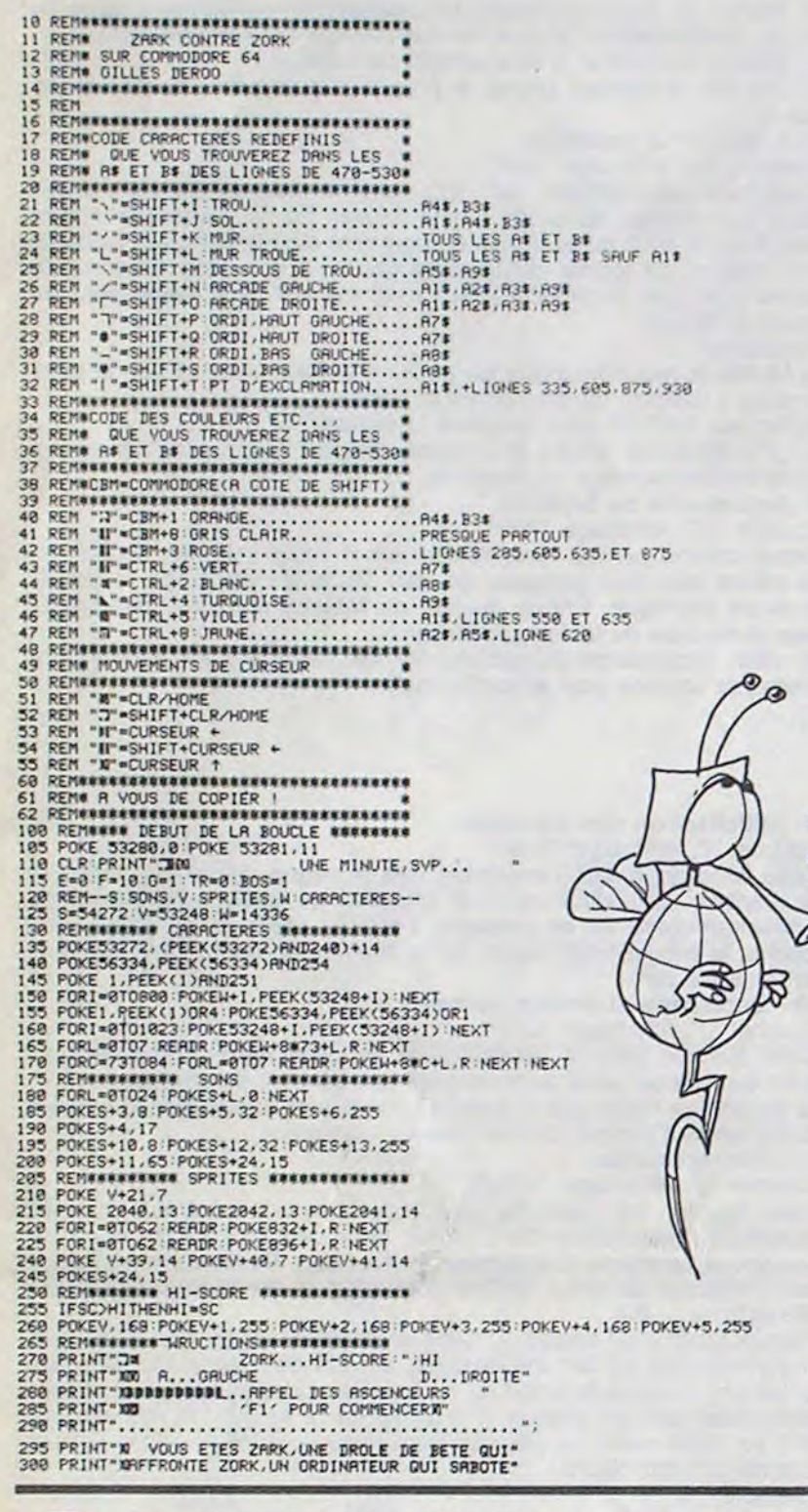

 $\circ$  $\odot$  $\omega$ 675 X=X+D<br>686 IFX=256 THENPOKEV+39,14:POKEV+41,14<br>688 IFX=256 THENX=248:POKEV+16,2<br>685 IFX=256 THENX=248:POKEV+16,8<br>699 IF X=64 THENX=48<br>699 IF X=64 THENX=48<br>788 POKEV+2,X:POKEV+3,Y<br>718 POKEV+4,248:POKEV+1,Y1<br>715 F=F-0:IFF 728 IR=18-1-1 - IF IR=-11 REHYTE=0:0010898<br>738 IFX=232THENA=248<br>738 IFX=232THENA=248<br>738 IFX=284RHMX=248<br>738 IFX=284RHMX=216<br>738 IFX=284RHMY=VITHERE=1:POKEV+39.18:00T0765<br>748 IFX=238RHMY=VITHERE=2:POKEV+41.18:00T0765<br>755 I " : RETURN 798 REM### MOUVEMENT DES ASCENCEURS ### 795 Y1=Y1-48:Y2=Y2+48 SURVIVANCE

**ERRATUM SUR COMMODORE** MOTS CROISES DU Nº 52 Un petit oubli que l'auteur s'em presse de nous signaler la ligne<br>160 doit être complètée par:

 $\circ$ 

 $\bullet$ 

 $\circ$ 

160.

385 PRINT-WOUS DEVELOPED REALLE...<br>
1918 PRINT-WOUS DEVEL LES REPAREL EN REVENANT<br>
115 PRINT-WOUS DEVEL LES REPAREL EN REVENANT<br>
115 PRINT-WOUSDEV LHOUE FOIS A L'ATELIER"<br>
128 PRINT-WOORK HE TONE JAMAIS EN PANNE IN VOUS DE

CLR.

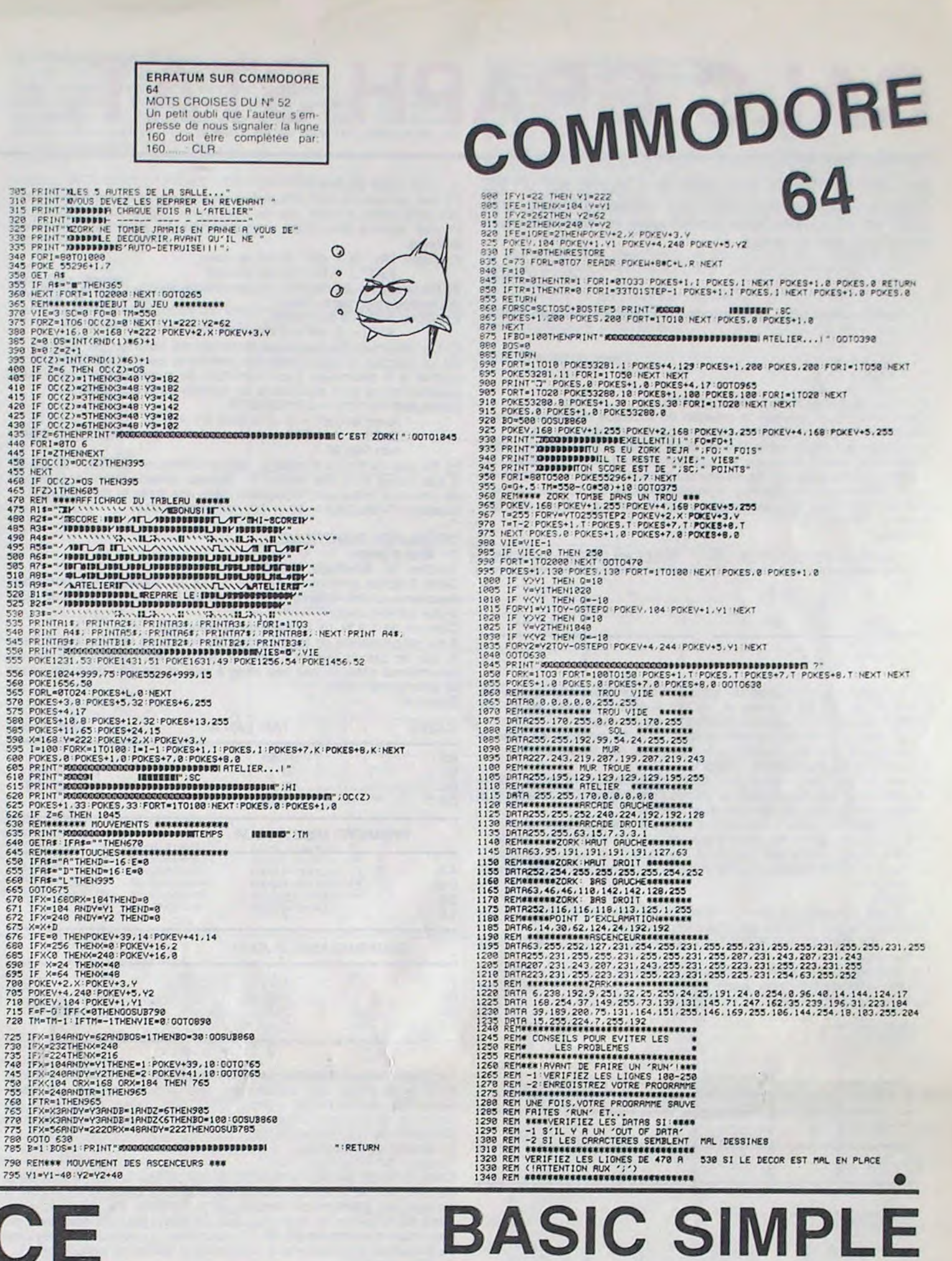

Durant la guerre, le gouvernement vous charge de ré-431 A\$="'K'..............GAUCHE"

 $M'$ ...

UN CHA

481 GOSUB 10000 482 GOSUB 10100 483 GOSUB 10070 500 REM ++++++<br>501 GOSUB 10070 \*\*\*\*\*\*\*\*\*\*\*

10000 A=LEN(A\$) 10010 FOR I=1 TO A 10020 CALL HCHAR(L, C, ASC(SEG\$(A\$, I, 1))) 10040 C=C+ 10045 IF C>=31 THEN 10046 ELSE 10050  $10046C = 6$ 10047 L=L+1<br>10050 NEXT I 10060 RETURN 10070 REM ++++++++++++++++++ 10075 FOR 16-2 TO 22 10080 CALL HCHAR(16, 5, 32, 26) 10085 NEXT 16 10090 RETURN 10100 REM ++++++++++++++++++<br>10110 FOR 13=1 TO 700 10120 NEXT I3 10130 RETURN 10140 REM ++++++++++++++++++++<br>20000 FOR 110-1 TO 200<br>20010 NEXT 110 20010 NEXT 110<br>20030 CALL SOUND (500,648,0)<br>20040 CALL HCHAR (X,Y,32)<br>20050 CALL HCHAR (1,4,152,29)<br>20051 CALL VCHAR (1,32,152,22)<br>20051 CALL VCHAR (1,4,152,22)<br>20053 CALL HCHAR (23,4,152,29)<br>2000 FARTIE=PARTIE-1<br>21000 CAL 21020 CALL SCREEN(12) 21030 PRINT "ENERGIE:" JENER<br>21050 INPUT "ENCORE ?":R\$ 21060 IF ROCY"N" THEN 100 21070 END 22000 JLK-JLK+1 22100 CALL HCHAR(X, Y, 128)<br>23000 IF JLK=10 THEN 21030 23100 ENER=ENER+50 23110 IF (ENER)250) + (ENER)500) + (ENER)750 ) + (ENER>900) THEN 23120 ELSE 23200 23120 PARTIE-PARTIE+1 23130 IF PARTIE>57 THEN 23140 ELSE 23200 23140 PARTIE-57 23200 FOR 19-110 TO 150 STEP 3 23300 CALL SOUND (200, 19, 3) 23400 NEXT 19 24000 CALL HCHAR(X, Y, 32) 25000 GOTO 600 30000 REM ---<MUSIQUE>=== 30010 FOR MUS=1 TO 25 30020 CALL SOUND (-1, INT ((12000-B00+1) \*RN  $D) + BOO, I)$ 30030 NEXT MUS 30040 RETURN

cupérer les citernes d'énergie, qui se trouvent sur le terrain ennemi. Malheureusement, ce dernier a miné son territoire.

#### **BONAZZA Stéphane**

 $433 L = 6$ <br>434  $C = 6$ 

 $438 L = 7$ 

439 C=6

 $442 L=20$ 

443 REM

444 C=6

454 L=3<br>456 C=6

 $460 L = 6$ 

 $464$  L=9<br>465 C=6

 $46B L=14$ <br> $469 C=6$ 

 $478$  L=11

480 C=5

UER."

435 GOSUB 10000

. . . . . . . . . . . BAS"

440 GOSUB 10000

445 GOSUB 10000

449 GOSUB 10070<br>452 A\$="LE JEU :"

457 GOSUB 10000

MPS DE MINES."

461 C=6<br>462 GOSUB 10000

466 GOSUB 10000

470 GOSUB 10000

472 L=18<br>473 C=9<br>474 GOSUB 10000<br>475 GOSUB 10100

476 GOSUB 10070

471 A\$="LES MINES."

MBRE DE VIES RESTANTES.'

446 CALL KEY(0, KEY, STATUS)<br>447 IF STATUS=0 THEN 446

459 A\$="DIRIGEZ-VOUS A TRAVERS

463 AS="LES MINES SONT DE COULEURVERTES.

467 AS="VOUS POSSEDEZ 100 POINTS D'ENERG

IE. VOUS DEVEZ RECUPERER LES CITERNES D'E

477 AS="EN HAUT, A GAUCHE SE TROUVE LE NO

UN CARACTERE JAUNEVOUS REPRESENTE.

NERGIE BLANCHES EN EVITANT

437 A\$="'J'...............HAUT

441 A\*="PRESSER UNE TOUCHE POUR CONTIN

100 CALL CLEAR<br>101 JLK=0<br>110 CALL SCREEN(2)<br>120 CALL CHAR(152, "3333CCCC3333CCCC")<br>130 CALL MCHAR(1, 4, 152, 22)<br>140 CALL VCHAR(1, 32, 152, 22)<br>150 CALL VCHAR(1, 4, 152, 22)<br>160 CALL HCHAR(23, 4, 152, 29)<br>162 FOR 12=2 TO 1 100 CALL CLEAR 170 At="SURVIVANCE"  $180 L = 12$ 190 C=13<br>200 GOSUB 10000<br>210 GOSUB 30000<br>240 CALL COLOR(16,10,6) 250 GOSUB 10100 260 GOSUB 10070 280 A\$=" (C) 1984" 290 L=24<br>300 C=6 310 GOSUB 10000 311 CALL SOUND (300, 277, 10)<br>312 CALL SOUND (300, 349, 10) 313 CALL SOUND (300, 349, 10) 314 CALL SOUND (300, 349, 8)<br>315 CALL SOUND (300, 370, 10)<br>316 CALL SOUND (300, 349, 10) 317 CALL SOUND (300, 277, 10) 318 CALL SOUND (100, -5, 15) 320 A\$="DESIREZ-VOUS LES REGLES ?" 330 L=12<br>340 C=6<br>350 GOSUB 10000 360 CALL KEY(0, KEY, STATUS) 380 IF KEY=ASC("N") THEN 500 381 IF KEY<>ASC("0")THEN 500<br>390 GOSUB 10070<br>391 A\$="LES TOUCHES :"  $400 L = 3$  $405 C = 6$ 406 GOSUB 10000 ........DROITE" 407 AS="'L'......  $410 L = 5$  $420C = 6$ 430 GOSUB 10000

504 RANDOMIZE 505 CALL CHAR(148, "18183CFFFF3C1818") 510 CALL COLOR(15, 4, 1)<br>515 CALL CHAR(138, "7E4242FFFFFFFFFF")<br>520 CALL COLOR(14, 16, 1) 521 FOR 17=1 TO 10 522 CALL HCHAR(INT((22-2+1)\*RND)+2, INT(( 31-5+1) \*RND) +5, 138) 523 NEXT 17<br>525 CALL CHAR(128, "FFC3A59999A5C3FF")<br>530 CALL COLOR(13, 1, 12) 535 PARTIE=53 536 ENER=100 REM<br>CALL HCHAR(1,3,PARTIE) 537<br>539 540 CALL HCHAR(2,30,128) 545  $X=2$ <br>550  $Y=30$ 570 RANDOMIZE **575 REM 580 REM** 585 CALL SOUND (1000, 500, 0) 590 CALL HCHAR(INT((22-2+1) \*RND) +2, INT((  $31-5+1$ ) \*RND) +5, 148) 595 ENER=ENER-.5 600 CALL KEY(0,K,ST)<br>605 CALL SOUND(-500,120,5,-7,7) 610 IF ST=0 THEN 1000 612 CALL HCHAR(X, Y, 32)<br>615 IF K=ASC("K")THEN 700<br>620 IF K=ASC("L")THEN 720 630 IF K=ASC("M")THEN 740 640 IF K=ASC("J") THEN 760 650 GOTO 1000 700 Y=Y-1<br>710 GOTO 770  $720 Y = Y + 1$ 730 GOTO 770 740  $X = X + 1$ 750 GOTO 770  $760$   $X=X-1$ 761 CALL HCHAR (X, Y, 128) 770 CALL GCHAR(X,Y,PIC)<br>772 IF PIC=138 THEN 22000<br>775 IF PIC<332 THE\*N 20000 900 CALL HCHAR(X, Y, 128)<br>1000 CALL HCHAR(X, Y, 128)<br>1010 CALL HEHAR(X, Y, 128)<br>1010 CALL HEHAR(INT((22-2+1)\*RND)+2, INT(<br>(31-5+1)\*RND)+5, 148) 1020 ENER=ENER-.5 1025 IF ENER=0 THEN 20000 1030 IF ENER=25 THEN 1040 ELSE 600 1040 CALL SOUND (4250, 110, 0) 1050 GOTO 600

#### 1 - Configuration pour le fonctionnement de "Calc Graph Stat":  $PC 1500 + 8K<sub>0</sub>$

- PC 1500 + 16Ko
- PC 1500A + 4Ko avec ou sans CE 150
- $PC 1500A + 8K<sub>0</sub>$
- PC 1500A + 16Ko

# CALC GRAPH STAT PC 1500

Ne vous y trompez pas, bien qu'il tourne sur un PC 1500. il s'agit là d'un véritable tableau professionnel avec en plus, fonctions statistiques et représentation graphique des données.

Olivier LICORT

"Calc Graph Stat" permet la création de tableaux de calcul, offrant une grande clarté d'utilisation obtenue par le principe suivant:

2 - Principe général du tableur "Calc":

Le tableau est en fait constitué de deux tableaux superposés. Leurs dimensions sont identiques et leur correspondance est totale. Le premier, dit tableau des étiquettes ou tableau A. est le support de toutes les valeurs constantes. alphanumériques ou numériques. qui interviennent dans les calculs gérés par le second, tableau des formules ou tableau B. Exemple:

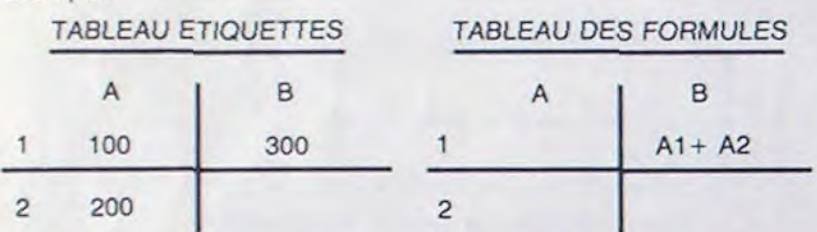

 $Y = X$  (prix d'achat) + 6 % X (Frais variables) + N (frais fixes) + 40 % (marge).

On constate que l'équation du tableau des formules met en jeu les cases Al et A2 du tableau A, ce qui entraîne la mise en B1 du résultat de l'opération placée dans cette môme case.

Ce principe de fonctionnement permet donc de modifier les valeurs du tableau A, tout en conservant les formules du tableau B. 3 - Utilisation du tableur "Calc":

Partant du principe exposé au chapitre précédent, il va falloir mettre en clair, le champ d'utilisation et prévoir l'organisation du tableau. La procédure implique les démarches suivantes:

A) Connaître le nombre d'équations mises à jour par l'application.

La visualisation du tableau se fait par l'intermédiaire d'une fenêtre de déplacement, donnant accès à une case du tableau A ou B. La fenêtre se déplace grâce aux touches:  $\uparrow$ ,  $\downarrow$ ,  $\rightarrow$ ,  $\leftarrow$ . Les tableaux A et B ne pouvant être visualisés en même temps. on accede a chacun d'eux par une touche qui leur est propre. Soit E pour visualiser le tableau étiquette ou D pour celui des formules. On peut aussi passer de l'un à l'autre par la pression de la touche qui leur correspond.

B) Evaluer le nombre de valeurs devant intervenir dans les calculs.

Déterminer l'ordre des calculs et leur répartition dans le tableau.

Important: Un certain nombre d'opérations dépend du tableau visualise, ainsi que la case affichée En voici le détail:

L'entrée de données, que ce soit valeur numérique ou formule de calcul, est liée aux impératifs suivants:

D) Vérifier que le tableau pourra contenir l'ensemble des données et formules.

Exemple:

Les entrées du tableau A ou B dépendent de la case affichée dans laquelle elles se trouvent.

Important: Toute entrée faite sur une case ayant déjà un contenu. remplacera celui-ci.

On désire connaitre le prix de vente d'une gamme de produits sachant que le prix Y correspond au calcul suivant:

On souhaite par la même occasion, obtenir le prix HT et TTC. Le tableau intervenant devra donc avoir au moins 6 colonnes et un nombre de lignes dépendant du nombre de produits.

### TABLEAU A:

### TABLEAU B:

E) Deux signes opératoires ne peuvent se suivre. II y a donc lieu de les mettre entre parenthèses. Exemple:  $A1^* - 2$  est interdit.

A1<sup>\*</sup> (- 2) est autorisé.

#### 4 - Format du tableau:

F) Un maximum dé 7 signes opératoires est autorisé. par formule. G) La fonction L (voir détail des fonctions) permettant d'obtenir un arrondi à N décimales, il est important de savoir que les décimales supprimées ne sont plus prises en compte dans les calculs. Exemple: $A1 = 10/3 = 3.3333333333$ 

Avec arrondi =  $2$  on obtient A1 = 3.33

Le format concerne aussi bien le tableau A que le tableau B et s'exprime en nombre de cases. Ce dernier correspond au produit du nombre de lignes par le nombre de colonnes. II ne peut excéder le nombre maximum autorisé par la place mémoire disponible. 5-Visualisation et déplacement:

Si B1 = A1' 300 avec arrondi = 2 on obtient B1 = 999 et non 999.99

H) Ne pas mettre de message alphanumérique dans le tableau B. I) Les cases hors des limites du tableau. provoqueront des erreurs de calculs si elles sont impliquées dans une formule du tableau B. Exemple: TABLEAU =  $10 \times 10$ ... case limite J10.

2 - Entrée des formules: Touche: "B". Affichage: "FOR"

TABLEAU: Impression et transposition

CASE: Entrée d'une étiquette ou d'une formule.

#### 6 - Entrée des données:

Maximum 16 signes par entrée.

L'entrée d'une donnee sur le tableau A se fait par A,et B pour le tableau B.

Pour vider une case. il suffit de presser ENTER sans aucun caractere.

#### 7 - Calculs:

Les formules entrées dans le tableau B utilisent les valeurs du tableau A et placent les résultats dans ce dernier. Il est toutefois certaines precautions indispensables au bon fonctionnement de l'interpreteur, ayant la charge d'analyser les équations du tableau B.

A) Les calculs ne sont effectués que lors de la mise a jour, obtenue par la pression de la touche C (pour calcul).

B) La mise à jour suit un ordre précis dont il faut tenir compte dans la disposition des équations. L'ordre est celui des colonnes soit A1 a AN.

C) Les signes opératoires pris en compte par l'interpréteur sont:

5 - Tableau des formules: Touche "D". Affichage: "I F"

Touche: "F". Affichage: "SAU". Cette fonction permet la sauvegarde de l'ensemble des tableaux A

a) Mettre le magnétophone en position enregistrement avec la bande positionnée a l'endroit où doit commencer l'enregistrement. b) Presser ENTER et le chargement commence.

D) Les opérations sont effectuées dans I ordre d écriture, sans priorité particulière. A noter que les opérations exigeant une quelconque priorité, doivent être mises entre parenthèses et un seul niveau est autorisé.

Exemple:  $(A1^* 2) + (B1^* 3)$  est autorisé.

 $((A1^2 + B1)^2)$  est interdit.

Cette fonction offre la possibilité de se déplacer en n'importe quel point du tableau, sans avoir recours aux touches de déplacement. La procédure exige que la case où l'on désire positionner le curseur soit entrée à l'endroit où il se trouve.

### DETAIL DES FONCTIONS

1 - Mise à jour: Touche: "A". Affichage: "CALC-.

Cette fonction permet la remise à jour du tableau A à partir des équations ou des valeurs mémorisées en tableau B. L'ordre de mise à jour est le suivant:

Colonne de 1 à N. (N = limite de la colonne).

Il est recommandé de tenir compte de l'ordre de la mise à jour dans le cas de calculs faisant intervenir des valeurs résultant de calculs eux-mêmes obtenus par une mise à jour et stockés dans les cases de plus grand indice. Exemple:

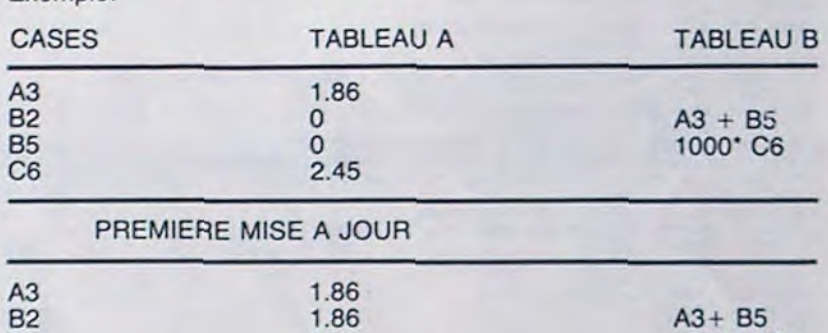

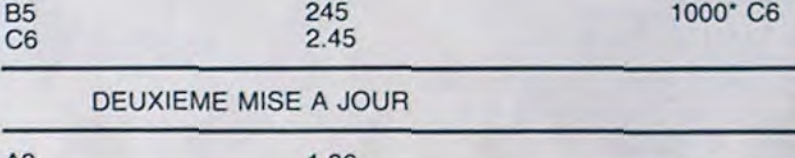

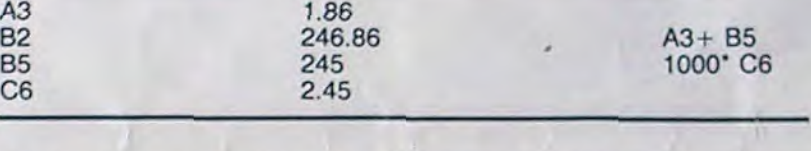

Conclusion: II est impératif de tenir compte de l'ordre de mise à jour dans le stockage des valeurs ou des formules devant intervenir dans les calculs finaux . Pour éviter tout risque d'erreur, il est conseillé de procéder à deux mises à jour consécutives de façon à confirmer les résultats espérés.

Cette fonction permet l'entrée de formules. qui seront mémorisées dans le tableau B en correspondance avec la case où se trouve le curseur, au moment de l'entrée de la formule. Ce mode autorise aussi bien l'entrée de formules, que de labels pouvant être dans les deux cas, d'un maximum de 16 caractéres. La saisie des formules ou étiquettes est conforme à la procédure décrite en paragraphe 1. 3 - Etiquettes.:

Touche: "C". Affichage: "ETI".

A2 VENTES 83

Le mode "ETIOUETTE" permet l'entrée dans le tableau A. de valeurs. de titres ou de signes de séparation. Les entrées sont attribuées à la case où se trouve le curseur et sont saisies selon la procédure décrite au chapitre 1.

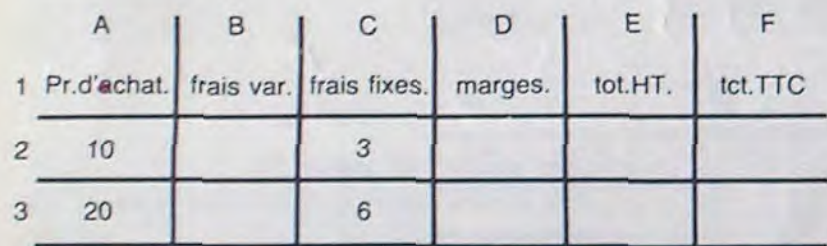

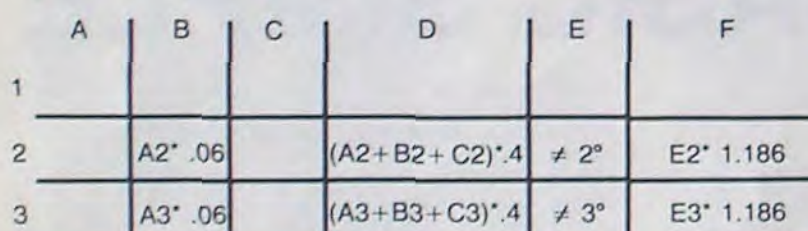

 $-, I$ , et" (pour puissance).

Les étiquettes alphanumériques peuvent éventuellement intervenir dans les calculs de mise à jour, dans ce cas. leur valeur est égale à zéro. Exemple:

CASES TABLEAU A TABLEAU B

 $AC = 60$ <br>C5  $-$  VENTES 83

MISE A JOUR

### J4 " CUMULS' '

A2 VENTES 83 \_

A2 2500...HT

A2 2500...HT<br>C5 2965

A noter: Il est possible de mixer les valeurs numériques avec les étiquettes alphanumériques. mais il faut placer la valeur numérique en première position pour que celle-ci soit prise en compte par la

 $C5$   $A2 + (A2'.186)$ 

mise a jour. Exemple:

La gestion de l'affichage du CALC permet la visualisation simultanée du tableau A et B. Dans le cas présent, le tableau A est affiché et les déplacements se font comme expliqué au chapitre 2.

Attention: La transposition et l'impression sont dépendantes du tableau affiché. Il faut donc s'assurer, avant l'une ou l'autre de ces deux opérations, que le tableau requis est bien celui qui se trouve à

MISE A JOUR

### 4 - Tableau des étiquettes:

#### Touches: "E". Affichage: "T-E"

#### l'écran

Les caractéristiques de cette fonction sont identiques à celles du tableau A (voir paragraphe 3'D), à la seule différence que c'est le tableau B des formules qui est visualisé par cette opération.

6- Sauvegarde sur cassette:

et B sur cassette (micro ou standard). Procédure:

c) Une fois le tableau sauvé. le programme retourne au tableau en cours.

7 - Lecture sur cassette:

Touche: "G". Affichage: "LEC".

C'est par l'intermédiaire de cette fonction que vont ètre chargés dans la machine. les programmes sauvés par la procédure décrite plus haut. Il est à noter que le chargement d'un tableau sur cassette met celui-ci au format de la sauvegarde. II est donc impératif de veiller à ce que la capacité de la machine soit insuffisante pour recevoir le fichier. Procédure:

#### a) Mettre le magnétophone en position lecture. avec la bande positionnée à l'endroit où commence le fichier.

b) Presser ENTER pour démarrer la lecture.

c) Le programme affiche le nouveau tableau dès que ce dernier est complètement chargé en machine.

8 - Impression du tableau:

Touche: "H". Affichage: "IMP".

CASES TABLEAU A TABLEAU B Transposition horizontale.

Cette fonction permet l'impression sur la table traçante. de l'un ou de l'autre des deux tableaux du cale. Dans les deux cas, la procédure est identique: Entrée du titre du tableau suivi de son impression et de celle du tableau concerné.

A noter: l'impression du tableau se fait dans le sens vertical, colonne par colonne (voir exemple final).

#### 9 - Initialisation des tableaux:

Touche: "I". Affichage: "FIN".

Cette fonction remet l'ensemble des tableaux à zéro et arrête le programme. L'initalisation n'est effective qu'après confirmation de l'utilisateur qui le fait en pressant "ENTER". Dans le cas d'une autre touche, le programme revient sur le tableau en cours sans effectuer de remise à zéro.

10 - Déplacement inconditionnel:

Touche: "J". Affichage: "DEP"

11 - Transposition:

Touche: 'L". Affichage: 'TRA".

Cette fonction est l'une des plus importantes de ce CALC, car elle permet la transposition dans toutes les cases d'une ligne ou d'une colonne du contenu d'une case quelconque. De plus, la transposition s'effectue de deux façons dépendantes du tableau sur lequel elle agit.

Transposition du Tableau A: Dans le cas du tableau des étiquettes. la transposition se fait littéralement, à partir de la case où se trouve le curseur, jusqu'à la limite du tableau. la transposition peut se faire horizontalement en entrant le numéro de la ligne dans laquelle elle doit se faire, suivi du pas de transposition correspondant au pas d'incrément des cases.

### Exemple:

 $A2 + 500$ 

 $A2 + (A2^* .186)$ 

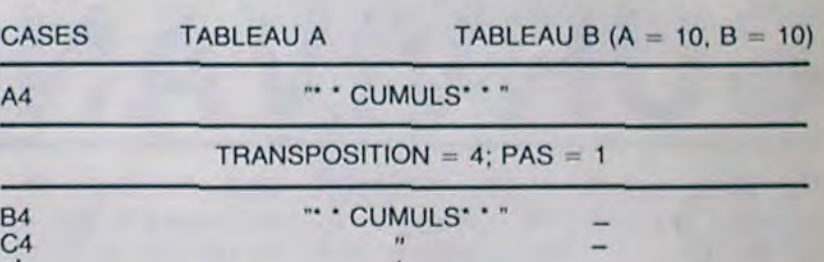

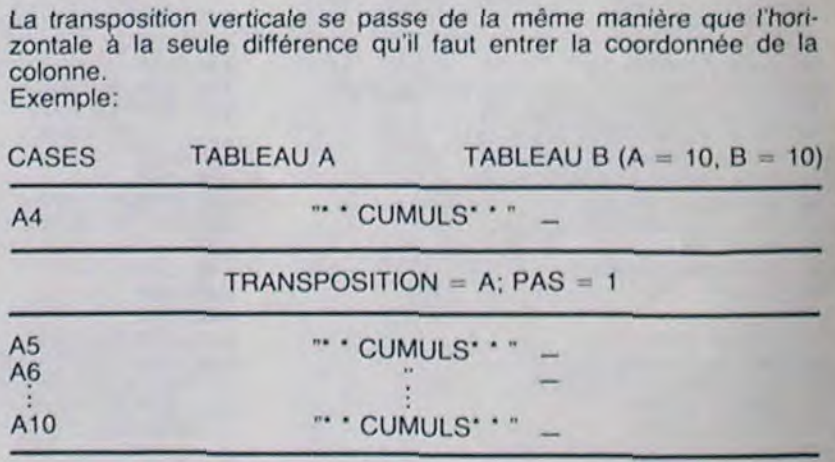

#### Transposition sur tableau B:

La transposition sur le tableau, s'effectue identiquement à celle sur tableau A. mais le principe de transposition est différent. La transposition est "intelligente", à cela que le contenu des cases trarnsposées est adapté à chaque case support de la transposition. Exemple:

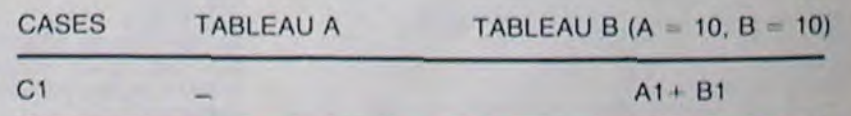

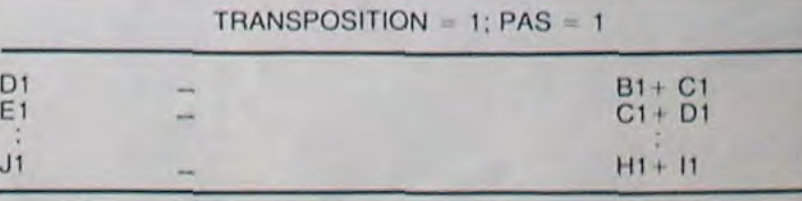

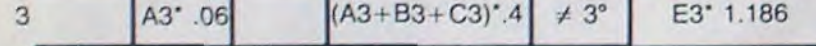

#### 12 - Format des résultats: Touche: "L". Affichage: "PRE"

Concernant le format des résultats, cette fonction permet de préciser avec combien de décimales seront affichés les calculs obtenus, grâce à la fonction C. Le nombre à entrer est compris entre 0 et 14. A noter que les décimales supprimées sont perdues et ne peuvent intervenir dans les calculs, il est donc prudent d'en tenir compte pour s'assurer de la justesse des résultats escomptés. Arrêt accidentel ou provisoire:

Dans le cas d'une interruption accidentelle ou volontaire (BREAK) il reste possible de reprendre le cours des opérations sans affecter le contenu des cases. Pour cela faire: CONT ENTER.

Par ce moyen, il est ainsi possible d'arrêter la machine et de reprendre ultérieurement le tableau en cours, sans changer son contenu. Remise à zéro:

Le contenu du tableau ainsi que son format, seront automatiquement remis à zéro dans le cas des manipulations suivantes: CLEAR ENTER. RUN ENTER.

#### 13 - Résultats statistiques:

Touche: "M". Affichage: "RES"

Cette fonction permet d'obtenir sur imprimante, les résultats suivants: Variance, Moyenne, Ecart-type et Coefficient de variation. Ces résultats sont calculés par colonne (A, B, C etc...) et c'est après avoir confirmé par ENTER le choix de "M" que l'on précise les colonnes concernées "GRO" (groupe).

Exemple: RESULTATS STATISTIQUES DES COLONNES A, B et C Touche: "M" confirmation par "ENTER" entrée des colonnes "A-C ENTER" impression des résultats.

## 14 - Graphiques:<br>Touche: "N". Affichage: "GRA"

Cette fonction donne accès au sous-menu des graphiques: "3D-2D-CE-LI" permettant le choix des graphiques. soit

3D pour histogrammes 3 dimensions.

2D pour histogrammes 2 dimensions.

CE pour cercle statistique LI pour GRAPHE à lignes

Les graphiques sont effectués pour les valeurs du tableau A et les groupes d'impression, correspondants aux colonnes

Chaque graphique implique l'entrée du label (LBL ou titre), de l'échelle d'impression (sauf CE) qui peut être calculée sur la plus<br>grande valeur (PC) N sur une valeur quelconque obligatoirement supérieure à la plus grande des valeurs (VS).

Le programme demande ensuite s'il doit imprimer les repères ce qui est précisé par "OUI" ou par "NON" suivi d'ENTER. **ATTENTION:** 

a) Les cases de la première ligne (A1, B1, C1 etc...) servent à identifier les graphes, elles ne sont donc pas prises en compte dans les

graphiques.<br>b) Le nombre de données par colonne est limité à 13 pour quelque graphique que ce soit. Dans le cas où les colonnes ont une longueur supérieure à 13. la fonction 'N" est inopérante

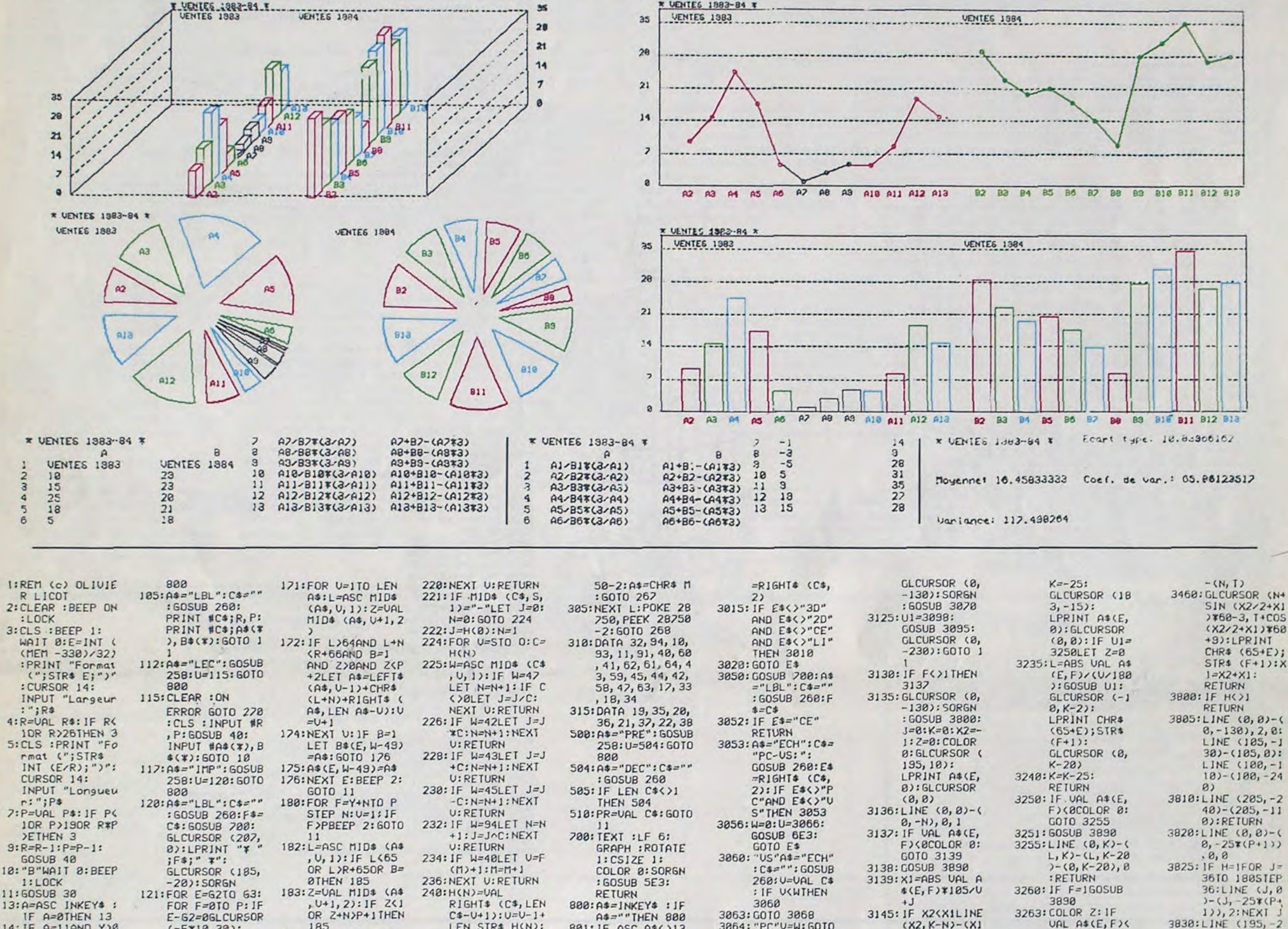

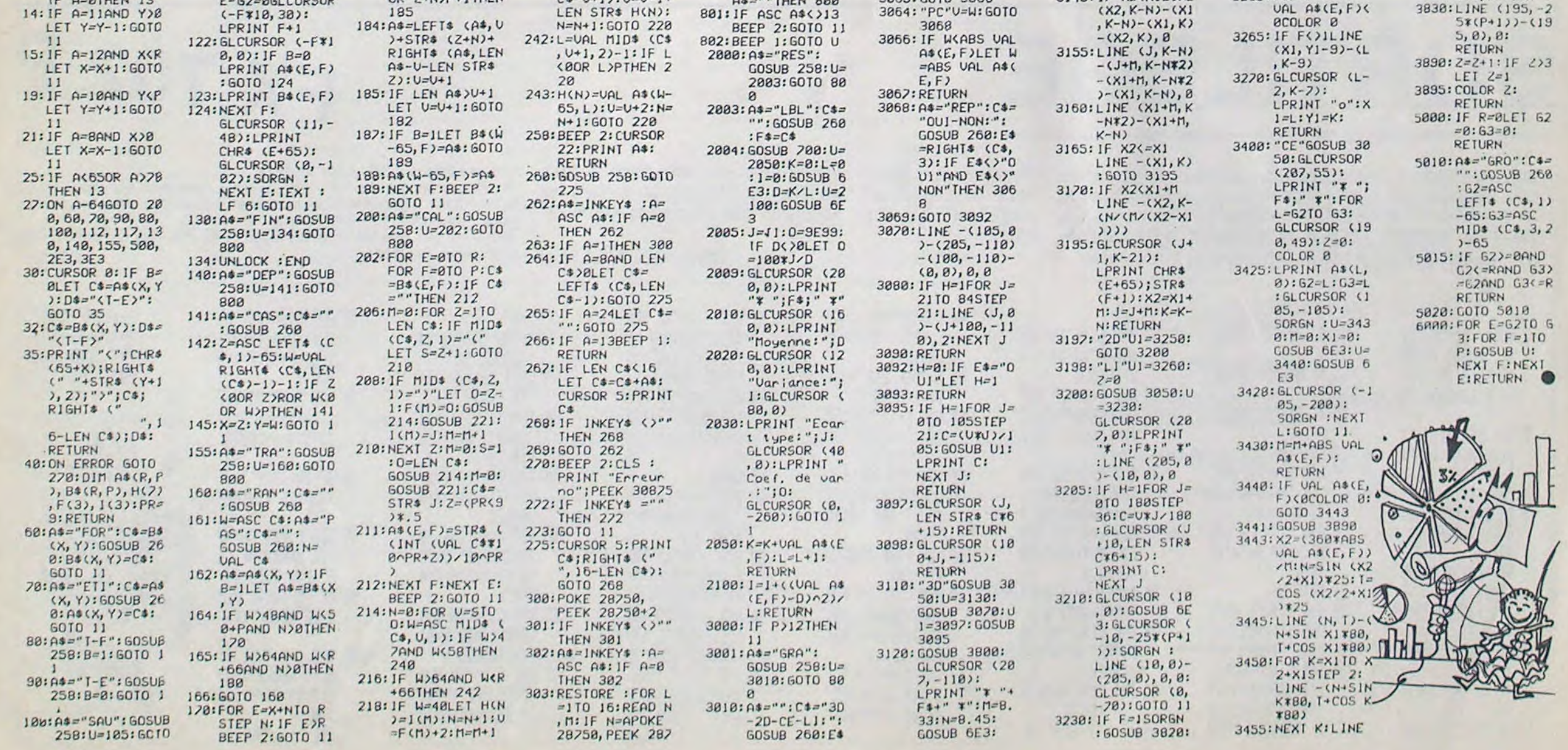

# **CARRE DIABOLIQUE**

## **VIC 20**

Si le Rubik's Cube n'avait qu'une face, ça serait plus facile, non? Pas du tout, comme vous allez voir... Pascal ESPRIMONT

Le programme nécessite une extension 8K. Il est composé de deux parties qui s'enchaînent automatiquement. Mais attention, avant de taper ou de charger le programme, tapez POKE44,32, ce qui a pour effet de faire débuter le Basic à l'adresse 8192. Les explications sur<br>le jeu sont dans le programme. Pour arrêter une partie, appuyez sur F7. Une dernière chose: l'ordinateur n'indique pas si le joueur a correctement reconstitué le carré, le choix des figures étant laissé à la convenance de chacun.

0 REM PRGM VIC 28 REM REDRAMMARES DERNAMMAR REM **\*\*\*\*\*\*\*\*\*\*\*\*\*\*\*\*\*\*\*\*\*\*\*** 20 FOR1=7168T07631: POKE1, PEEK(1+25600): NEXT<br>50 FOR1=7632T08159: READA: POKE1, A: NEXT<br>100 FOR1=7632T08159: READA: POKE1, A: NEXT<br>120 FORT=0T07: READA: POKE7392+T, A: NEXT<br>140 FORT=0T07: READA: POKE7392+T, A: NEXT<br>200 PO  $3 : NEW$ **998 REM** 999 REM 1318 DRTR131, 131, 35, 35, 35, 35, 131, 131, 3, 3, 3, 3, 3, 3, 3, 255<br>1328 DRTR33, 3, 3, 3, 3, 3, 3, 8, 8, 8, 8, 8, 8, 8, 8, 255<br>1338 DRTR126, 255, 219, 254, 127, 219, 255, 126, 68, 66, 153, 161, 161, 153, 66, 68 1340 DATA0.0.126,66,66,66,66,126 1 REM \*\*\*\*\*\*\*\*\*\*\*\*\*\*\*\*\* REM \*DIRBOLIC CARRE\* 3 REM S REM \* AUTEUR: \*\*<br>5 REM \* AUTEUR: \*\*<br>6 REM \*\*\*\*(C) 1984\*\*\*\*<br>18 POKE36879,31:PRINT", INDIAN DRIEGLES -> SRN :PRINT")DOODDDUEU<br>20 GETA\*:IFA\*(>"R"ANDR\$()"J"THEN 20<br>25 IFA\*:IFA\*()"R"ANDR\$()"J"THEN 20<br>25 IFA\*:IFA\*()"R"ANDR\$()"  $\rightarrow$  sig-80 FORT=4603T04645 POKET, 32 NEXT POKE36867, 50 85 GOSUB 7788 98 REM \*\*\*\*\* CHOIX DU NIVERU \*\*\*\*\* 99 REM 100 PRINT" TAMPINIVERU (1 0U 2)?" 110 GET A\$: IFA\$<>"1"ANDA\$<>"2"THEN110 120 PRINTA\$ 138 NC=8:T=VRL(R\$):0NT00SUB4000,4500:0W=4184<br>150 POKE36879,28:PRINTCHR\$(8):POKE36878,5 197 REM<br>198 REM \*\*\*MELANGE ALEATOIRE \*\*\* 199 REM 200 INPUT"ALLOLTE (0 A 9)"; DF:POKE36869, 207<br>210 IFDFC00RDF>9THEN200<br>215 PRINT"ALLOL

 $\pmb{o}$  $\circledcirc$  $\circ$  $\begin{array}{c} Q \end{array}$  $J_{\frac{c}{2}}$ 

250 FORZ=1TOT:RD=INT(RND(1)#(2#LC-1))+1<br>260 IFLC=4THENRD=INT(RND(1)#4+1):GOTO290<br>270 ONRDGOSUB3000,3010,3020,3030,3040,3050,3060,3070,3080<br>280 GOTO300 290 ONRD GOSUB3000, 3010, 3030, 3040 388 GOSUB 1888 NEXTZ GOSUB5588<br>318 FORX=2TOLC-1 FORY=2TOLC-1 GOSUB 2888 NEXTY, X 328 GOSUB 7888 GOSUB 7288<br>338 IFLC=4THENGOSUB7388 GOTO588<br>348 GOSUB 7488 497 REM 498 REM \*\*\*PRGM PRINCIPAL \*\*\* 500 GETA\$: IFA\$=""THEN500 518 IFA\$="B"THEN 800<br>520 T=ASC(A\$):A=1:IFPEEK(653)=1THENA=-1:T=T+16 530 IFT<490RT>CHTHEN 500 548 T=T-48:IFLC=4THEN578<br>558 ONTGOSUB3000, 3010, 3020, 3030, 3040, 3050, 3060, 3070, 3080 560 GOT0580 578 0NTG0SUB3000,3010,3030,3040<br>580 POKE36876,222:POKE36876,0:GOSUB 1000:GOSUB 2000<br>590 NC=NC+1:PRINT"@MMADDUCOUPIDI"NC:GOT0500 798 REM \*\*\*\* FIN DE LA PARTIE \*\*\*\* 799 REM<br>
800 PRINT"3":GOSUB 7200<br>
818 PRINT"300000000NOUVELLE PARTIE SUB":PRINT")000MEME PARTIE SQB"<br>
820 PRINT")000DDDDFIN SFR<br>
830 GETA\$:IFA\$O"1"ANDA\$O"2"ANDA\$O"F"THEN830<br>
840 IFA\$="F"THEN POKE36879,27:PRINT"3":POKE36869

870 NC=0:00TO 310

996

997 REM PERMUTATIONS<br>998 : REM 1:LETTRES

999

1000 B=R(X-1,Y):R(X-1,Y)=R(X-1,Y+R):R(X-1,Y+R)=R(X,Y+R):R(X,Y+R)=R(X,Y+R)=<br>1010 R(X+1,Y+R)=R(X+1,Y):R(X+1,Y)=R(X+1,Y-R):R(X+1,Y-R)=R(X,Y-R):R(X,Y-R)=R(X,Y-A)=

1020 A(X-1, Y-A)=B

1097 1098 : REM 2: COULEURS

1099

1100 E=C(X-1, Y): C(X-1, Y)=C(X-1, Y+A): C(X-1, Y+A)=C(X, Y+A): C(X, Y+A)=C(X+1, Y+A) 1110 C(X+1,Y+R)=C(X+1,Y):C(X+1,Y)=C(X+1,Y-R):C(X+1,Y-R)=C(X,Y-R):C(X,Y-R)=C(X-Y-A)=C(X-1,  $Y - A$ 

1120 C(X-1, Y-A) =F

1200 RETURN<br>1997 ::::::::::::::::: 1997

1998 REM RFFICHAGE

1999

2000 FORXX=X-1TOX+1<br>2010 FORYY=Y-1TOY+1

2040 0=0W+2#XX+44#YY:RR=0+33792

2060 Z=R(XX, YY): CO=8+C(XX, YY)<br>2000 POKEQ, Z: POKEQ+22, Z+1: POKEQ+1, Z+2: POKEQ+23, Z+3<br>2100 POKERR, CO: POKERR+1, CO: POKERR+22, CO: POKERR+23, CO

2198 NEXTYY, XX

- 22000 KETURN<br>3010 X=2:Y=2:RETURN<br>3010 X=3:Y=2:RETURN<br>3020 X=4:Y=2:RETURN<br>3030 X=2:Y=3:RETURN<br>3030 X=4:Y=3:RETURN<br>3030 X=4:Y=3:RETURN
- 3060 X=2: Y=4: RETURN<br>3070 X=3: Y=4: RETURN<br>3080 X=4: Y=4: RETURN
- 

3997 REM

3998 REM \*\*\*INITIALISATIONS \*\*\*<br>3998 REM \*\*\*INITIALISATIONS \*\*\*<br>4000 GW=4184:LC=4:CH=52:GOSUB5000<br>4020 D(1)=0:D(2)=2:D(3)=4:D(4)=6<br>4030 FORX=1T04:FORY=1T04<br>4070 C(X,Y)=D(Y):A(X,Y)=58+4\*(X-1+4\*(Y-1)):NEXTY,X

4000 QM=4194:FORX=2T03:FORY=2T03:GOSUB2000:NEXT:NEXT:VV=4218:CV=38010:GOSUB 7010

4098 RETURN 4500 QW=4184:LC=5:CH=57:GOSUB5000

4520 D(1)=0:D(2)=2:D(3)=7:D(4)=6:D(5)=5<br>4540 FORX=1T05:FORY=1T05<br>4560 R(X,Y)=58+4#(X-1):C(X,Y)=D(Y):NEXTY,X

4580 RETURN

5000 DIMA(LC,LC), AA(LC,LC), C(LC,LC), CC(LC,LC): RETURN<br>5500 FORX=1TOLC: FORY=1TOLC<br>5530 RA(X, Y)=A(X, Y): CC(X, Y)=C(X, Y): NEXTY, X

5550 RETURN 5997 REM

**Olivier DROUILLARD** 

- 5998 REM ##PRESENTATION & REULES ##
- 5999 REM
- 6000 POKE36879,12

220 T=4+DF:TT=RND(1)<br>230 R=1:IFTTC.5THENR=-1

# SORTILEGE

# **FX 702 P**

Il y a longtemps, vivait dans un château le magicien Sarto. Depuis son esprit rôde toujours à l'intérieur de son domaine et certains disent même qu'il ne serait pas mort... La légende dit que le magicien possédait un livre, qui apporterait richesse, sagesse et puissance...

Serez-vous capable de retrouver ce livre dans la trentaine de pièces qui constitue le château en évitant les pièges et sans vous perdre? Vous pouvez toujours essayer!

On se déplace à l'aide des touches:

N: vous marchez devant vous. S: vous retournez sur vos pas. O. vous courez à gauche. E: vous tournez à droite. M: vous montez. D: vous descendez. F: vous fouillez.

N'oubliez pas que les croix tuent les vampires, que les portes s'ouvrent avec des clés...

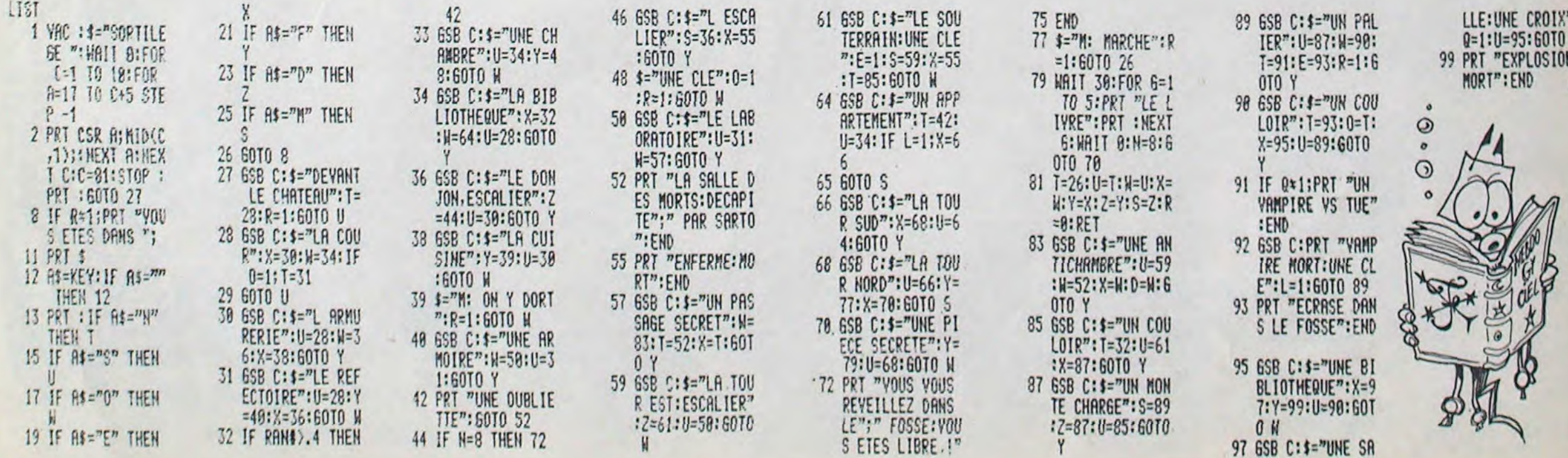

## **DEUX SUPER-CONCOURS PERMANENTS**

## 10 000 francs de prix au MEILLEUR LOGICIEL du MOIS et un VOYAGE EN CALIFORNIE au meilleur logiciel du TRIMESTRE.

**Un concours de plus!** 

**Rien de bien original dans cette nous envoyer vos programmes**  formule, pourtant **nous essayons de faire quelque chose cipation ainsi que toutes les exde différent** : nous organisons un concours permanent tous **les mois et tous les trimestres! Et avec des prix dignes des programmes que vous allez nous envoyer!** 

Pas de Jury, pas de décision ar- récompensant le meilleur logi**bitraire, HEBDOGICIEL n'inter-ORIGINAUX et FRANCAIS. Si**  cialistes vous dira comment d'un bon de participation déproposer **à** nouveau.

**De plus, ce seront les lecteurs eux-mêmes qui voteront pour**  leurs programmes préférés sur ART. 1: HEBDOGICIEL organise la grille récapitulative men- de façon mensuelle et trimes**suelle.** 

Pour participer, il vous suffit de mande par la rédaction de notre ve le droit d'interrompre à tout **accompagnés du bon de partiplications nécessaires à l'utilisation de ce programme. Bonne chance!** 

ART. 3: La rédaction d'HEBDO-GICIEL se réserve le droit de ART. 9 La participation au consélectionner sur la base de la qualité et de l'originalité les logi<sup>c</sup>iels qui sont publiés dans le journal.

### Règlement

ART. 5: Le prix alloué pour le Sera déclaré gagnant le pro**gramme qui aura obtenu le plus fort pourcentage de vote par rapport à la totalité des programmes reçus pour un même ordinateur.** 

**venant que dans le choix des**  ART 2 Ce concours est ouvert â **programmes qui devront être**  tout auteur de logiciel quelque concours trimestriel sera remis **votre programme n'est pas tout**  réalisé. L'envoi d'un logiciel en à fait au point, un **de nos spé-**K 7 ou disquette accompagné l'améliorer pour pouvoir nous le coupé dans HEBDOGICIEL ou tre, 1, rue des Halles 75001 Paris. trielle un concours doté de prix ciel du mois et du trimestre soit le matériel sur lequel il est envoyé gratuitement sur de-ART, 8 HEBDOGICIEL se réser-

journal constitue l'acte de candidature

ART. 4 Ce sont les lecteurs qui, **HEBDOGICIEL:** 27, rue du Gal par leur vote, déterminent les meilleurs logiciels mensuel et trimestriel.

• N'oubliez pas et ceci est très important, d'inscrire sur vos supports votre nom, le nom du programme et le matériel utilisé. Notez dans les premières lignes de votre programme, sous forme de REM. votre nom. le nom du programme et le matériel auquel il est

concours mensuel sera remis au plus tard un mois après la clôture du concours mensuel. ART. 6: Le prix alloué pour le au plus tard un mois après la clôture du concours trimestriel. ART 7: Le présent règlement a **ou très diffusés.**  été déposé chez Maitre Jauna-

moment le présent concours en en avisant les lecteurs un mois avant.

cours entraîne l'acceptation par les concurrents du présent règlement.

**•** Pour tout envoi tel que "petites annonces", "abonnement" et "programmes" spécifiez sur vos enveloppes l'objet de votre courrier

FOY - 75008 PARIS.

**Ainsi, pas de** favoritisme 'pour les ordinateurs plus puissants **BON DE PARTICIPATION** 

Nom: Prénom: Age : Profession : Adresse N° téléphone. Nom du programme: Nom du matériel utilisé

déclare être l'auteur de ce programme qui n'est ni une imitation ni une copie d'un programme existant. Ce programme reste ma propriété et j'autorise HEBDOGICIEL à le publier. La rémunération pour les pages publiées sera de 1000 francs par page (un programme n'occupant pas une page entière sera rémunéré au prorata de la surface occupée)

Signature obligatoire (signature des parents pour les mineurs).

Le programme doit être expédié sur support magnetique (cassette ou disquette) accompagné d'un descriptif détaillé du matériel utilisé. d'une notice d'utilisation du programme. Les supports des programmes publiés sont conservés, n'oubliez donc pas d'en faire une copie.

Les éditions du CAGIRE offrent au meilleur logiciel du mois sur HP 41, leur livre "autour de la boucle" de Janick TAILLANDIER.

#### **RECOMMANDATIONS AUX LEC-**TEURS OUI SOUHAITENT FAIRE PUBLIER UN PROGRAMME:

• Envoyez vos supports, mode d'emploi, listings et bon de participation dans une **même enveloppe.** 

> Expédiez-le à HEBDOGICIEL, CONCOURS MEN-SUEL, 27 rue du Général Foy 75008 PARIS, avant le Vendredi 2 Novembre.

Vous pouvez nous envoyer plusieurs programmes sur un même support en l'indiquant sur votre Bon de Participation

destiné Nous pourrons ainsi repèrer facilement les listings. une fois sortis de l'imprimante.

• Dupliquez plusieurs fois sur la cassette et à des niveaux d'enregistrement différents votre programme. Nous aurons plus de chance d'arriver à le charger si les magnétophones ne sont pas tout à fait compatibles.

• En ce qui concerne les bons de participation, mettez votre adresse complète et votre numéro de téléphone (si vous en avez un).

• Expliquez les particularités de votre ordinateur et le moyen d'adapter votre programme à d'autres ordinateurs

• Vu le nombre important de programmes similaires que nous recevons, **évitez de nous envoyez les jeux suivants** : BIORYTHMES, MASTERMIND, PENDU, TOUR DE HANOI, CALENDRIER, BATAILLE NAVALE. POKER. JACKPOT, BOWLING. BLACK JACK, LABY-RINTHE, MEMORY, SIMON, 421, OTHELLO. SOLITAIRE. LOTO.

**LA RÈGLE A CALCUL RÉ-COMPENSE LES MEILLEURS LOGICIELS EN OFFRANT A CHACUN DES PREMIERS DANS LEUR CATÉGORIE UN OUVRAGE A CHOISIR DANS SON RAYON LIBRAIRIE (ÉDI-TEURS** : **BORDAS, DUNOD, EYROLLES, MASSON, NA-THAN, PSI, SHIFT, SYBEX).** 

#### **RECOMMANDATIONS PARTICULIERES AUX POSSESSEURS DE TRS 80**

Indiquer avec précision le modèle d'ordinateur auquel le programme est destiné. Si le programme est enregistré sur cassettes utilisez obligatoirement la vitesse de 500 bands, même sur un modèle III. Dans tous les cas où le programme est enregistré sur cassette il faut avoir utilisé la vitesse de 500 bands et non, en particulier, la vitesse de 1500 bands du modèle III.

# **Date limite d'envoi du bulletin de vote le**

## **BULLETIN DE VOTE**

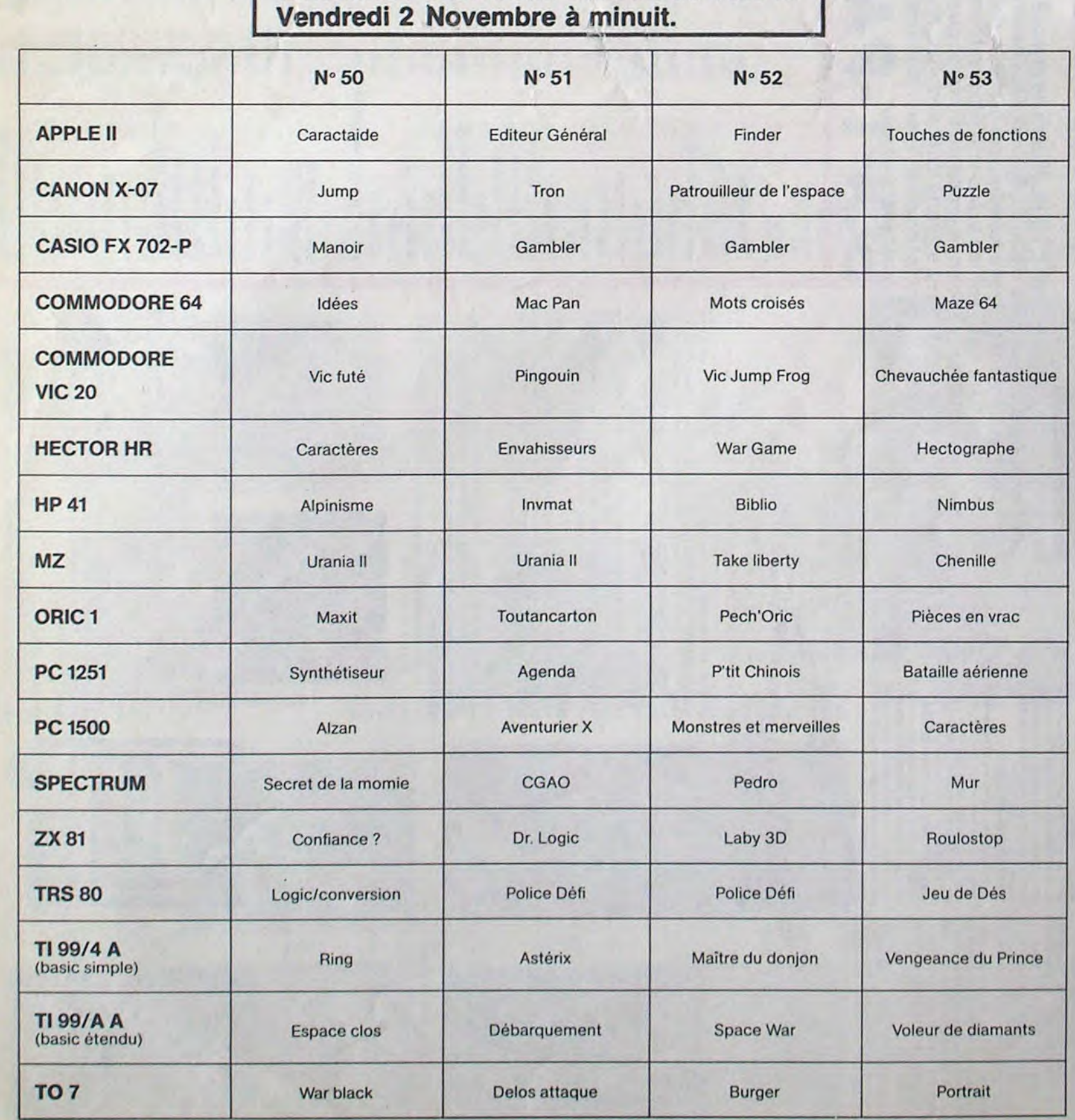

## **AUX URNES!**

Abandonnez quelques instants vos claviers et prenez votre plus belle plume pour remplir le bulletin devote ci-contre. La rédaction d'Hebdogiciel compte sur vous! La marche à suivre est simple :

- Repérez dans la grille ci-contre le programme pour lequel vous voulez voter ainsi que celui pour lequel vous votez en second (le second nous permettra de rendre plus équitable la formule de choix du gagnant).

- Reportez le nom de ces deux programmes sur le bulletin de vote.

- Inscrivez vos nom et adresse sur le bulletin de vote.

II est fort probable que ceux qui participent au concours feront voter leur papa, leur maman, leur cousine et la totalité de leurs amis et relations pour leur programme. Normal ! Mais comme chacun d'eux fera la même chose, cela n'est pas bien grave ! Toutefois, toujours dans un souci d'équité, nous n'accepterons que les ORIGINAUX du BULLETIN de VOTE ; pas de photocopies, cela serait trop facile !

A renvoyer avant le 2 Novembre minuit à HEBDOGI-CIEL, concours mensuel, 27 rue du Général Foy 75008 PARIS

JE VOTE POUR LE PROGRAMME SUIVANT: NOM DE L'ORDINATEUR :

NOM DU PROGRAMME:

JE CLASSE SECOND LE PROGRAMME SUIVANT: NOM DE L'ORDINATEUR :

NOM DU PROGRAMME:

NOM ET PRENOM:

ADRESSE:

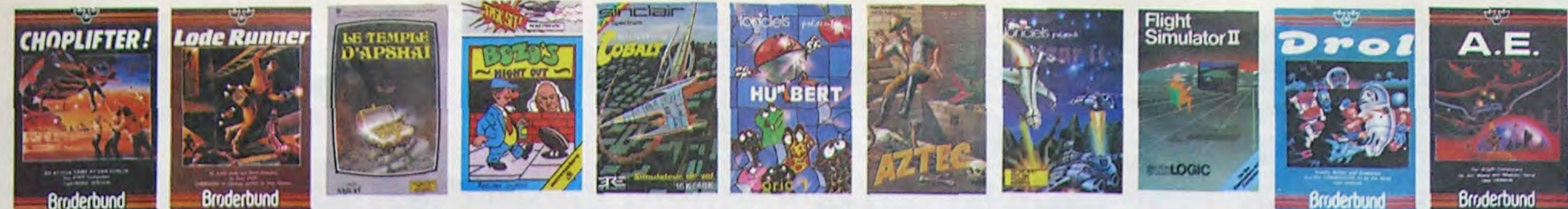

### Broderbund

## **DEMANDEZ LE PROGRAMME** Achetez vos logiciels les yeux fermés, nous les avons testés pour vous !

prétendons pas que cette liste est complète et définitive et il est évident que nous y rajouterons régulié-

rement des programmes. Pourtant, vous chercherez en vain certains programmes qui jouissent d'une bonne réputation et qui se vendent surtout grâce à la publicité et aux conseils des vendeurs qui ne peu-

vent pas connaître tous les logiciels disponibles. Nous avons classé à part nos propres produits : les

### nouveau-

COBRA<br>Prisotencis de ZX. regionista volas : entre<br>21 signosis en languaje machine plas entre<br>mix 1 A vinci de vola : remaniscer la table<br>est de vinci de volas armémica de volas entre<br>tes est volas la prime, en<br>tes est vola Specialistas des missions imposities,<br>Gerkalpine sacrimatista antelionistas<br>Serial produceuring voltoimatinent pequiau<br>Serialistas directionistantes et rapidid<br>Serialistas **PSYTRON** 

COBRA

**SKYFOX** 

Ca. c'est original l'Ét de plus, bien fart. Un<br>patit chien (dont tout le monda a accorde à<br>dire qu'il est adorable) doit travelers une<br>foré par les présenties. Aidez le à évite<br>les prégies qui paraitment son chamin.

**SEVEN CITIES OF GOLD** 

TALES OF THE ARABIAN NIGHTS

L'infame vice visit d'enlever votre loitur. à<br>vous preux chevauer de partie ses rescous<br>se su long d'un peripie de pussieurs nuits.<br>affrontant les dangers de l'Arabie des milie. SCUBA DIVE

### YETI<br>Lin yeti ressambik forfament a un grand<br>Lingest depuis Donkey Kong ceux ciontia<br>Minhards propanyon à entre ex via petter<br>Amas, A moins gran d'Aquer<br>Fria, viius ellez tran d'Aquer **LABYRINTHE SURVIE**

**SKYFOX**<br>All messax da difficulté, tors dimensions.<br>All messax da difficulté, tors dimensions.<br>rapidité d'exécution inégales, facile d'utili<br>salain : enfin un pres simulateur de sul où<br>setty ordinaleur de bord, hadar et pi

Alana etan Estaduniako eta jeuniko ad<br>Portuaren Estaduniako etan etan etan etan etan.<br>Portuaren Estaduniako etan etan etan etan. ULTIMA ZONE music number possi svois assez de fonces.<br>Aur gagner la sortie assez de fonces

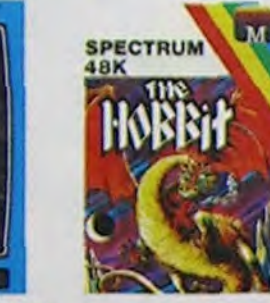

#### ONE-ON-ONE (Or J & Larry Bird)

de baskett jamais réalise dribbles lant 1 Le plus beau jeu de baskett jamais réalisé : Bribblet<br>(einite) panier, les constitutes l'éxiles du jeu april feçonste<br>: une exactificiée parfaite : jeu à deux ou contre l'ordinateu<br>age : mpartial et une fouje d'opti

#### **TEMPLE D'APSHA**

s arenture qui reunit les avantages d'un jeu de donjons et d'un<br>roade, les personnages sont redéfinissables (à l'auberge du<br>l'ins compals ont lieu a l'ecret en haute resolution. Rien de<br>un Francois et on peut louis rout se

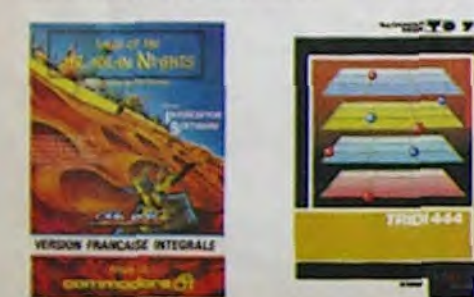

#### **AXIS ASSASSIN**

**AZTEC** 

er de l'Afche perdu, c'est vous l'Un superbe jeu mélant<br>dies un temple peuple de serbents, de crocodiès, de dino-<br>de sourages à un jeu d'arcede du rous pouvez utiliser la<br>les levoltem et les machetres que vous avez trouvé. jeu paktionnan

BRUCE LEE le sumo et le cavalier noir pour éclairer votre lanterne

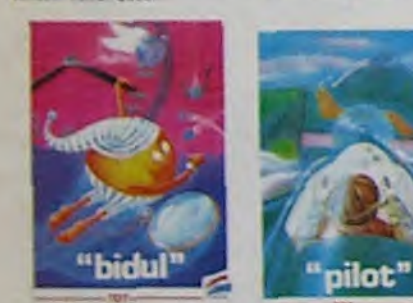

DOGGY

fes préges qui paragment son chemin.<br>MillSTER ROBOT<br>Ahhh, enfin un jeu de la qualifé de Lode<br>Renneri Cansiequel no peut tales ses pro-<br>pres tableaux l'Oané lequel il faul user aussi<br>bien de rapidité que de stratégie l'Ahhh

Conquistadores, partez á la decouverte de<br>l'Amérique, ou d'un livit le continent généré<br>avéatormment : par le programme : Jours<br>sez des qualités exceptionnelles : de ce

at una multa<br>
Falles de l'exercice avec votre Oric l'El pas<br>
BACKGAMMON<br>
Le Tackgammon, c'est la complexité des Diens l'exercice avec les les<br>
Le Tackgammon, c'est la complexité des Diens du roi pas l'est des les<br>
le check **STANLEY** 

ULTIMA ZONE<br>
vicadi de la manipula de la RA-se de la RA-se de la RA-se de la PA-se de la RA-se de la RA-se de la RA-se de la RA-se de la RA-se de la RA-se de la RA-se de la RA-se de la RA-se de la RA-se de la RA-se de la R

#### **MANOIR DU Dr GENIUS**

Manumo Mu Ur ucreuse (anus, il an veut à votre peau Tachez de ne pas<br>Pas sympa le dont les 24 pieces de celtre baraque, ce explose et ça<br>monstre dans tous les coins ! Graphisme moyen mais les logiciels<br>d'aventure français TIME ZONE

**Hebdogiciel Software.** 

## TME ZONE six disquettes double face, 1000 écrans haute résolution,<br>La monstre six disquettes double vallons avant JC (usqu'en 4082<br>Malheurevenent disponible vallquement en anglais. Faites une bise<br>à Cléopàtre de ma part, n

a Creagan of the SUN<br>Assec per Connu, ce jeu d'aventure est partait, graphisme, animation,<br>Assec per Connu, ce jeu d'aventure est partait, graphisme, animation,<br>scénariol. Avant d'acquérir la maîtrise de ce jeu vous serez

**ARCHON** ARCHIUN<br>C'est un jeu d'échecs ? Qui. C'est un jeu d'arcade ? Qui. C'est un jeu<br>d'aventure ? Qui. Affrontez volre adversaire sur chaque case de l'échi-<br>quier avec armes et magies diverses. Interminable !

A.E. et ZAXXON Pour les aficionados des guerres galactiques, on n'a pas encore fait<br>mieux 1 Éncore un peu cher

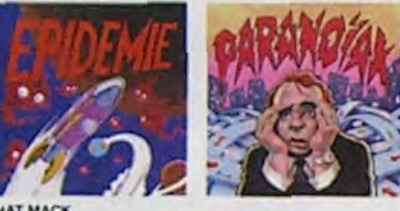

**LARD HAT MACK.**<br>Oua avez surla féte un tres joi Casque de chantier et, croyez-moi, il va<br>ous aété utile 1 Même si les clefs à molette, les marteaux piqueurs et<br>es bétonnières n'ont pas de Secret pour vous, vous aurez du m PILOT

Un jeu de simulation comportant trois options (apprentissage,<br>perfectionnement, mission) qui vous permettront d'atteindre<br>les sommets de l'espionnage aérien, si vous dévenez suffisa-<br>ment pilote bien sûr !

#### LUNAR LANDER

.<br>Necez vous à alteindre la planète rouge sans dommage à bord de<br>Ire insvette spatiale f Indispensable pour les amoureux des grands

Magnitude 1 Vous vous entraînez sur un des quatre floppers livrés<br>avec le logiciel et vous créez entainez les vous choisissez les<br>bumpers, les drop-fargets, les couloirs les spéciaux. Vous définissez<br>les points de chaque é

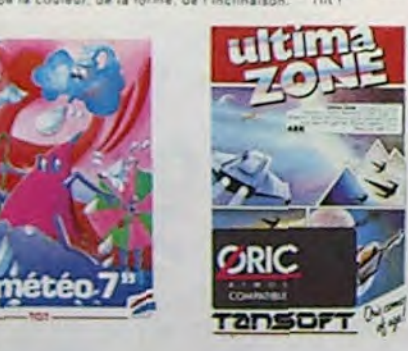

Sue Ellen, encome sous l'empire de la bolladon, se tape une vielle orise de parano<br>et vous engage, vous, le plus grand détective du monde, pour coincer J.R., le sa-<br>laud. J'en pave. **ALLAS** 

## Hebdogiciel Software.<br>
Les prix sont, nous l'espérons, les mellieurs du marché et les abonnés – anciens ou nouveaux – bénéficient en plus d'une remise de 10 %. Si vous êtes nombreux à nous suivre dans cette expérience nous **SOFT-PARADE<sup>®</sup>**

APPLE **1 LODE RUNNER**  $A$   $J$   $M$ **BRUCE LEE** DISK (MCC)  $\qquad \qquad \blacksquare \qquad \blacksquare$ 265,00 3 SKYFOX **Difa**  $1.1 M.$ 395.00 (Ariosoft) **4 SUMMER GAMES**  $\qquad \qquad \bullet\; \; \textbf{1}\; \; \textbf{1}\; \textbf{1}$ **Did**ri (Grmond) 440,00  $\begin{array}{c} r \vee n \\ \star \vee n \end{array}.$ **S PARANDIAK DISK** (Froggy) 350.00 **SPALLAS**  $(1,0)$ **Ditik** 285.00 **TEPIDEMIE DISK** (Froggy) FVA . 350,00 **BAXIS ASSASSIN**  $A. J. M$ 360,00 9 ONE-ON-ONE **Dita** (Anosom) **ARM** 380.00 **10 AZTEC DISK** (Dimand)  $\begin{array}{c} \star\hspace{1mm}\star\hspace{1mm}\star\hspace{1mm} \end{array}$ 350,00 **ITAE** DISK (Ormond) **A J M** 350,00 12 EVOLUTION<br>13 FLICHT SIMULATOR II DGK  $(MCC)$  $\begin{array}{c} \bullet \hspace{0.2cm}\bullet \hspace{0.2cm}\bullet \hspace{0.2cm} \textcolor{red}{\bullet} \hspace{0.2cm}\bullet \end{array}$ 560,00 **DISK** (Omand) **AJR** 450,00 14 MASK OF THE SUN  $DSK$ (Ormond)  $\begin{array}{c} \bullet \ \ \vee \ \ \mathsf{R} \end{array}$ 360,00 **15 TEMPLE D'APSHAI DISK** FVR  $(V(0))$ 380,00 **IS TIME ZONE**  $\begin{array}{c} A \ V \ R \\ F \ J \ R \end{array}$ **DSK** (Orm 900,00 17 IFR, SIMULATEUR DE VOL **DISK**  $(V6)$ 580,00  $\begin{array}{c} x & x \\ y & y \\ z & z \end{array}$ 00,086 18 PINBALL CONSTRUCTION **DISK** (Arigagitt) **IS CHOLIFTER**  $(Omord)$ DISK  $\begin{array}{c} \star \star \star \star \\ \star \star \star \star \end{array}$ 20 HARD HAT MACK DISK (Angeomy 380,00 21 DROL **DISK** (Ariosoft) 380,00  $\begin{array}{c}\nA & J & M \\
N & V & R\n\end{array}$ 22 ZAXXON **DISK** (Ormond) 265,00 23 CHOCS DES MULTINATIONALES DISK  $(Nn)$ 

#### COMMODORE 64 **ILODER**

2 BRUCE 3 SUMMER

4 MR ROS **S SEVEN** 

**B NECRO** 

7 CHINES **BOZO'S S DALLA** ID HOBBIT

11 AXIS AS

12 ONE-OF **IS EVOLUT** 

**14 ARABIA IA ARABIAI** 

**15 FLIGHT S PINBAL** 

17 CHOPLI **TE HARD H** 

19 DROL 20 ARCHO

**31 ZAXXOR** 

22 HU'BER

23 HUSTLE 24 RADAR

25 BUGABI

**VIC 20 11DDET** ZOHOPL

3 BUGAB **EAE** 

ORIC 1/ 1 DEFENT

2 AIGLE O

3 MR WIN

4 DOGGY

6 новап

**TULTIMA** 

**SPECT** 

2 BRUL

3 ATIC

**KPSY** 

5 AND -

**10 MAN** 

11 BUG 12 MAIN

5 SUPER JEEP

**SCUBA DIVE** 

9 MISSION DELTA 10 GASTRONON

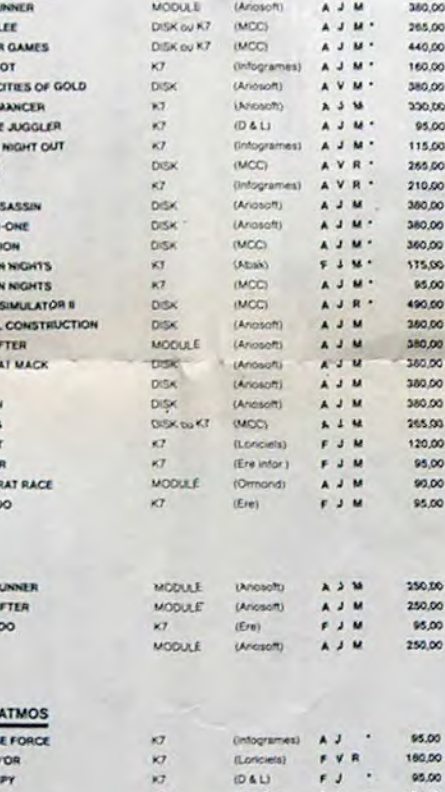

THEBDOCICIEL ? **PARANOÏAK**<br>Vous étes parano, oxópé jusqu'à la moelle, pauvre comme zig-zag (pardon<br>comme Job), classificate comme une sardine. Vous êtes timide, supersti-<br>biocs et vous avez pardulamémoire : deux solutions : le 6.95 oule

logiciel en anglais<br>logiciel en français<br>leu d'aventure<br>jeu de réflexion

leu d'arcade rapide éducatif

nouveauté

langage<br>manètte de jeu nécessaire

EPIDEMIE EPIDERME.<br>Comme son titre l'indique, ce jeu parle d'une épidémie. Rien que ce, déjà, ce<br>jette. Mais il y aautsi la guerre du Pacifique, les créatures bizanes de Paradisia, et<br>le Bégon rose. A découvrir absolument !

HOBBIT HOBBIT<br>
Animation et Animataik sont les deux mamelles du Hobbit : Animation, c'est<br>
l'action en temps réel, et Animataik, c'est l'estimation de l'agressivité du comportement du jouver.<br>
portement du jouver l'un jouver les<br>

BUGABOO et PULGA

Casayez donc de sortir du trou dans lequel vous êtes tombé. Quelques<br>bonds y suffirent peut-être, à moins que vous soyez bouffé avant.<br>Graphisme extra, un peu lent.

**RADAR RAT RACE** Des chats, des souris et du fromage dans un labyrinthe. Ça va frès vite,<br>mais le graphisme n'est pas terrible.

#### HUSTLER

Un billard américain à trous pour 95 francs, un cadeau !

SUPER DEMON ATTACK<br>Encore un bon logiciel IMAGIC pour TEXAS : un graphisme caucheman<br>desque et une bonne rapidité !

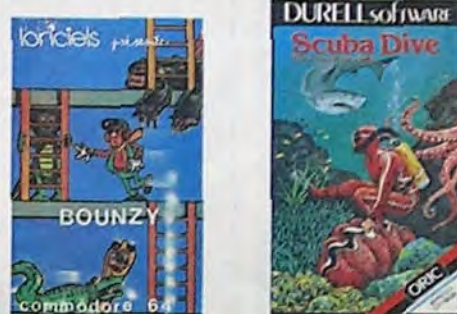

Sans aucun doute possible, le mellieur jeu rapide pour 11/99. Les deux<br>Sans aucun doute possible, le mellieur jeu rapide pour 11/99. Les deux<br>premiers degrés de difficulté sont déjà passer sa vie à sauter de<br>du délire : vo

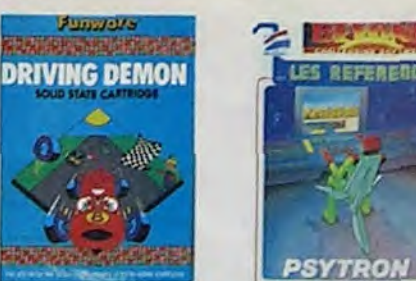

#### IVING DEMON

Pilotage d'une volture de course avec changement de vitesse, accèle-<br>rateur, compte-tour et radar pour voir ce qui se passe devant, sur la<br>piste, Très réaliste, graphisme correct. **ANT EATER**<br>The amusant jeu souterrain. Vous êtes une fourmi poursulvi par des<br>tapics qui veulent vous transformer en casse-croote. Ce qu'ils ne<br>savent pas, c'est que vous pondait des œufs explosits et que vous pour-<br>vez c

 $\bullet$ 

- 7

**WAY** 

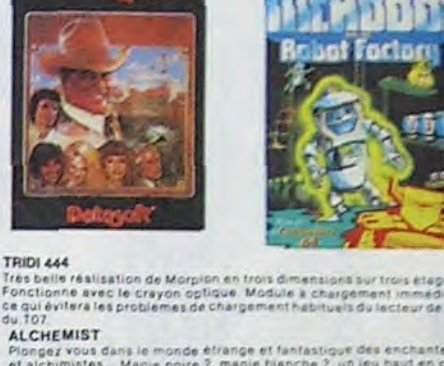

Plongez vous dans le monde étrange et fantastique des enchanteurs<br>et alchimistes. Magie noire 9, magie blanche ?, un jeu haut en cou-<br>leurs an fout cas, et doté d'un graphisme époustpullant, où vous de<br>viez vaincre, seul,

10 % de remise pour

les Abonnés!

Si vous êtes ABONNE.

vos 10 % de REMISE

déduisez VOUS-MEMES

sur le bon de commande

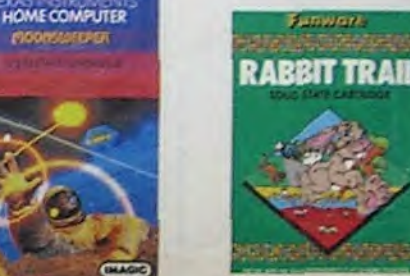

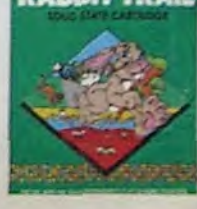

L'AIGLE D'OR<br>Super-ganial-extra, le patit dernier de Loviciels caste la baraque, ce<br>c'est du logiciel d'aventure, ca c'est de l'animation (Sassuna aves pass<br>180 balles, sautez un repas ou deux et jouez a jeun i Une critiqu **GASTRONON** 

Great le principe du jeu de l'espace classique, mais loi les monstres<br>sont des considerats, des chopes de biere ou du fromage et votre lase<br>est dans une carellere ! Rigolons un brin ! A éviter si vous avez déjà un<br>space-in space-invaders range<br>ANDROIDE ET CROCKY<br>NOROIDE ET Constantinople, Androide C'est Pac Man, et Crocky

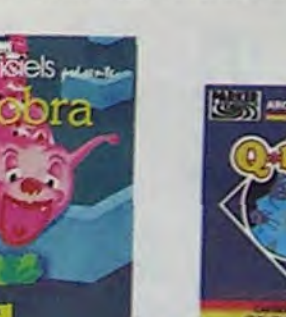

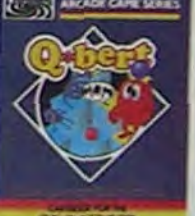

350,00

**O'BERT** 

BOUNZY<br>Le LODE RUNNER du pauvre, qui ne sera d'ailleurs pas si pauvre que<br>ca puisque le graphisme et la musique sont excellents et l'intérét du<br>jeu certain.

### CHOPLIFTER Printe d'halistophète au Viet-Nam, ca devait pas ètre de la tarte 1141, en<br>pius des fansa et des seions de chasse qui rous en veulent, vous sesz<br>Binti sur, projectifes des seleintes. Très besu graphisme, priotage<br>précis, u

#### LODE RUNNER

Si qui se fait da mieux dans le gania échelle-échafaudage donkey<br>1919 : 1920 anterantes chambres au trénor, 17 niveaux de difficulté,<br>la possibilité de Chier son propie jeu: un kiper graphisme et une<br>inimation hyper-chaïat

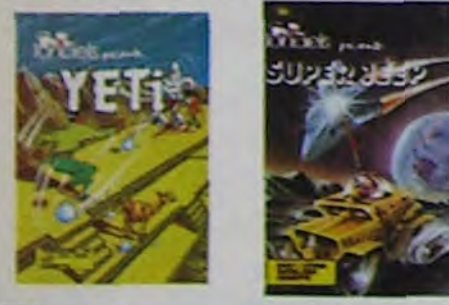

#### **BIDUL**

tin un Paci man ragiide (langage machine) pour TO 7. Maia ne<br>in lainnez pus abuser : les révelle ne sont pas plus sympathi-<br>es que les fantòmes de l'original ! **METEO 7** 

ncore un jeu d'arcade en langage machine pour TO 7. Les<br>usges sont acides celle année - Vos paraplules pourront-la.<br>réce à leur pourte, les eliminer à semps ?

#### PULSAR I

a<br>Algebe au Zanade compatibe 1605, 107, 107, 108 eu compates<br>Ote newth, suncist Pulsa et lantez de betruie toutes un instalatoris

#### ELIMINATOR

vone reaseau, vous devez combatte tour as e

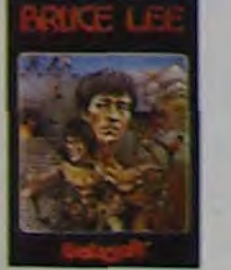

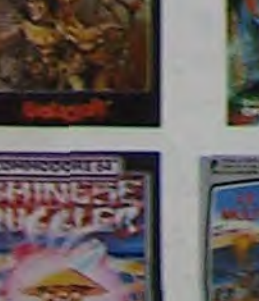

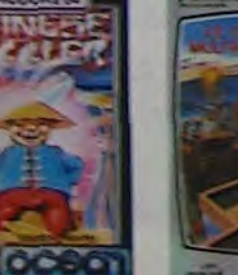

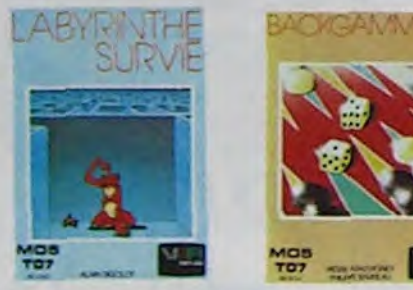

#### SIMULATEURS DE VOL AND C"

Lections (FR, COBALT, FLIGHT ou DELTA, les simulateurs de vol.<br>• en période d'apprentissage - de vérifables casse-tête chinois<br>• s commendes et instructents de bord sont complexes. Il rous<br>• plusieurs heures de reflexion s ques seulement, ce ne sont pas des jeux d'arcade !

#### CHOCS DES MULTINATIONALES et MANAGER

Votre pied d'est le fric, le business, la bours<br>tation ? Ces logiciels sont faits pour vous ! les comptes d'exploi

#### HUBERT

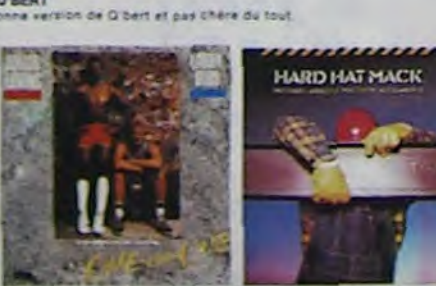

CHINESE AUGOLER<br>Ca nampus du citre du p<br>man, ni au hut ausente and a squarefie at de l'Empire du Milieu, perdez rolls

#### **MATCH POINT**

 $+ 12$ 

Thez, gassing chotez et tout cela en 3.0, la sueur en moins

#### **BOZD'S MIGHT OUT**

beurté comme un coint, C'ést que bobionne l'aff<br>rie. Kidez le à rentre chez lui et non dans les pli **Mar & páttad** 

#### **ATIC ATAC**

**BUGABOO** 

indescomo

.<br>Pas de panique, la 30 vous pers<br>s favori, magiciant, combatture

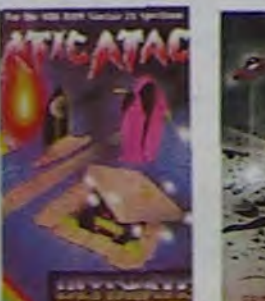

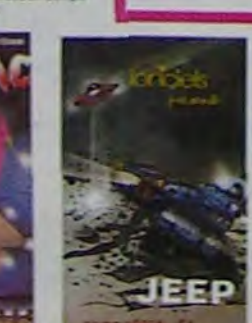

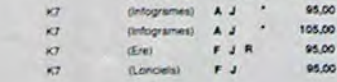

(Loncieta)

 $F J$ 

 $\langle \text{intograms} \rangle$   $\land$  V R

140,00

210.00

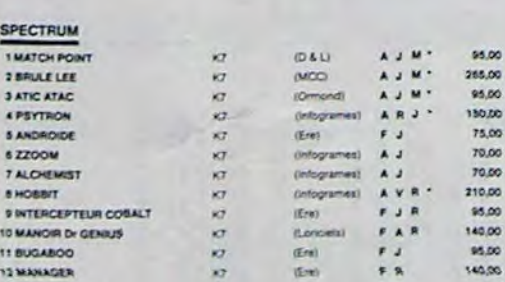

#### TEXAS TI/99

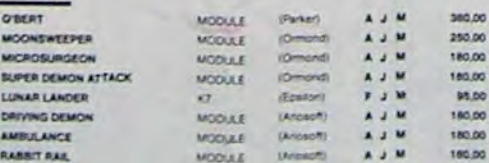

#### **THOMSON**

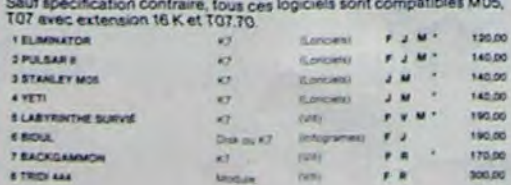

**I INTERCEPTEUR CORALT MAN TPULGA** m  $\mathbf{A}$ 88.00  $\qquad \qquad \bullet \ \ \sigma$ 3 CROCKY  $\overline{1}$ **Lincette 4 COBRA**  $\bullet$ 93.00

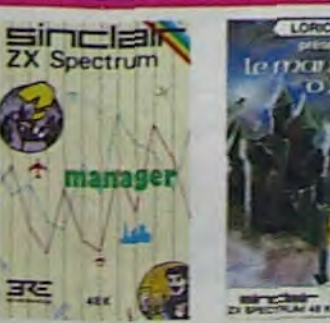

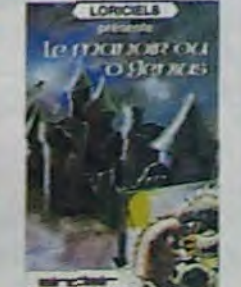

## -<br>- Appolo 127 est arrivé sur Batelgeuse et vous a largué à bord d'une jeep truffée de<br>- gadgets fous : elle tire, lasérise, bondit... Heureusement, car c'était sans compter

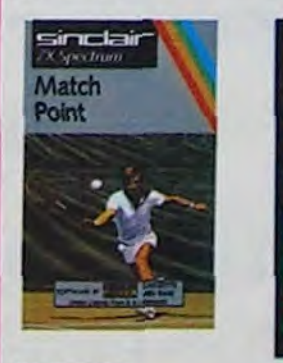

Commerciale par IMAGIC, ce module devait à l'origine étre commercialist par<br>TEXAS INSTRUMENT sol-même, c'est dire sa qualité 1 Deux tables un frois<br>dimensions où vous devez récupérar des passages égans dans différentes par

#### **MICRO SURGEON**

MICHO SUM GEOM<br>Volte malade est au plus mai, une nouvelle technique chinurgicale va voud per<br>sancers et au pluse desa bon compactive directement les microbes,<br>sancers et autres desagréments qui le mance. Très coginal, très

#### DROL

DHUL<br>Crea die (DROL 1 Une petite fille, un petit garcon et leur maman<br>compte sur vous pour les épauler dans des situations pas possibles<br>Lézards, scorpions et dimons volants estayent mocen une foil, de<br>vous trucider, dalig

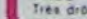

## **8 022022** n. **A & & R ANY**

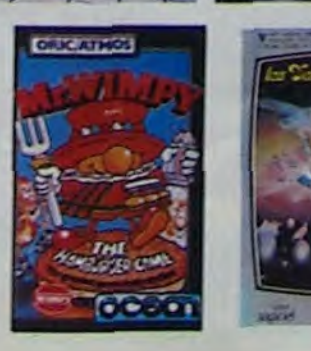

24

w

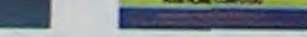

#### **NECROMANCER**

Vous êtes sorcier, vous plantez des graines, vous obrehez des arbres<br>vous combattez une araignée qui vous en veul, qui pond des arun qui il<br>vous faut détruite en cassant les ples d'un port, usus compatiez le<br>nécromancier q

#### DEFENSE FORCE

Le jeu d'arcade le plus rapide sur ORC (compatible ATMOS), 37 kg en langer<br>machine : sbatter les cybotroids, les cyclotrons, les sprisiums et autres mo<br>tres qui essaiént d'émever vos compagnons humains, en vous aitsirt de

#### **ZZOOM**

ZZOOM<br>Zcoom, c'est le nom de guerre de votre mission i vous ditritz vous tax.<br>vert au nez et à la barbe de vos ennemis, les rescapes d'un combat.<br>sans merci. Une simulation superbe i Presque un deux h'animé.

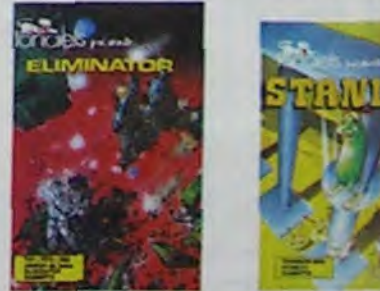

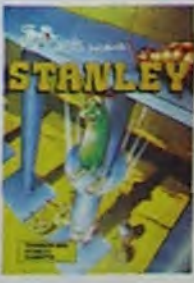

EVOLUTION<br>Jeu d'arcade à différents tableaux 1 Qui, mes, d'ambe à faudra devenir humair<br>en passant par les différentes étapes de l'éxitivition Superbe 1

#### **SUMMER GAMES**

Céremone d'ouvertiers, choix du pays avec drapeau et hymne habonal, vous<br>sous lencez dans les jeux olympiques et expériers payses une des fuit épreuver<br>successifies vous participes Prongeon, bell frequency et est est du fu

#### **WIMPY**

Vous cuisiner dans un Wingy ; eux, cuilère, and, comichons Vous eouloirtaire.<br>des burgers ; eiux, vouloir bouffer du cuisitot. Bégarre.

## as mine many angle many many many BON DE COMMANDE A DECOUPER OU RECOPIER: SHIFT EDITIONS, 27, rue du Gal Foy 75008 PARIS LOGICIELS Ordinateurs Prix Ole Montant

TOTAL.  $+ 15.01$ **EDISCTION 10 % SPECIAL ABONNES A DEDURE** ABONNE (obligatoire) MONTANT a payer ....

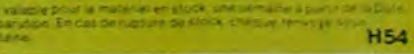

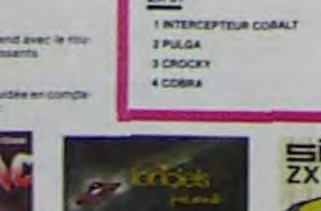

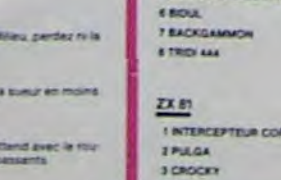

# LE SECRET DU CHARPENTIER

Situation de départ.

Le secrêt du charpentier est un jeu de type taquin. le but est d'amener la grande plaque de forme carrée (qui se trouve dans le coin supérieur gauche de l'écran en début de partie) dans le coin supérieur droit. Pour se faire, on doit déplacer les différentes plaques.

### D. VAN DE KERKHOVE

Pour déplacer une plaque, il faut d'abord placer le curseur dans le coin supérieur de celle-ci au moyen de quatre flèches. Ensuite, on appuie sur la touche SHIFT en même temps que sur la flèche correspondant au déplacement désiré. Au début de la partie, on a la possibilité d'avoir un résumé du mode d'emploi ainsi qu'un exemple de solution.

10 ' cannonamentas honeyes can a benenene populari ' JEU DU TYPE CASSE-TETE PROPOSE PAR  $40$  $50$ 110 CLS:PRINT"CING SECONDES DE PATIENCE S.V.P. ..."1 120 CLEARIS00: DEFINTA-Z<br>130 DIMT(4, 3), P(4, 3), TI(4) 138 DIMI(4, 3), P(4, 3), T1(4)<br>148 DATAI, 12, 3, 3, 1, 1, 4, 5, 5, 6, 7, 8, 8, 9, 6, 7, 8, 8, 9<br>158 FOR 1=8TO3<br>168 FOR 1=8TO4<br>178 READ T(1, J)<br>188 NEXT<br>198 NEXT<br>198 NEXT 200 IFTI) @THENRETURN<br>210 '===CHAINES DE CARACTERES=== 220 DIMAS(4) 230 FORJ=1T02:As(0)=CHR\$(140)+CHR\$(179):FORI=1T011:A\$(1)=A\$(1)+A<br>\$(0):NEXT:A\$(1)=A\$(1)+CHR\$(140)+CHR\$(25)+STRING\$(23,24):A\$(0)=CH<br>R\$(179)+CHR\$(140):FORI=1T011:A\$(1)=A\$(1)+A\$(0):NEXT:A\$(1)=A\$(1)+ CHR\$(179)+CHR\$(26)+STRING\$(23,24):NEXT<br>240 C\$=LEFT\$(A\$(1),141):A\$(0)=CHR\$(131)+CHR\$(140):FORI=1T011:C\$= CS+AS(@):NEXT:CS=CS+CHRS(131) 250 \*===<br>260 A\$(2)=CHR\$(191)+STRING\$(9, 131)+CHR\$(191)+CHR\$(26)+STRING\$(11<br>24):A\$(0)=CHR\$(191)+STRING\$(9, 32)+CHR\$(191)+CHR\$(26)+STRING\$(11<br>24):FDRI=1TD2:A\$(2)=A\$(2)+A\$(0):NEXT:A\$(2)=A\$(2)+CHR\$(143)+STRI NG\$(9,140)+CHR\$(143)<br>270 '=== 280 A\$(4)=LEFT\$(A\$(2), 23):FORI=1TO6:A\$(4)=A\$(4)+A\$(8):NEXT:A\$(4)<br>=A\$(4)+RIGHT\$(A\$(2), 11) 290 380 AS(3)=CHRS(191)+STRINGS(21,131)+CHRS(191)+CHRS(26)+STRINGS(2 3. 24) :R6(8) =CHR6(191) +STRING6(21. 32) +CHR6(191) +CHR6(26) +STRING6(<br>23. 24) :FORI=1TO2:R6(3) =R6(3) +R6(8) :NEXT:R6(3) =R6(3) +CHR6(143) +ST RING\$(21.140)+CHR\$(143)<br>310 '=== 320 NS="IMPOSSIBLE"<br>330 FORI=1TOLEN(NS) 340 MS=MS+MIDS(NS. I.1)+CHRS(26)+CHRS(24) 350 NEXT<br>360 '===<br>370 N\$="" 388 FORI=1T018<br>398 NS=NS+CHRS(32)+CHRS(26)+CHRS(24) 400 NEXT  $410 - 200$ 420 BHS=STRING\$(12.32)  $430 - m$ 440 FORI=1TO3 450 BV\$=BV\$+CHR\$(32)+CHR\$(26)+STRING\$(1,24)<br>460 NEXT 470 BV\$=BV\$+STRING\$(1,32)<br>480 '===CALCUL DES POSITIONS D'AFFICHAGE DES BLOCS===<br>490 FORJ=0TO3 500 FORI=0TO4 510  $P(1,3) = J*256+I*12$ **520 NEXT** 530 NEXT<br>540 '===INITIALISATION POSITION DU CURSEUR===<br>550 '===ET DES DEUX FORMES DU CURSEUR 本部開発 560 CI=0 570 CJ=0<br>580 C\$(0)=CHR\$(183)+CHR\$(187) 590 CS(1)=CHRS(136)+CHRS(132)<br>600 '=== EN GOSUB 1130:'---PRESENTATION<br>620 '\*\*\* FIN DES INITIALISATION ET DEBUT REELLE DU JEU \*\*\*<br>630 GOSUB 1000:'---DESSIN SITUATION DE DEPART<br>640 '=== ATTENTE COMMANDE === 650 CC=1 660 C=CJ+256+CI+12 678 PRINTEC.CS(CC); 690 IFCC=2THENCC=0 700 DI=0:DJ=0<br>710 FI=0:FJ=0 720 T=PEEK(14400)<br>730 IFPEEK(14464)=1THEN790 740 IFT=32THENDI=-1:GOSUB1690:GOTO660<br>750 IFT=54THENDI=1 :GOSUB1690:GOTO660

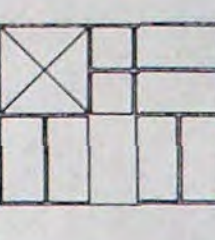

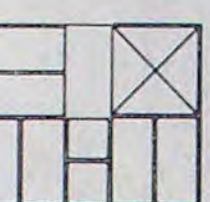

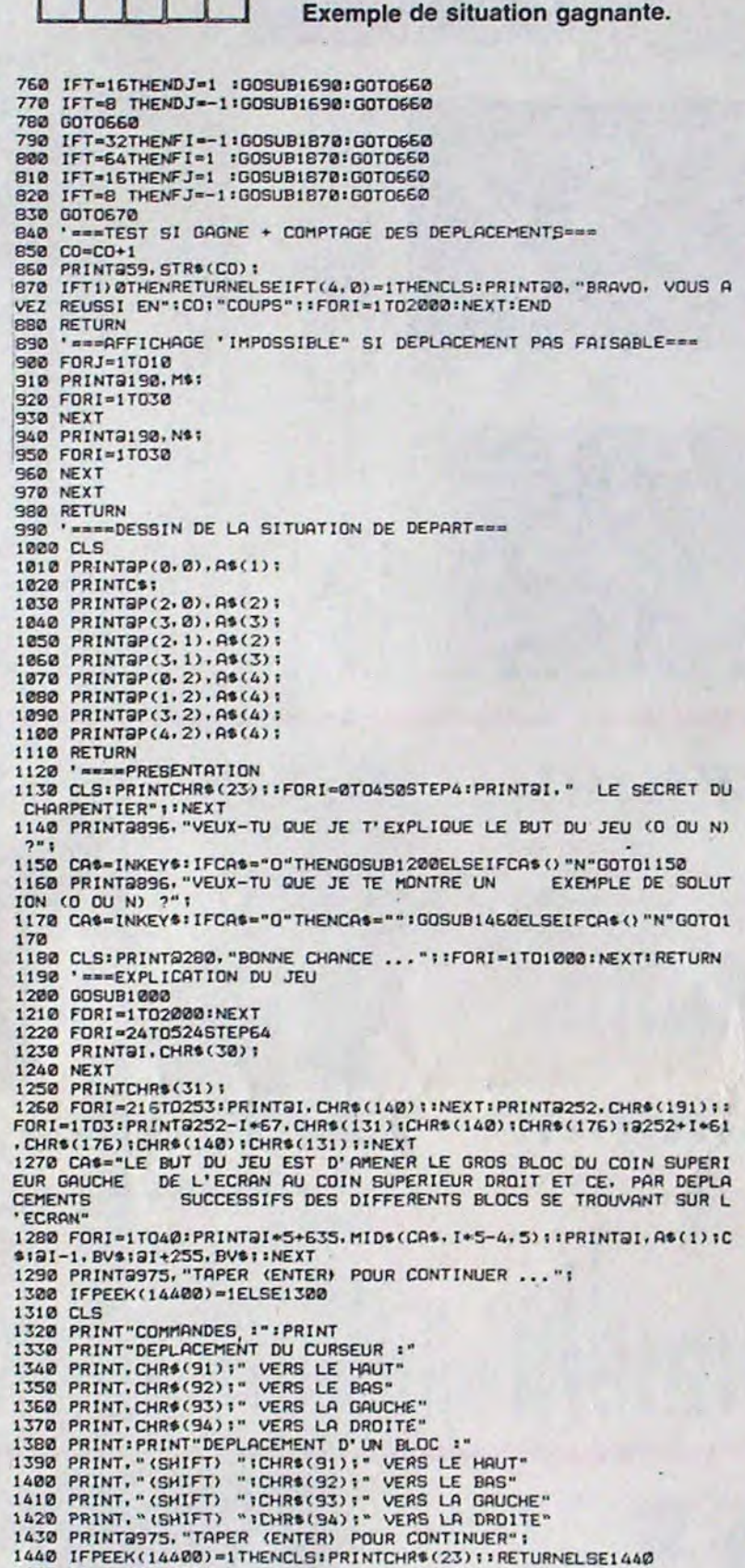

◉ **TRS 80**  $\circledcirc$ y 1480 GOSUB1000<br>1490 FORT1=1TOLEN(A\$(0)) 1500 DI=0:DJ=0 1510 F1=0:FJ=0<br>1520 A=VAL(MID\$(A\$(0),T1,1))<br>1530 IFA=333THENRETURN<br>1540 IFA=0THENDJ=-1:GOSUB1590 1550 IFA=1THENDJ= 1:GOSUB1690<br>1560 IFA=2THENDJ= 1:GOSUB1690<br>1570 IFA=3THENDJ= 1:GOSUB1690<br>1580 IFA=4THENFJ=-1:GOSUB1870 1590 IFA=STHENFJ=-1:GOSUB1870<br>1600 IFA=6THENF1=-1:GOSUB1870<br>1610 IFA=7THENF1= 1:GOSUB1870 1510<br>1520 NEXTI1<br>1530 NEXTI1<br>1530 RESTORE:GOSUB150<br>1540 CI=0:CJ=0<br>1550 CO=0<br>1560 T1=0 1660 TI-0<br>1670 RETURN<br>1680 K=T(CI,CJ)<br>1680 K=T(CI,CJ)<br>1700 TI-CI<br>1700 TI-CI<br>1720 TI-TI+DJ<br>1740 FTI(MORTI)4ORTJ(@ORTJ)3THENRETURN<br>1740 FTI(MORTI)4ORTJ(@ORTJ)3THENRETURN<br>1740 FTI(MORTI)4ORTJ(@ORTJ)3THENRETURN 1750 IFT(TI,TJ)=XTHENIZ20<br>1750 IFT(TI,TJ)=XTHENIZ20<br>1750 IFT(TI,TJ)=XTHENIZ20<br>1760 IFT()0THENIFT(TI-1,TJ)=T(TI,TJ)THENTI=TJ-1<br>1780 IFT()0THENIB20 1790 IFT(CI.CJ)=0THENPRINT("... STRING®(2, 32);<br>1800 IFT(CI.CJ)=1THENPRINTSC.CHR®(140);CHR®(179);<br>1810 IFT(CI.CJ));ITHENPRINTSC.CHR®(191);CHR®(131); 1820 CI=TI<br>1830 CJ=TJ 1840 RETURN<br>1850 '===DEPLACEMENT a'UN BLOC===<br>1860 ' - -TEST SI DEPLACEMENT 1860 ' - TEST SI DEPLACEMENT VALABLE<br>1870 X=T(CI.CJ) 1880 IFCI=4THENLH=1:GOTO1900<br>1890 IFT(CI+1,CJ)=XTHENLH=2ELSELH=1 1980 IFCJ=3THENLV=1:GOTO1920<br>1910 IFT(CI.CJ+1)=XTHENLV=2ELSELV=1<br>1920 IFFI=1THENIFCI+LH(STHENIFT(CI+LH,CJ)=0THENIFT(CI+LH,CJ+LV-1  $= 0$ THEN1990 1930 IFFI=-1THENIFCI)@THENIFT(CI-1,CJ)=@THENIFT(CI-1,CJ+LV-1)=@T **HEN1990** 1940 IFFJ=1THENIFCJ+LV(4THENIFT(CI, CJ+LV)=0THENIFT(CI+LH-1, CJ+LV  $=0$ THEN1990 1950 IFFJ=-1THENIFCJ)@THENIFT(CI.CJ-1)=@THENIFT(CI+LH-1.CJ-1)=@T **HEN1990** 1960 GOSUB900 1970 RETURN -DEPLACEMENT BLOC 1980 '<br>1990 BB=X 2000 IFX) STHENBB=4<br>2010 IFX=STHENBB=3 2020 IFX=4THENBB=2<br>2030 IFFI()0THENS=1ELSES=64 2840 IFFI(@ORFJ(@THENS=-5<br>2850 FORI=P(CI,CJ)+S TOP(CI+FI,CJ+FJ)STEPS<br>2850 PRINT3I,A\$(BB);:IFBB=ITHENPRINTC\$; 2070 IFS=1THENPRINTBI-1, BV\$1:IFLV=2THENPRINTBI+255, BV\$1<br>2080 IFS=-1THENPRINTBI-1+12+LH, BV\$1:IFLV=2THENPRINTBI-1+12+LH+25  $6.  $BV31$$ 2090 IFS=64THENPRINT@I-64, BH\$1: IFLH=2THENPRINT@I-52, BH\$1 2100 IFS=-64THENPRINT@I-64, BH\$1:1FLH=2THENPRINT@I-52, BH\$1<br>BH\$1:<br>BH\$1: 2110 NEXT<br>2120 T=0<br>2130 FORI=0T04<br>2140 FORJ=0T03 2150 IFT(1, J)=XTHENTI(T)=1:TJ(T)=J:T=T+1:T(I, J)=0<br>2160 NEXTJ 2170 NEXTI<br>2180 TI(T)=-1 2190 FORT=0T03<br>2200 IFTI(T)=-1THENT=3:NEXT:GOT02270 2210 IFFI=1 THENTI(T)=T1(T)+1<br>2220 IFFI=-1THENTI(T)=T1(T)-1

1440 IFPEEK(14400)=1THENCLS:PRINTCHR\$(23): RETURNELSE1440 1450 ' === SOLUTION  $1460 \text{ } CI = 2:CI = 1$ 

1470 A\$(0)="5500550271244136336500503663141143141277227720500503 6631413411472055036314411441272055306412772050366336631412772050<br>3633613631441272272055005502721441365005035036631411412772277205 3500503663141143163363055027\*

2230 IFFJ=1 THENTJ(T)=TJ(T)+1 2240 IFFJ=-1THENTJ(T)=TJ(T)-1<br>2250 T(TI(T),TJ(T))=X 2260 NEXT<br>2270 CI=TI(0) :CJ=TJ(0) 2280 GOSUB850

Pas de doute, cette mission va vous en faire voir de toutes les couleurs: certaines des cibles sont à toucher, mais pas toutes... et votre temps est compté! Bons réflexes.

**IISSION** 

Mode d'emploi: Il faut gagner 30 points grâce au canon tirant à droite (5) ou à gauche (6).

68 X\*0?

 $701$ 

**72 CHS** 

69 GTO 00

71 FC? 05

73 ST+ 01

74 XEQ 02

75 SF 07

76+LBL 00

78 X=Y?

79 XEQ 03

 $775$ 

80 1

 $81 +$ 

 $82 X=Y?$ 

83 XEQ 04

84 FC? 07

OSSIB

Paul André KUEHN

FC? 06

XEQ 01

**RCL X** 

TIME

 $9E-5$ 

HMS+

AVIEW

TONE 5

 $-111-$ 

XYZALM

 $\theta$ 

**STOP** 

**\*LBL 00** 

RCL 00

9821

 $\frac{1}{2}$ 

0

IMP

 $52 +$ 

 $56 *$ 

58 2

 $62<sub>1</sub>$ 

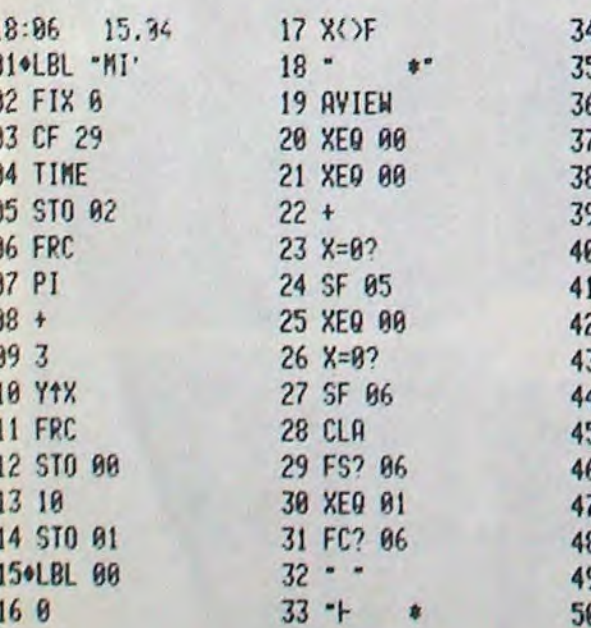

51, 211327 **53 FRC** 54 STO 00 55 10 **57 INT** 59 MOD **60 RTN** 61 . BL 01 63 FS? 05 64 73 **65 XTOR 66 RTN** 670LBL -T-

85 DSE 01 86 FC? 07 **87 TONE 0** 88 SCORE : -**89 ARCL 01 90 AVIEW** 91 RCL 01  $92 X=0?$ 93 GTO 05 94 30 95 X\*Y? **96 GTO 00** 97 - BRAVO-**98 AVIEW** 99 BEEP 100 GTO 06 101+LBL 02

 $\mathcal Q$ 102 X 49? 103 TONE 0 104 X>0? 105 TONE 9 **106 RTN** 1070LBL 03 108 SF 07 109 1 110 FS? 05 **111 CHS** 112 FC? 06 **113 CHS**  $114$  ST+  $01$ 115 XEQ 02 **116 RTN** 117+LBL 04 118 SF 07

119 1

120 FS? 05

122 FS? 06

124 ST+ 01

125 XEQ 02

127\*LBL 05

128 - PERBU-

129 AVIEW

130 TONE 1

131 TONE 0

132 CBL 06

134 RCL 02

133 TIME

135 HMS-

**121 CHS** 

123 CHS

**126 RTN** 

 $T^{\bullet}$ 

136 FRC 137 100  $138 *$ 139 - APRES -140 INT **141 ARCL X** 142 \* HIN \* 143 LASTX **144 FRC** 145 100  $146 *$ 147 INT **148 ARCL X**  $149 - F$  SEC-150 AVIEW 151 .END.  $\bullet$ 

# **PARALIZ-MAN**

Manger des pilules avec un joystick, ce n'est pas si compliqué, sauf si elles ont peur de vous, que vous n'avez pas trop de temps, et que le comité de réhabilitation des pilules (CRP, 27 rue du Général Foy 75008<br>accompagné d'un chèque de 5000 Kopecs minimum) vous poursuit afin d'éviter le carnage. Vous avez néanmoins la possibilité, un nombre limité de fois, de les paralyser durant gelques secondes, à l'aide du bouton (d'où le nom).

Mode d'emploi: Ce n'est pas difficile, si vous possèdez l'assembleur<br>TOOL KIT, auquel cas, vous tapez le listing 1, puis vous entrez le<br>listing 2 en hexadécimal. Si vous possédez BIG MAC, il vous suffit<br>de rajouter des esp ting 2 comme suit:

Tapez CALL-151 < RETURN >

Pour le listing 1bis, tapez 6000:A9 02 8D 03 08 A9 FF 85< RE- $TURN$  >

6008:5A A9 00 8D 04 etc...

Pour le listing 2, tapez 8000:00 00 70 07 78 0C 7C 1C< RETURN

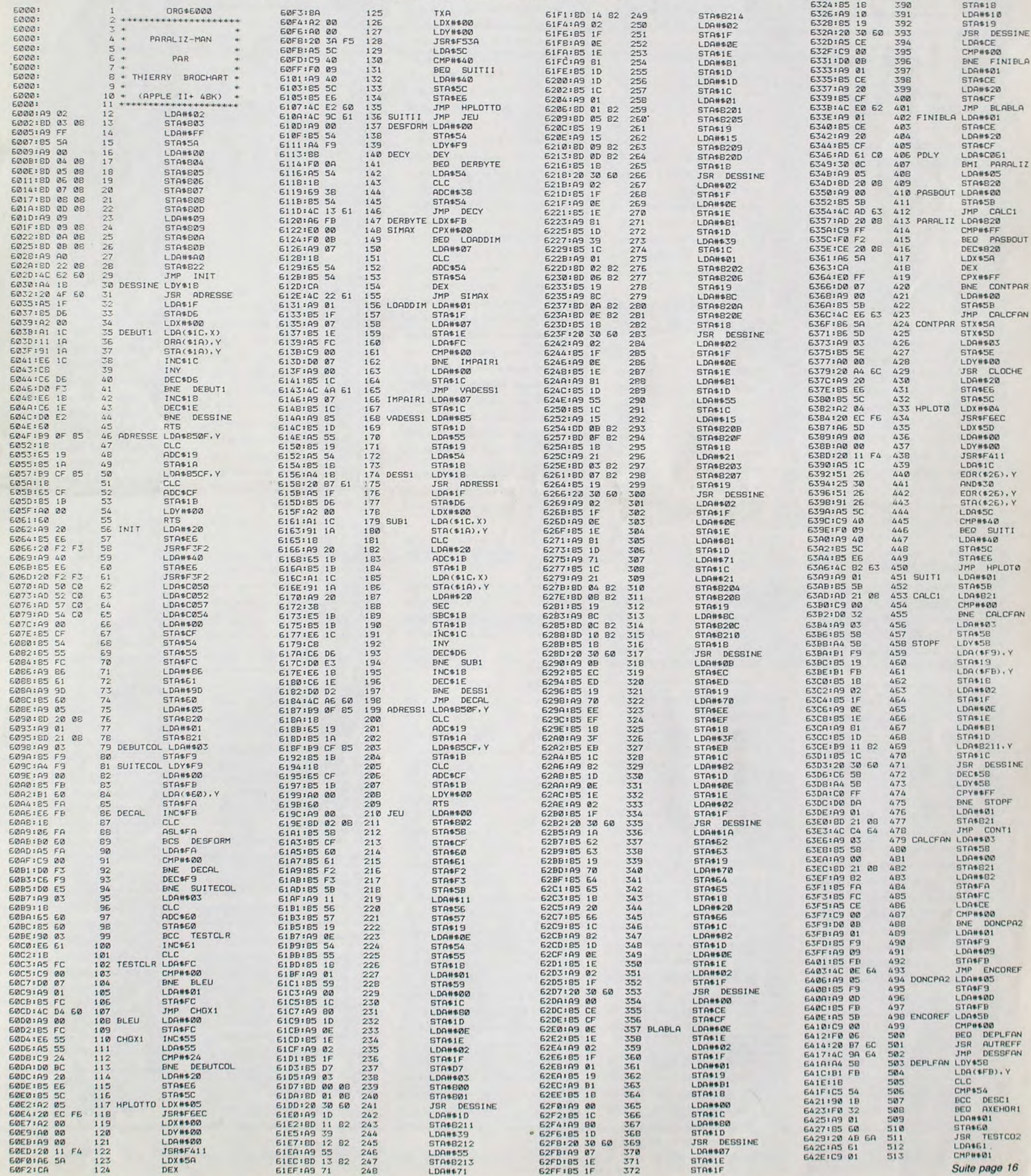

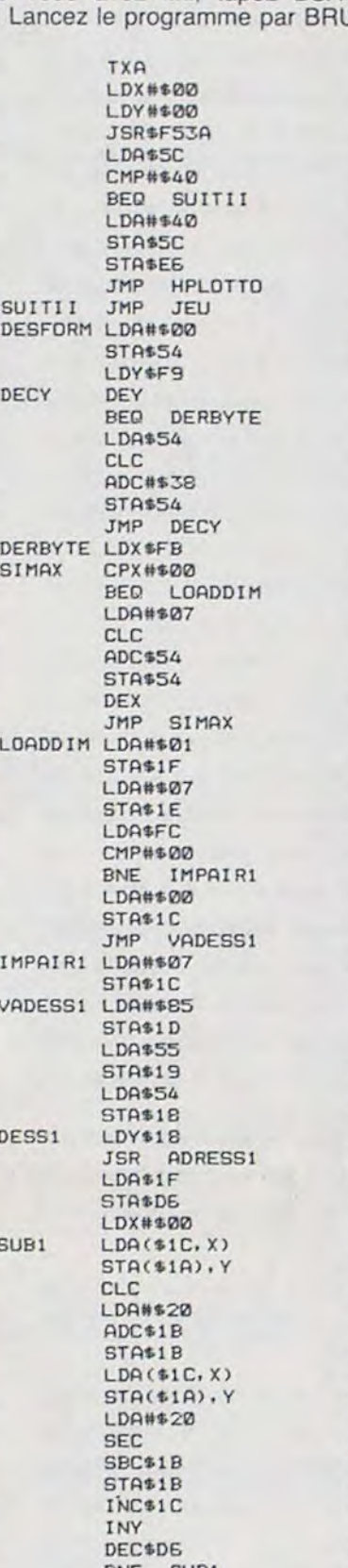

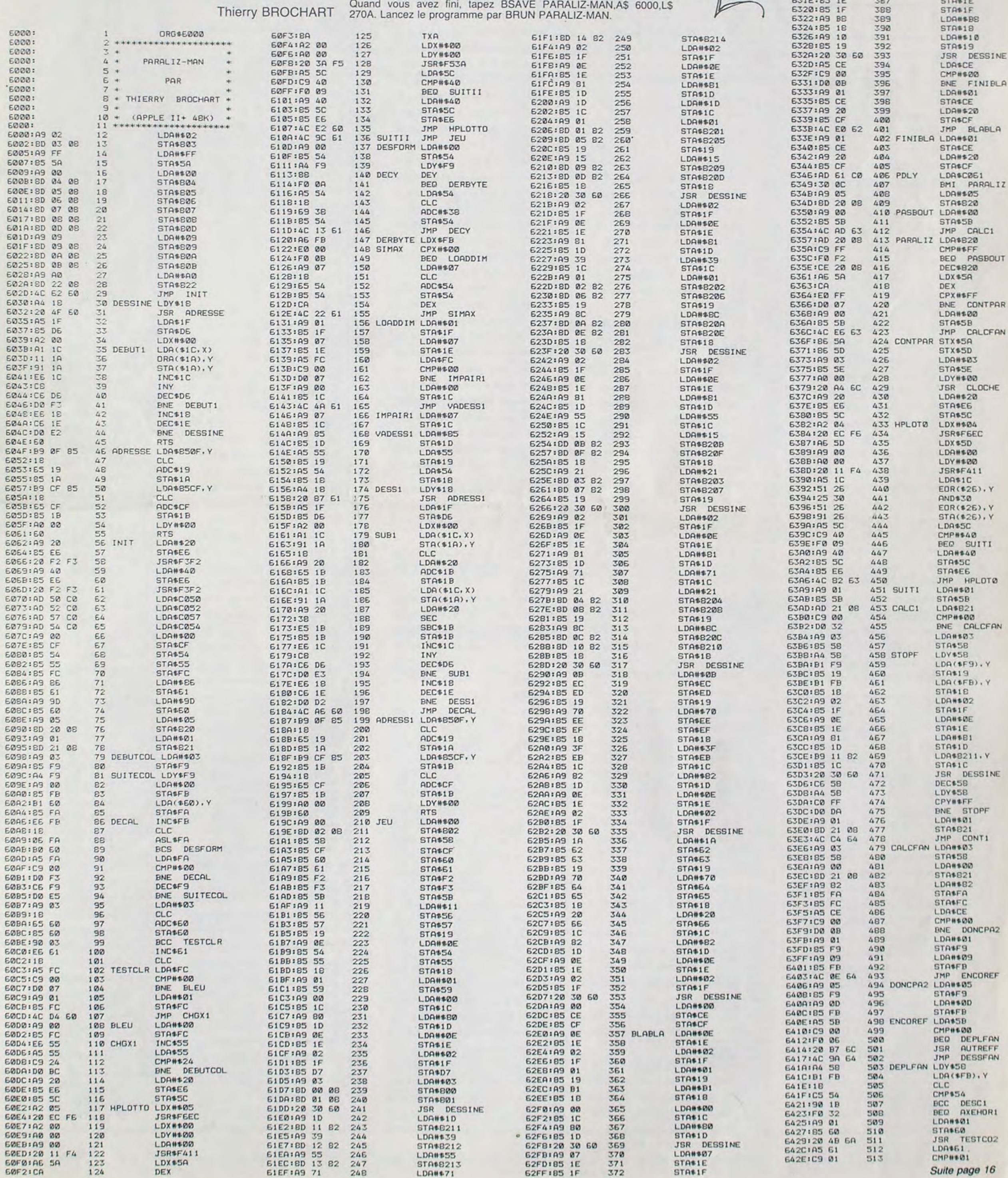

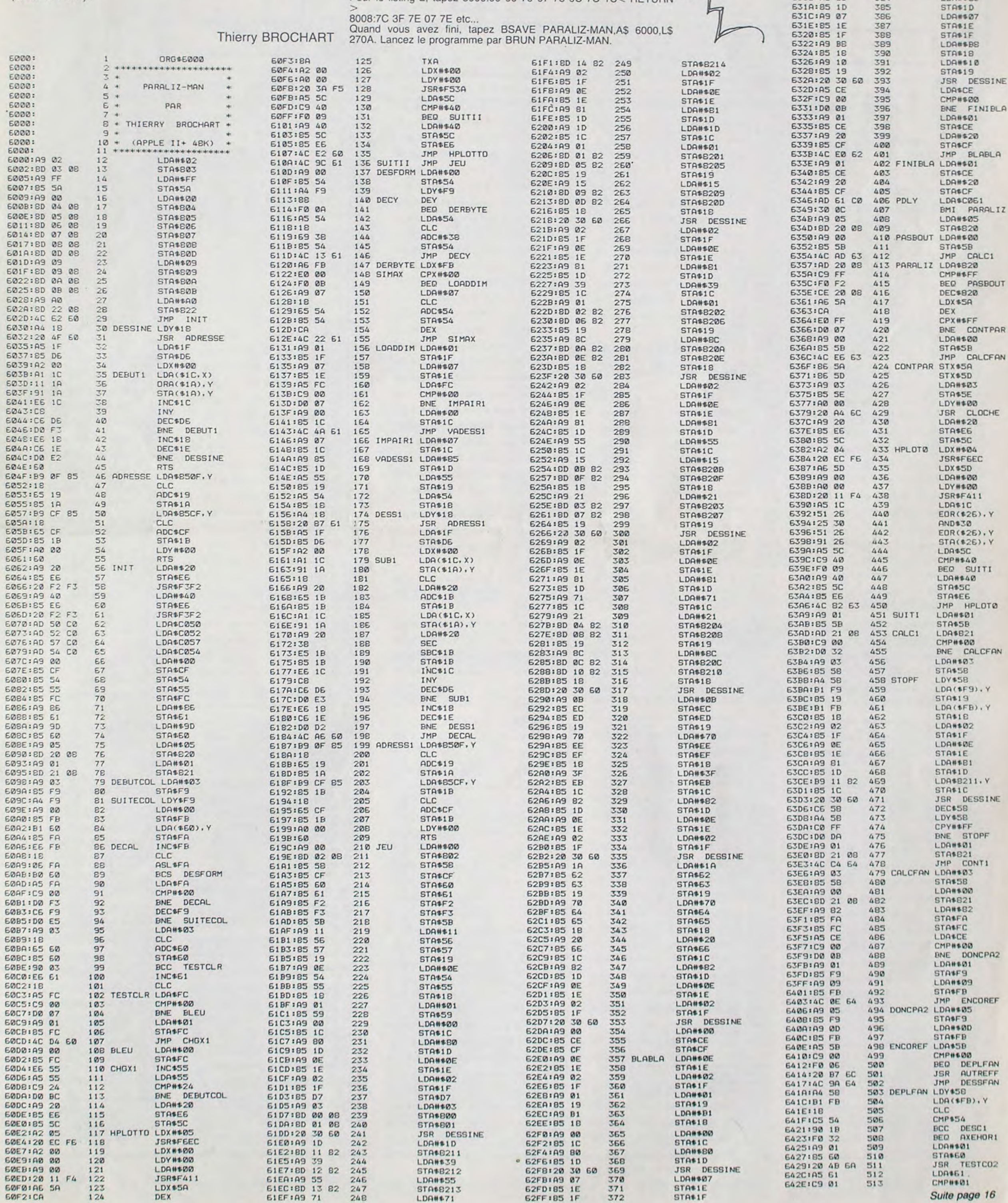

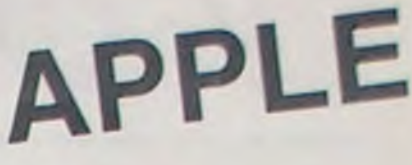

LDOWSON

373

 $\circ$  $\circ$  $\circ$  $\circledast$ 

 $\circledcirc$  .

660

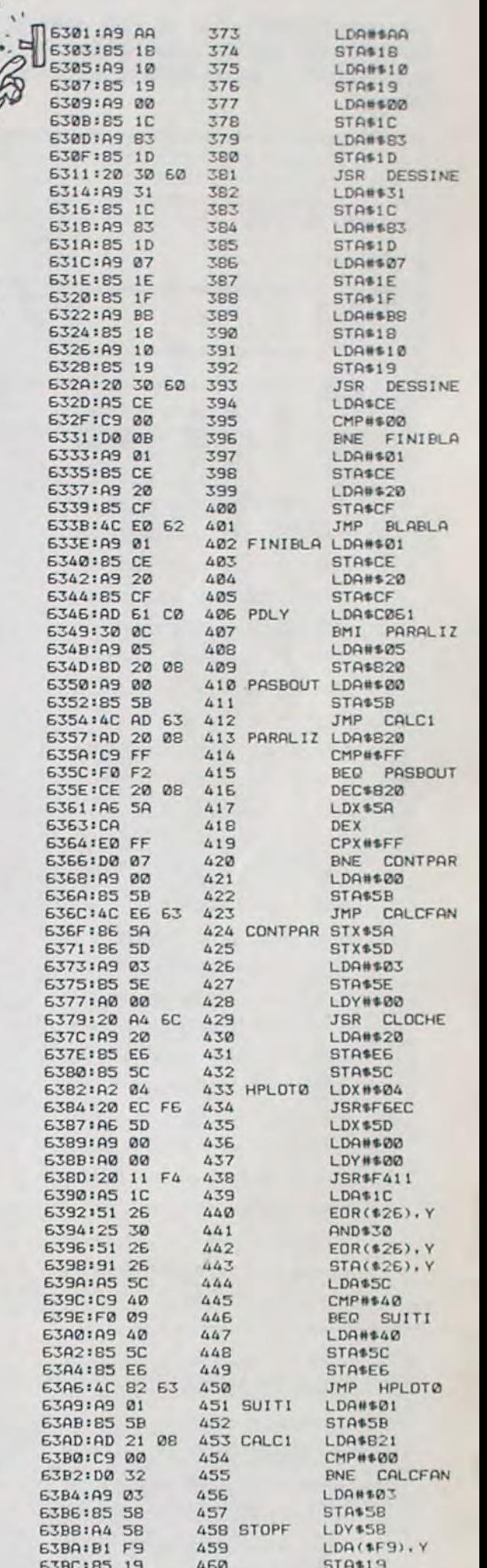

# **PIECES EN VRAC**

Un mini-puzzle? Ça a l'air simple, mais je vous conseille de lire le numéro 53 avant de rentrer ce programme ou avant de renoncer à le rentrer sur votre ORIC

**Thierry THOMAS** 

TALON

### Suite du N°53

13000 REM<br>13001 REM<br>13002 REM

13803 REM

13030 READ

13040 FOR

13050 FOR

13100 DATA

13110 DATP

32, 32, 32<br>13120 DATP

13130 DRTF

13148 DATE

33, 39, 40

47, 48, 49

55, 66, 32

76, 32, 32

82, 32, 32

B8, 32, 32

 $, 16, 32$ 

 $4, 8, 16,$ 

 $, 8, 8$ 

13203 DATE

 $16, 24, 40, 40$ 

 $7.9,8.4,4.4$ 

 $1, 57, 26, 6, 2$ 

 $13208$  DATA

 $, 0, 0, 0, 0, 4$ 

13299 DATA

13210 DATA

 $, 6, 2, 3, 1, 1,$ 

 $3, 4, 4, 4$ 

 $0.0.0.49$ 

 $, 16, 32, 32, 3$ 

13218 DATA

13219 DATA

13220 DATR

13223 DATA

13224 DATA:

13226 DRTR

3, 31, 32, 39

 $, 3, 8, 8, 8, 8$ 

 $, 4, 6, 3, 63$ 

 $2, 4, 4, 4$ 

 $9, 8, 9, 8$ 

 $9, 0, 0$ 

 $, 9, 8$ 

13207 DATA

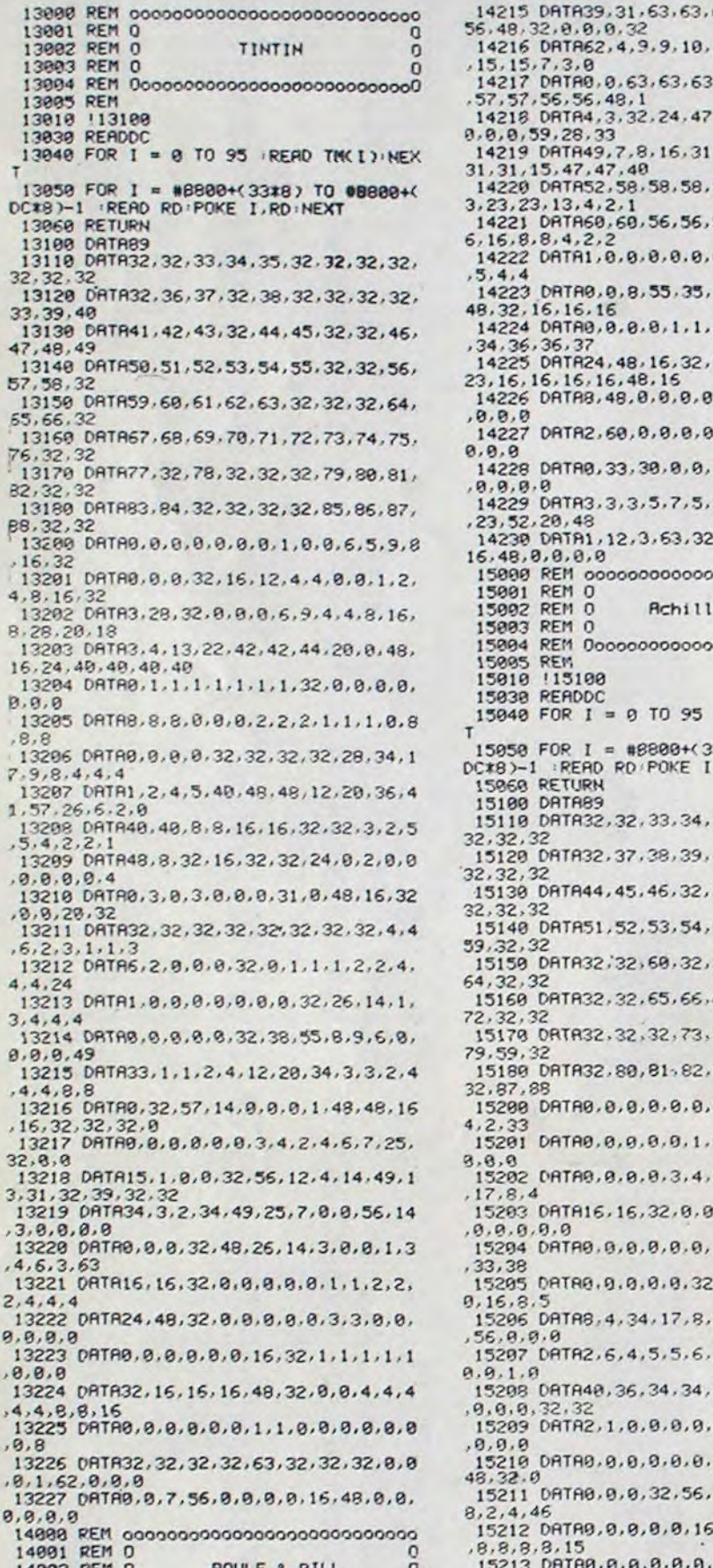

 $63, 63, 61, 68, 63,$ 16180 DRTR83, 84, 85, 32, 86, 87, 88, 89, 90, 91, 92, 32 16200 DATA0, 0, 0, 0, 0, 0, 1, 1, 0, 0, 0, 0, 0, 1  $10, 6, 1, 54, 44, 15$ 5, 63, 48 15201 DATA0, 0, 0, 0, 0, 0, 56, 4, 0, 0, 0, 0, 0, 63, 63, 63, 33, 57  $0, 0, 63$ 16202 DATA0, 1, 1, 2, 4, 8, 63, 0, 0, 56, 6, 1, 0  $33, 32, 0, 48, 3, 6$ , 0, 48, 15 15203 DATA0, 0, 0, 0, 32, 16, 8, 36, 1, 0, 48, 1<br>4, 1, 1, 7, 15  $, 32, 0, 63, 63, 63,$ 16204 DATA2, 56, 15, 0, 39, 63, 63, 63, 0, 0, 6 58, 58, 50, 4, 23, 2 3.0.63.63.63.63<br>16205 DATA7.56.0.0.0.56.62.63.28.3.0. 56, 56, 24, 0, 32, 1  $0.0.0.0.0$ 16206 DATA0, 32, 56, 12, 2, 1, 0, 0, 0, 0, 0, 0, 8, 8, 9, 48, 24, 7, 3  $0, 0, 32, 16$ 8,8,327 DRTR31,31,31,31,31,15,7,8,63,63<br>16287 DRTR31,31,31,31,31,15,7,8,63,63<br>16288 DRTR63,62,1,2,4,8,16,16,15,29,4<br>9,34,18,12,8,68  $35, 28, 0.1, 6, 12.$  $2, 2, 46, 16, 49, 50$ 16209 DRTA63.0, 1.0.0.0, 1, 2, 48, 60, 3, 3, 32, 63, 32, 62, 40,  $2, 2, 4, 1$ 0.0.56.7.0.0.0 16210 DATR0, 0, 0, 32, 48, 48, 40, 12, 16, 8, 8  $4, 4, 4, 4, 4$ 16211 DATA16, 16, 8, 8, 8, 8, 8, 8, 12, 1, 2, 4,  $, 0, 0, 4, 3, 0, 0, 0, 0$  $8, 16, 32, 32, 32, 8, 8, 8, 8, 8, 8, 8$ 16212 DATR12, 7, 0, 0, 0, 0, 0, 0, 0, 48, 0, 0, 1  $0.0.0.16.32.0.0$  $1.1.3$  DRTR14, 7, 7, 31, 63, 63, 63, 48, 8, 8, 8 5, 5, 37, 37, 37, 20 32, 32, 48, 48, 24 16214 DRTR2, 2, 2, 2, 2, 2, 2, 32, 32, 32, 31  $, 32, 32, 8, 48, 16,$  $, 0, 1, 2, 4$ 16215 DATAB, 0, 32, 32, 32, 0, 0, 0, 7, 15, 28, 00000000000000  $29, 1, 0, 1, 0$ 16216 DRTR0.0.60.1.50.38.10.17.8.24.3  $\Omega$  $2, 9, 9, 8, 9, 8$ 16217 DATA4, 4, 4, 4, 8, 8, 16, 16, 0, 0, 0, 0, 0 00000000000000  $.7.56.32$ 16218 DATA8, 8, 8, 7, 56, 3, 14, 58, 8, 16, 32, 8,48,16,16,16 READ TH(I) : NEX 60, 56, 48, 32 16220 DATA32, 16, 8, 7, 0, 0, 0, 0, 0, 1, 6, 56, 33\*8) TO #B800+C<br>F.RD:NEXT 0, 0, 0, 0<br>16221 DATA0, 0, 51, 12, 52, 7, 5, 57, 0, 0, 32, 17, 17, 33, 50, 14<br>16222 DRTR39, 56, 0, 0, 32, 16, 16, 8, 4, 4, 3, 35, 36, 32, 32, 32, 0, 0, 0, 0, 0<br>16223 DATA7, 9, 49, 1, 2, 2, 4, 4, 32, 0, 0, 0, 1 40, 41, 42, 43, 32,  $2, 4, 12$ 16224 DATA11, 27, 23, 38, 14, 8, 12, 16, 2, 4, 32, 47, 48, 49, 50, 4, 8, 8, 16, 16, 16<br>16225 08TR7, 4, 2, 1, 8, 8, 8, 8, 8, 8, 16, 32, 8  $55, 55, 57, 32, 58,$  $, 0.0.8$  $32,61,62,32,63,$ 16226 DRTR3.0,0,0,0,0,15,40,52,4,4,4,  $4, 4, 63, 8$ 16227 DATA16, 16, 32, 32, 32, 35, 63, 7, 8, 8,  $67,68,69,78,71,$  $3, 12, 48, 8, 63, 48$ 16228 DRTR0, 15, 48, 0, 0, 0, 62, 1, 0, 60, 3, 0 74, 75, 76, 77, 78,  $, 8, 8, 8, 8$ 16229 DRTR0.0.0.32.16.16.16.16 83, 84, 85, 86, 32, REM 0000000000000000000000000000 17000 17001 REM 0  $3, 4, 8, 8, 8, 16, 8,$ 17002 REM 0 Grand SCHTROUMPF  $9, 4, 8, 9, 8, 16, 8,$ 17005 REM 8, 8, 8, 16, 8, 5, 34 17010 !17100 17030 READOC<br>17040 FOR I = 0 TO 95 READ TM(I) NEX  $0.32.16.8.16.8$  $1, 3.0.0.0.0.0.1$ 17050 FOR I = #8800+(33\*8) TO #8800+( DC#8)-1 READ RD POKE 1, RD . NEXT  $, 32, 32, 0, 1, 0, 0,$ 17100 DATA79  $29, 34, 1, 2, 2, 2, 4$ 17110 DATA32, 32, 32, 32, 32, 32, 32, 32, 32,  $32, 32, 3$  $2, 2, 24, 32, 32, 8,$ 17120 DRTR32, 32, 32, 32, 33, 34, 35, 36, 37, 32, 32, 32  $33, 33, 0, 0, 0, 0, 0$ 17130 DRTR32, 32, 32, 38, 39, 40, 41, 32, 42, 43,32,37  $9, 0, 0, 0, 32, 16, 0$ 17148 DRTR32, 32, 32, 44, 45, 46, 47, 48, 32, 49, 32, 32  $1, 1, 0, 0, 0, 7, 24,$ 17150 DRTR32, 32, 50, 51, 52, 53, 54, 55, 56, 57,32,32  $12, 3, 0, 4, 4, 4, 8,$ 17169 DRTR32, 32, 58, 59, 60, 61, 62, 32, 63, 64, 65, 38  $, 32, 48, 16, 16, 16$ 17170 DATR32, 32, 66, 67, 68, 69, 78, 71, 72, 17180 DRTR32, 32, 32, 32, 75, 76, 63, 77, 78, 32, 32, 32 17200 DATA8, 0, 0, 3, 4, 8, 16, 32, 0, 7, 56, 0,  $0, 0, 0, 0$ 17201 DATAG, 63, 0, 0, 0, 0, 0, 0, 32, 28, 6,  $1, 8, 8, 8$ 17202 DATA0, 0, 0, 0, 0, 32, 16, 8, 1, 1, 2, 2, 2  $,1,9,9$ 17203 DATA0, 0, 0, 0, 0, 6, 63, 0, 0, 0, 0, 0, 0,  $0,63,48$ 17204 DRTR0.0.0.0.0.0.56.0.4.2.1.0.0.  $9, 9, 9$ 17205 DRTR0, 0, 0, 32, 32, 16, 16, 8, 0, 0, 0, 0  $, 8, 1, 1, 1$ 17206 DATA0, 1, 1, 14, 48, 0, 1, 31, 32, 33, 62  $0.4.9.40.1$ 17207 DATA0, 48, 0, 0, 0, 55, 0, 56, 0, 0, 0, 0, 0.0.48.48<br>17208 DRTR8.4.4.4.2.2.2.2.0.0.0.0.1.1  $.1.9$ 17209 DRTR15, 16, 32, 32, 0, 0, 0, 32, 28, 41,  $18, 13, 7, 2, 1, 9$ 17210 DRTR62, 4, 8, 16, 24, 48, 33, 14, 5, 4, 8 8, 16, 32, 0, 0<br>17211 08184, 2, 2, 5, 9, 9, 17, 32, 0, 0, 0, 7, 2  $4, 32, 8, 7$ 17212 DRTR1, 1, 1, 33, 25, 5, 2, 58, 1, 10, 18, 20, 20, 20, 42, 28 17213 08TR16, 44, 35, 32, 32, 18, 9, 4, 8, 8, 6<br>2, 8, 16, 15, 3, 35<br>17214 08TR8, 15, 8, 8, 6, 56, 49, 49, 1, 58, 6, 2.34.34,2.20<br>17215 0RTR63.0.0.0.0.0.0.0.10.52.12.5  $.5.1.6.3$ 17216 DATAB, 0, 0, 0, 0, 0, 32, 0, 8, 4, 18, 9, 7 17217 DATA0, 0, 0, 32, 48, 20, 12, 3, 3, 1, 0, 0  $, 0, 0, 0, 3$ 17218 DRTA50, 37.8.0.0.0.0.0.32.0.0.0.  $0, 0, 0, 0$ 17219 DATA0.0.0.0.0.0.0.3.0.0.0.0.1.6 .59,54 17220 0ATA12, 15, 8, 52, 32, 0, 32, 0, 0, 48, 0  $9, 9, 9, 9, 9$  $17221$  DATA30, 3, 4, 0, 0, 0, 0, 0, 43, 20, 34, 0<br>, 0, 0, 0, 0 17222 08TR60, 0, 0, 0, 0, 0, 0, 0, 23, 0, 0, 0, 0  $0.0, 0.0$ REM 000000000000000000000000000 18000 18001 **REM** 18002 REM Joe DALTON  $\Omega$ REM 18003 18004 REM 0000000000000000000000000000 18005 REM 18010 118180<br>18030 READDC 18040 FOR I = 0 TO 95 :READ TM(I):NEX

19209 DATA2, 2, 18, 52, 52, 40, 40, 48, 15, 8, 19859 FOR I = #8889+(33#8) TO #8888+(<br>DC#8)-1 :READ RD:POKE I,RD:NEXT  $8.8.4.4.4.7$ 19218 DRTR63.8.8.8.8.8.9.48.62.8.8.8. 18050 RETURN 17,30,16,16 18100 DATR111 19211 DATA23, 28, 32, 32, 0, 0, 0, 0, 0, 32, 24 18110 DRTR32, 32, 32, 33, 34, 35, 34, 36, 32,  $, 4, 8, 8, 48, 48$ 32, 32, 32 19212 DATA1, 6, 12, 16, 0, 0, 12, 12, 32, 32, 3 18120 DRTR37, 38, 39, 40, 41, 42, 41, 43, 44, 2, 32, 32, 32, 32, 48 45, 46, 47 19213 DATA8, 15, 9, 9, 8, 12, 4, 3, 12, 35, 56, 18138 DRTR48, 49, 58, 51, 52, 53, 54, 55, 56, 57, 57, 58 28.6.7,4,4<br>19214 DRTR16.32.0.0.0.0.0.0.0.0.0.0.0.2 18140 DRTR32, 59, 60, 61, 62, 63, 64, 65, 66, 1,8,8<br>19215 DRTR60,4,6,6,14,68,8,8,16,16,16 67, 68, 32 18150 DATA69, 70, 32, 71, 72, 73, 74, 75, 76, 15.16.16.16.16<br>19216 DATA1.0.0.0.0.0.0.0.0.32.48.31.7. 77,78,32 18160 DATA79, 80, 81, 82, 83, 32, 32, 84, 85, 0.0.0.0<br>19217 0ATR0.0.48.48.32.32.48.60.0.0.0 86, 87, 32 18178 DRTR88, 89, 98, 91, 92, 93, 94, 95, 96, 15.15.0.0.0<br>19218 DATA0.0.0.0.1.3.6.28.16.40.48.3 97,98,32 18188 DATA99, 188, 181, 182, 183, 184, 185,<br>185, 187, 188, 189, 118 2,32,8,8,8<br>19219 DRTR35,32,32,32,19,28,12,15,1,5 18200 DATA0, 0, 0, 0, 1, 3, 3, 3, 0, 0, 0, 6, 63,  $6, 7, 0, 48, 15, 0, 63$  $0, 0, 0$ 18201 DATA0, 0, 0, 0, 63, 0, 0, 7, 0, 0, 0, 0, 60 19220 DATA63, 2, 2, 55, 27, 63, 36, 39, 48, 0, 8, 8, 7, 56, 8, 63<br>19221 DRTR8, 8, 8, 8, 32, 32, 32, 32, 4, 4, 7, 8  $, 4, 8, 8$ 18202 DRTR0.0.0.0.0.3.4.8.0.0.0.0.31.  $32, 8, 8$  $0, 0, 0, 0$ 19222 DATA3, 50, 0, 0, 0, 0, 0, 0, 50, 3, 0, 0, 0 18203 DATA0.0.0.0.60.3.0.0.3.3.3.3.3.<br>35.19.15  $9, 9, 8$ 19223 DATAB, 48, 15, 8, 8, 8, 8, 8, 32, 32, 32, 18204 DRTR0, 0, 0, 0, 0, 0, 63, 63, 15, 14, 6, 0  $9.8, 8.8, 8$  $0.0, 63.48$ 18205 DATAB.8.8.8.8.9.62.60<br>18205 DATAB.8.8.7.24.32.0.0.0.0.63.0. 20000 REM 0000000000000000000000000000 20001 REM 20002 REM 0  $0.0.0.0$ 18207, DATA0.0.48.14.1.0.0.0.0.0.0.0.4 20003 REM 20004 REM 00000000000000000000000000000  $8, 12, 2, 1$ 20005 REM 18208 DRTRB, 8, 8, 4, 3, 8, 8, 8, 8, 8, 8, 8, 32,  $30, 1, 0$ 18209 DRTR0, 0, 1, 0, 0, 0, 63, 0, 3, 1, 48, 12, 20030 READDC 14, 31, 63, 31 20040 FOR I = 0 TO 95 (READ TM(I) (NEX 18210 DATA63, 63, 48, 24, 6, 33, 24, 15, 48, 6 20050 FOR I = #8000+(33%8) TO #8800+(  $3, 8, 8, 8, 51, 12, 8$ DC\*8)-1 : READ RD: POKE 1, RD: NEXT<br>20060 RETURN<br>20100 DATAS9 18211 DRTR63, 63, 3, 6, 28, 33, 7, 31, 56, 49, 6.30.39.63.35.51<br>18212 DATA0.63.0.0.28.35.34.34.0.0.0. 0, 0, 63, 0, 0<br>18213 DATA1, 1, 1, 1, 6, 56, 0, 0, 0, 0, 0, 0, 0, 20110 DRTR32, 33, 34, 35, 36, 37, 38, 39, 40 41,32,32 20120 DATA32, 42, 32, 32, 32, 32, 32, 32, 32,  $0, 0, 24$ 18214 DRTR0, 0, 1, 1, 1, 1, 1, 0, 15, 62, 62, 60 43, 44, 32  $, 60, 24, 56, 16$ 20130 DRTR32, 32, 45, 46, 47, 48, 49, 32, 32, 18215 DATA15, 0, 7, 24, 48, 32, 32, 32, 63, 48<br>, 0, 0, 0, 0, 0, 0 32,50,32 20140 DRTR32, 32, 51, 52, 53, 54, 55, 56, 32,<br>32, 57, 58 18216 DRTR32,62,1,8,8,8,8,8,1,1,49,8, 20150 DRTR32, 59, 60, 61, 62, 63, 64, 65, 66,  $12, 6, 6, 5$ 18217 DRTR34, 34, 4, 2, 1, 16, 8, 15, 8, 9, 8, 0 32,67,68 20160 DATA32, 69, 70, 71, 72, 73, 74, 32, 75  $, 9, 32, 32, 8$ 18218 DRTR0, 0, 0, 0, 0, 24, 36, 60, 0, 0, 1, 1, 76,77,78 20170 DRTR32, 79, 80, 81, 32, 82, 83, 32, 84,  $1, 1, 1, 1$ 18219 DRTR40, 60, 2, 26, 2, 38, 26, 2, 16, 16, 85, 86, 87 20180 DRTR32, 88, 89, 90, 91, 92, 93, 94, 95,  $16, 16, 8, 8, 4, 4$ 18220 DATA16, 30, 31, 60, 56, 48, 1, 2, 0, 0, 6 96, 97, 32 20200 DATA0, 0, 0, 0, 0, 0, 0, 1, 0, 0, 0, 3, 12,  $3, 8, 8, 31, 32, 8$ 18221 DATA0, 1, 63, 0, 0, 56, 7, 0, 12, 60, 62,  $16, 32, 8$ 20201 DATA0, 7, 56, 0, 0, 0, 0, 0, 31, 32, 0, 0, 14,6,2,2,32<br>18222 DATA36,36,20,4,4,8,8,16,1,1,1,1 0, 0, 0, 0<br>20202 DATA63, 0, 0, 0, 0, 0, 0, 0, 63, 1, 0, 0, 0 18223 DRTR2, 26, 2, 38, 26, 2, 2, 26, 1, 1, 1, 1, 1  $, 0, 0, 0$ 20203 DRTR32,62,3,0,0,0,0,0,0,0,0,32,24 18224 DRTR2, 26, 42, 42, 42, 42, 43, 40, 0, 0,  $, 4, 3, 8, 8$ 18225 08782.86782.86782.842.843.886.86.<br>18225 08782.63.63.63.63.55.9.19.4.8.8<br>32.32.48.48.56<br>18226 08788.81.1.2.3.4.8.8.32.32.8.8.8 20204 DRTA0.0.0.0.0.0.32.16.2.6.4.4.4 4.2.1<br>20205 DATAB.4.2.1.0.0.0.0.0.0.0.0.32.  $32, 16, 24$ 20206 DRTR32, 24, 7, 0, 0, 0, 0, 0, 0, 63, 0, 18227 DATA1, 1, 1, 3, 5, 10, 10, 5, 22, 22, 22,  $0, 0, 0, 0$ 22, 22, 23, 31, 15<br>18228 DRTR3, 3, 3, 3, 3, 3, 4, 8, 63, 52, 52, 68 20207 DATA0.0.63, 24.16.48.32.31.0.0.5 5.8.8.8.31.32<br>20208 DATAB.8.8.8.8.8.8.8.12.4.6.2 69, 63, 28, 29 18229 DATA33, 32, 32, 32, 32, 48, 8, 52, 35, 7  $, 3, 3, 1$ 7, 15, 15, 23, 33, 33 20209 DRTR0.0.0.3.4.24.32.32.3.24.48. 18230 DRTR60, 60, 62, 62, 63, 63, 49, 33, 0, 0 0,0,0,0,31<br>20219 DRTR32,0,0,0,0,3,4,40,0,0,0,0,0<br>.40,8,11 8, 8, 8, 8, 33, 38 18231 DATAB. 8.8.8.8.1.62.8.16.16.16.3<br>4.34.1.5.3 20211 DRTR9.0.0.0.0.0.15.48.0.0.0.0.0 18232 DATA8, 8, 8, 4, 36, 36, 36, 4, 5, 3, 3, 3,  $8,62,6$ 20212 DATA1, 1, 1, 1, 0, 0, 0, 0, 0, 0, 0, 32, 32  $3, 3, 15, 16$ 18233 DATA15, 15, 14, 60, 60, 60, 62, 41, 8, 8  $, 32, 32, 32$  $4.3.1.1.1.1$ 18234 DATA21, 21, 28, 55, 28, 8, 8, 32, 21, 55  $2, 1, 0, 0, 0, 0$  $12,68,2,2,2,4$ 18235 DATAB, 8, 48, 8, 8, 8, 9, 10, 32, 32, 32,  $49, 2, 4, 0, 0$  $32, 32, 32, 16, 16$ 18236 DRTR32, 33, 33, 32, 32, 32, 32, 32, 0, 3  $, 2, 4, 4, 8$  $2,16,32,0,0,0,0$ 18237 DRTR35, 33, 17, 17, 17, 17, 19, 19, 3, 4  $32.16$ 8,8,8,8,11,12<br>18238 DRTR37,31,8,15,16,16,16,16,40,4  $32, 32, 32, 8$ 0,40,47,56,0,0,0<br>18239 087832,32,32,0,32,16,16,32  $0.0.0.0.0.32$  $24, 3, 0, 0$ 19882 RFM 0 Gil JOURDAN 19003 REM 0  $8, 8, 8, 8$  $\Omega$  $, 8, 8, 9$ 19010 119100<br>19030 READDC  $9, 32, 32$ 19040 FOR  $I = 0$  TO 95 (READ TM(I) NEX 19050 FOR I = #B800+(33\*8) TO #B800+( DC\*8)-1 READ RD POKE 1, RD NEXT  $0.0.1$ 19060 RETURN  $6, 0, 0, 0, 0$ 19100 DATAB1 19110 DRTR32, 32, 32, 33, 34, 35, 36, 37, 38, 32, 32, 32 19120 DRTR32, 32, 39, 40, 32, 41, 42, 43, 44, 32, 32, 32<br>19130 DRTR32, 32, 45, 46, 47, 48, 49, 50, 51, 32, 32, 32 19140 DRTR32, 32, 52, 53, 54, 55, 56, 57, 58, 32, 32, 32<br>19150 DRTR32, 32, 59, 60, 61, 32, 62, 63, 64, 32, 32, 32  $15, 60, 0, 0, 0$ 19168 DRTR32, 32, 65, 66, 67, 32, 68, 69, 78, 32, 32, 32  $3,60,0,0,0$ 19170 DRTR32, 32, 32, 32, 71, 72, 73, 74, 75, **21000 RETURN**  $32, 32, 32$ 22000 RETURN<br>23000 RETURN 19180 DATA32, 32, 32, 32, 76, 77, 78, 79, 80, 32, 32, 32 24000 RETURN<br>25000 RETURN<br>26000 RETURN 19200 DATA0, 0, 0, 0, 0, 1, 7, 28, 0, 0, 0, 15, 3<br>0, 48, 0, 0  $19201$  DA<br>3.0.32.24 DATA0.0.3.63.0.2.1.0.0.0.32.61 RETURN 27000 19202 DATA0.0.0.32.48.12.2.1.0.0.0.0. 20000 RETURN RETURN  $3, 0, 0, 32$ 29000 30000 **RETURN** 19203 DATA0.0.0,1.1.1.3.2.28.56.48.32 19204 DATRO. 0.2.1.0.0.0.0.6.3.1.1.32  $\ddot{\mathbf{o}}$ ۵  $16.16.8$ 19205 DATA0.0.0.36.36.36.20.20.48.24. 3,6,6,2,2,2<br>19206 DATA2,4,4,20,14,9,8,24,0,0,0,3,  $3,48,15,0$ 19207 DATA2.1.1.32.15.0.63.0.0.0.32.4 8,44,35,32,32<br>19208 DATA8,4,4,4,4,4,56,15,20,20,20, 24, 25, 19, 52, 56

 $\odot$ 

8, 8, 8, 8<br>14888 REM<br>14881 REM 14002 REM 0 BOULE & BILI  $4, 4, 4$ 14005 REM 14010 114100 16, 16, 8, 40, 40, 16, 16 14030 READOC 14040 FOR I = 0 TO 95 (READ TM(I) NEX  $, 15, 0, 0$ 14050 FOR I = #B900+(33\*8) TO #B900+( DCX8)-1 READ RD POKE I, RD NEXT<br>14868 RETURN  $, 32, 24, 32$  $, 0, 0, 0, 0$ 14100 DATA95 14110 DRTR32, 32, 32, 32, 32, 32, 32, 33, 34,<br>35, 36, 32  $, 32, 32, 32, 32, 9$ 14120 0RTR32, 32, 32, 32, 37, 38, 39, 40, 41,  $8,31,15,0$ 32, 42, 43 14139 DRTR32, 32, 32, 32, 44, 45, 46, 47, 48, 49,50,41 14140 DRTR32.51.52.53.54.55.56.57.58.  $9, 0, 0, 0, 0$ 59,60,61 14150 DRTR62, 63, 64, 65, 66, 67, 68, 69, 70,  $.9.9.1$ 71,72,73 14169 DATA74, 75, 76, 77, 78, 79, 80, 81, 82,  $32, 0, 0, 0, 63$ 83, 84, 85 14170 DRTR32, 86, 87, 32, 88, 89, 90, 91, 92,  $0, 0, 0, 0, 0$ 93, 94, 32 14160 DRTR32, 32, 32, 32, 32, 32, 32, 32, 32,  $4, 6, 6, 19$ 32.32.32 14200 DATAD.0.0.3.4.31.0.3.0.8.4.58.5  $9, 32, 32, 32, 9$ 59.13.48 14201 DATA0, 7, 8, 16, 16, 48, 32, 0, 0, 0, 48, 16001 REM 0  $8,4,6,2,1$ 16992 REM 0 14292 DRTR0.0.0.0.0.7.0.15.0.0.0.0.4. 16003 REM  $50, 43, 21$ 14203 DRTR0.0.1.2.4.8.48.16,12.48.0.0 16005 REM  $9, 9, 8$ 16010 116100<br>16030 READDC 14204 DATAB.0.0.0.0.0.0.32,1.1.7.2.5. 14205 DRTR0.0.32.32.0.32.0.0.60.3.4.4  $.9.18.21.18$ 14206 DRTR53, 33, 1, 33, 55, 0, 55, 0, 44, 52, DC\*8)-1 :READ RD:POKE I.RD:NEXT 53, 58, 58, 28, 12, 46 16060 RETURN 14207 DATA24.32.0.16.32.0.0.0.24.6.11  $5, 1, 8, 8, 9$ 14208 DATAB, 10, 10, 22, 22, 37, 37, 33, 2, 1, 39, 32, 32 14209 DATR0, 9, 0, 0, 0, 9, 7, 24, 0, 0, 0, 0, 0, 44, 45, 46 8,63.0 14210 DATAB, B, B, B, 1, 2, 68, 1, 29, 20, 20, 5 2, 52, 37, 35, 1<br>14211 08TR9, 8, 8, 8, 9, 35, 35, 63, 39, 22, 23  $51, 32, 62$ 14212 DRTA9, 0, 3, 3, 33, 34, 34, 1, 0, 0, 3, 59 67, 32, 68 14213 DATA1, 1, 0, 0, 0, 4, 4, 8, 16, 39, 3, 1, 7 74,75,57 14214 DRTR16, 49, 40, 24, 8, 16, 40, 52, 1, 2.

 $32, 32, 32$ 

5.11.11.23.23.23

 $9, 32, 2, 2, 2, 4, 4,$ 15214 087828.8.4.2.8.8.8.9.32.8.8.8.8<br>.8.8.9 15215 DATA24, 16, 32, 32, 39, 14, 26, 22, 48, 15216 DATA4, 2, 3, 1, 0, 0, 0, 0, 0, 0, 0, 32, 16 15217 DATA9.9.8.8.9.3.61.1.8.8.1.7.24 15218 DRTR9, 32, 1, 49, 15, 8, 8, 8, 8, 8, 32, 8 15219 DATAB, 33, 62, 48, 0, 0, 0, 1, 32, 32, 32 15220 DATA0, 3, 4, 4, 8, 8, 8, 8, 56, 4, 3, 50, 5 15221 06TR32, 32, 32, 16, 47, 48, 56, 15, 0, 1<br>6, 16, 63, 0, 7, 56, 0 15222 DATA9, 0, 1, 63, 58, 4, 8, 16, 3, 15, 48, 15223 DRTR9.32, 16, 8, 4, 2, 1, 0, 0, 0, 0, 0, 0 15224 DRTR0, 1, 2, 4, 9, 17, 33, 0, 56, 47, 16, 15225 DRTR0, 49, 14, 8, 8, 8, 16, 32, 28, 32, 8 15226 DATAB.B.1.1.2.2.4.4.32.36.12.12 15227 DRTR32, 24, 22, 9, 12, 4, 9, 51, 0, 0, 0, 16888 REM 0000000000000000000000000000 LUCKY LUKE 16004 REM 0000000000000000000000000000 16040 FOR I = 0 TO 95 :READ TM(I):NEX 16050 FOR I = #B800+(33\*8) TO #B800+( 16188 DATA93<br>16118 DATA32, 33, 34, 35, 32, 32, 36, 37, 38, 16120 DRTR32, 32, 49, 41, 42, 43, 32, 32, 32, 16139 DATA32, 32, 47, 48, 49, 50, 51, 52, 53, 16140 DRTR32.32.32.55.56.57.58.59.60. 16150 0ATA32.32.32.32.63.64.32.65.66. 16160 DRTR32, 32, 69, 70, 71, 32, 72, 73, 57, 16170 DATA76, 77, 78, 79, 89, 81, 82, 57, 32,

20213 DATA7, 8, 16, 32, 32, 32, 32, 32, 57, 5, 20214 DATA60, 32, 0, 0, 35, 20, 24, 8, 0, 0, 14 20215 0ATA0, 15, 48, 32, 0, 0, 0, 0, 0, 56, 4, 2 20216 DATA2, 2, 2, 4, 4, 1, 8, 8, 8, 8, 8, 8, 8, 8 20217 DRTR0.0.0.0.0.0.1.1.32.32.32.32 20218 DRTR32, 32, 32, 48, 24, 40, 36, 35, 0, 0 20219 DATA15.7.6.2.0.0.0.0.0.6.14.28. 20220 DRTA0.0.1.6.56.0.0.0.16.32.0.0. 20221 DRTAS.B.B.9.6.0.0.0.0.0.15.48.0 29222 DATA1, 1, 33, 31, 3, 1, 8, 8, 8, 8, 8, 8, 8 20223 DRTR32, 16, 16, 16, 8, 8, 4, 2, 31, 0, 0, 15,8,6,1,8<br>20224 0RTR8,8,8,8,8,8,32,28,8,8,8,8,8,8 20225 DATA0.0.14.26.8.24.56.60.0.0.1. 20226 DRTR0, 15, 63, 15, 15, 14, 28, 48, 0, 56 6, 0, 0, 0, 0, 1<br>20227 DRTRI6, 16, 16, 16, 16, 32, 32, 0, 1, 0, 8,8,8,8,8,8<br>20228 DRTA0, 48, 12, 3, 0, 0, 0, 0, 3, 0, 0, 32, 28, 3, 0, 0<br>20229 DRTR63, 7, 0, 0, 0, 60, 3, 0, 63, 63, 7, 0 , 0, 1, 63, 0<br>20230 DRTR60, 36, 60, 24, 0, 63, 0, 0, 0, 1, 3, 20231 DRTR48.56.60.15.1.0.0.0.0.0.0.6 20232 DATA2, 12, 24, 32, 0, 0, 0, 0

**ATMOS<br>ORIC 1** 

Un SCHTROUMPF

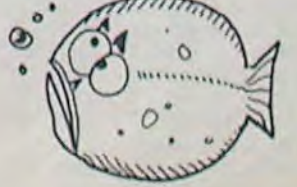

## la page pédagogique la page pédago =

C'est un programme de mathématiques que nous propose cette semaine André MARADAN, un enseignant suisse. Qui a dit que le programme risquait d'être looooong ? Vous avez également droit à la suite des drapeaux du programme de Bernard AUDOURENC.

# **COMMODORE**

**OPERATIONS** 

Ce petit programme traite des tion des entiers. Combien de opérations (+ ,-, \*, /) dans les fois une réponse fausse nous nombres rationnels. Il devrait oblige à refaire le raisonnement rendre service à mes collègues de l'éléve ? Avec ce logiciel, il enseignant les mathématiques. est possible de rentrer les don-En effet, les nombres étant nées au point de décrochement entrés dans le programme, ce et ainsi de tester si le reste du dernier retrace toutes les étapes raisonnement de l'éléve est indispensables pour arriver à la exact. réponse : simplification, recherche du PPCM, PGCD et extrac-

André Maradan

Le programme est écrit caractere "à la volée " à partir sur Commodore 64, mais son adaptation sur n'importe quel ordinateur ne devrait poser aucune difficulté : pas de peek ni de poke, il est presqu'en basic "standard". Sachez seulement que les caractères graphiques ne servent qu'à la mise en page et que GET est l'instruction qui permet de rentrer un

du clavier. Le reste des instructions est commun à tous les basics.

La rédaction

10 PRINT"J" 179 REM<br>189 CLR<br>190 :<br>200 REM RFFICHROE DES CONSIGNES 210 REM 220 00SUB2290 240 PRINT-CH-CLR<br>250 REM<br>260 REM<br>270 GOSUB1890 280 REM MISE EN RESERVE DES VALEURS<br>290 REM SI NLLE OP AVEC MEMES NOMBRES 388 REM 318 A2=A9: B2=B9: C2=C9: D2=D9<br>328 REM IMPRESSION SOIGNEE 338 REN<br>348 OOSUB 2088<br>358 REN IMPRESSION SANS REPONSE<br>378 REN<br>398 COSUB1678<br>410 REN ROUTINE DE SIMPLIFICATION<br>410 REN ROUTINE DE SIMPLIFICATION<br>410 REN ROUTINE DE SIMPLIFICATION<br>410 REN ROUTINE 418 REM<br>428 RS4R7: B8=B7<br>438 GOSUB 788<br>448 R7=R8 B7=B8<br>448 GOSUB 789<br>478 C7=R8: D7=B8<br>488 GOSUB 1678<br>488 GOSUB 1678<br>488 GOSUB 1678 498 ACH<br>198 REM<br>508 REM CHOIX ET EFFECTURIION DE L'OPERATION<br>528 GOSUBSS8<br>538 :<br>548 REM IMPRESSION AVEC REPONSE<br>558 ACH<br>558 REM IMPRESSION AVEC REPONSE<br>568 COSUBI419 560 GOSUB1410<br>580 REM<br>590 REM<br>590 REM CHOIX D'UN HOUVERU TRAVAIL<br>620 REM CHOIX D'UN HOUVERU TRAVAIL<br>620 REM<br>620 REM<br>620 PRINT"DDR-->AUTRE OP. AVEC MEMES NOMBRES"<br>630 PRINT"DDR-->AUTRE OP. AVEC MOMBRES DIFFERENTS"<br>650 GETA#

598 IFAt="B"THEN GOTO 248<br>698 IFAt="C"THEN GOSUB 2608 GOTO699<br>595 GOTO 668<br>788 REM SIMPLIFICATION D'UNE FRACTION<br>718 REM SIMPLIFICATION D'UNE FRACTION<br>738 REM ENTREE NUM AS<br>748 REM SORTIES A8/B8 SIMPLIFIEE<br>758 R2P-R3C THEN 690 IFAt="B"THEN GOTO 240 **STERN AND RESPONSE AND SELON EUCLIDE**<br> **STAR REM CHLCUL DU PODC SELON EUCLIDE**<br> **STAR REM ENTREE AS, BS : ENTIERS NON NEGR<br>
SER REM SORTIE AS = PODC DE AS, BS<br>
SER REM SORTIE AS = PODC DE AS, BS** 950 REN ENTREE A9. B9 : ENTIERS NON NEGRITIFS<br>860 REN SORTIE A9 = PGDC DE A9. B9<br>870 REN R9: VARIABLE LOCALE 870 REM R9: VARIABLE L<br>890 IF B9C-8 THEN 940<br>990 R9=R9<br>900 R9=R9<br>900 R9=R9<br>930 RETURN<br>940 REM THEN<br>940 REM CHOIX DE L'OPE<br>960 REM CHOIX DE L'OPE<br>970 REM CHOIX DE L'OPE<br>970 REM CHOIX DE L'OPE CHOIX DE L'OPERATION 978 REM<br>
988 REM<br>
1889 IFX1=1THENGOSUB1118:RETURN<br>
1889 IFX1=1THENGOSUB1118:RETURN<br>
1889 IFX1=4THENGOSUB1518:RETURN<br>
1828 IFX1=4THENGOSUB1599:RETURN<br>
1839 REM<br>
1839 REM<br>
1839 REM<br>
1889 EPHIT(RBS(RB)/RBS(RB))<br>
1868 IFR15(RB 1138 :<br>1138 :<br>1138 :<br>1158 REM ENTREES NUNCS) : B7, D7<br>1158 REM ENTREES DEN(S) : B7, D7<br>1168 REM SORTIES SOMME : R8, B8<br>1188 0301839<br>1188 0301839<br>1188 0301839<br>1188 0301832<br>1220 EF X1=2 THEN R8=R5-C5: 00TO 1248<br>1220 B7=R5<br>12 1139 1310 REM NOUVEAU CHOIX<br>1320 REM -------------<br>1330 REM

1340 PRINT"Z"<br>1350 PRINT"WOODR ---> AVEC ANCIENNES FRACTIONS"<br>1360 PRINT 1370 PRINT"MOB ---> AVEC NOUVELLES FRACTIONS"<br>1380 INPUT"XQUMVOTRE REPONSE ";R\$<br>1390 IFR\$="A"OOTO2000<br>1400 OOTO350 1418 REM<br>1428 REM IMPRESSION AVEC REPONSE 1449 PRINT **RODI**<br>1459 PRINT **RODI**<br>1459 PRINT **DIPIPEDIDIPIDIN** 78:<br>1469 PRINT **DIP** 187 PRINTIAB(14) 77:07<br>1478 PRINT DIP 187 PRINTIAB(14) 77:107 1488 PRINTTAB(25) "TTT", AB 1498 PRINTTRB(25)"N";BS<br>1588 RETURN<br>1588 RETURN<br>1588 RETURN<br>1528 REM PULTIPLICATION DE DEUX FRACTIONS<br>1538 :<br>1548 RS-673CZ<br>1548 RS-673CZ 1548 88=87\*D7<br>1550 88=87\*D7<br>1580 GOSUB 1410<br>1570 GOSUB 700<br>1580 RETURN<br>1690 REM<br>1600 REM<br>1600 REM<br>1620 AG=87\*D7<br>1620 AG=87\*D7 1620 88=87#D7<br>1630 88=87#C7 1648 005UB 1418<br>1648 005UB 788<br>1668 RETURN<br>1668 REM IMPRESSION 2 FRAC + SIGNE OP<br>1688 REM IMPRESSION 2 FRAC + SIGNE OP 1690 1700 REM ENTREES NUM(S) AZ.CZ 1798 REM ENTREES BEN(S) B7.D7<br>1728 PRINT"**AGO**<br>1738 PRINT"**AGO**<br>1738 PRINT"**DDD:000000000**PRESS F17<br>1748 PRINT"**CDP:07:PRINTTAB(14)"T";D7**<br>1758 PRINT"ADP:B7:PRINTTAB(14)"T";D7 1760 A8=A7:B3=B7:C8=C7:D8=D7<br>1770 RETURN 1780 PEM IMPRESSION AVEC ENTIER 1790 REM 1988<br>
1888 PRINT"**JOD DEDERIVERED AND ACTEUR**<br>
1828 PRINT"**JOD DEDERIVERE**(14)"T":C7<br>
1838 PRINT"TOP:RAZ:PRINTHBC(14)"T":C7<br>
1848 PRINTHBC29)"TTT":A8<br>
1878 PRINTHBC29)"W":B8<br>
1878 PRINTHBC29)"W":B8<br>
1898 PRINTHBC29)"W":B8<br>  $(19 - 115)^{12}$ ENTREES ... DU CLAVIER<br>VARIABLES NUM(S) : A9.C9<br>VARIABLES DEN(S) : B9.D9 1920 PEM 1930 REM 1940 REM 1958 PRINT"T 1958 PRINT"300000|<br>1968 IRRNT"300000|<br>1978 IRPUT"T31", A9<br>1998 IRPUT"30|", A93<br>1998 IRPUT"30|" E89<br>2000 IRB9C/INT(B9)ORB9C1THENINPUT"; 31"; B9

2010 IFB9C/INT(89)0R89C1THEN2000<br>2020 INPUT "**TTDBBBBBBBBBBBBBF":C9**<br>2030 IFG9C/INT(C9)NEENIDRBBBBBBBBBBBBBBBBBFF:C9<br>2040 IRPUT "OBBBBBBBBBBFF":D9<br>2050 IFD9C/INT(D9)0RD9C1THEN2050<br>2070 PETURN<br>2070 PETURN 2070 PETURN<br>2080 REM IMPRESSION SOIGNEE 2100<br>2110 PRINT-7  $\begin{tabular}{@{}l@{}}\n 2110 FEMT^3D^3\\ \n 2120 FRMT^4DD^4;AB PPRINT "DDDDDDDDDDDDDDDDD1\\ \n 2140 FRMT^4DD^4;AB PPRINT "DDDDDDDDDDDDDDDDD1\\ \n 2150 FRMT^4DDDDULELLE (OPERATION "P2160 FRMT^4DD1 1--> ADDD1\\ \n 2160 FRMT^4DD1 1--> ADDD1T^4D1\\ \n 2160 FRMT^4DD1 2--> SOUSTRACTION"\\ \n 2160 FRMT^4DD1 3--> MU$ 2218 INPUT ROBBIT: XI<br>2228 IFX1=1THENB\$="+"<br>2238 IFX1=2THENB\$="-"<br>2248 IFX1=3THENB\$="+"<br>2258 IFX1=4THENB\$="/-"<br>2258 IFX1=4THENB\$="/-" A7=A9:B7=B9:C7=C9:D7=D9 2269 2278 RETURN 2280 .<br>2390 REM CONSIGNES POUR UTILISER LE PROGRAMME<br>2300 REM CONSIGNES POUR UTILISER CORRECTEMENT CE PRO-"<br>2320 PRINT"MAPOUR UTILISER CORRECTEMENT CE PRO-"<br>2330 PRINT"MAPORME (OUI / NON) ?"<br>2340 OETR\$ : FR\$=""THEN2340<br>235 2280 ESSO IFRE-"O"THEN2370<br>2370 PRINT"IMODONSIONES POUR UTILISER JUDICIEUSEMENT"<br>2380 PRINT"IME PROGRAMME"<br>2390 PRINT"NIE PROGRAMME"<br>2480 PRINT"NIERERTIONS AVEC DES ENTIERS RATIONNELS"<br>2410 PRINT"NIERERTIONS AVEC DES ENTIERS RA "N<br>"NOVOUS POURREZ EFFECTUER OURTRE"<br>"NOREPATIONS AVEC DES ENTIERS RATIONNELS"<br>"NORTTENTION" 2428 PRIN<br>2438 PRIN<br>2448 PRIN<br>2458 PPIN<br>2478 PRIN "NEES NUMERATEURS PEUVENT ETRE POSITIFS"<br>"NOLES NUMERATEURS NE PEUVENT ETRE QUE"<br>"NOLES DENOMINATEURS NE PEUVENT ETRE QUE"<br>"NPOSITIFS"<br>"NPOSITIFS" 2480 PRINT 2398 PRINT "MES HOMBRES ENTIERS."<br>2588 PRINT "MES HOMBRES ENTIERS."<br>2588 PRINT "MPYEZ-YOUS COMPRIS (OUI/NON) ?"<br>2528 GETER: "FRE=""THEN2328<br>2538 FETURN<br>2538 PEN PEREPY VALEUR INITIALE 2540 RETURN<br>2550 REM RESERVE VALEUR INITIALE<br>2560 REM RESERVE VALEUR INITIALE<br>2560 REM ROUTINE D'ABRAIDON<br>2500 REM ROUTINE D'ABRAIDON<br>2500 REM ROUTINE<br>2610 POR J=1 TO 10<br>2620 PRINT TABCS+1) MAU REVOIR<br>2640 REXT I<br>2640 NEXT

TO 10:LINE(160,63)-(155+BUR,72):LINE(160

0)-(319,87), C:XE=80:YE=48:COLORC:GOSUB3

38:GOT09958<br>
38:GOT09958<br>
8465 IFN\$="GUINEE-BISSAU"THENSCREEN7, B, 5<br>
1E=8:GOSUB288:BOXF(187, 8)-(319, 97), 4:BOX<br>
F(187, 88)-(319, 174), C:GOT09958<br>
8478 IFN\$="BAHREIN"THENSCREENA, B, 5:BOXF(

120,0)-(319,174):AH=0:FOR BEIN=0707:FORB

128, 8) - (319, 174) + 14H = (419, 18H = 810/11-08B<br>
H: AH=AH+22: NEXTBEIN: GOTO9958<br>
8475 - IFNs="15RAEL"THENSCREENA, 8, 5:LINE(168, 51) - (129, 185) : LINE(168, 175)<br>
86, 51) - (129, 185) : LINE(168, 123) - (129, 69) :

9488 BOXF(88,89-093,73,174),8<br>9488 GOTO9958<br>9488 GOTO9958<br>9588 SCREN7,8,5<br>9581 IFN\$="AUSTRALIE"ORN\$="BELIZE"THENGO<br>5UB3008:GOTO9950

9581 IFMs="AUSTRALIE"ORN\$="BELIZE"THENGO<br>
5083688660709958<br>
0033688667079958<br>
RAXE=2381YE=36:GOSUB3381YE=138:GOSUB338<br>
RAXE=2381YE=36:GOSUB3381YE=138:GOSUB338<br>
RKE=1981YE=36:GOSUB3381XE=2581YE=63:GOSU<br>
B3381COT09958<br>
BXECO

9564 LINE(184,107)-(184+GB,174),A<br>9565 NEXTGB

% (8,149)-(319,159)<br>
9888 BOXF(8,8)-(319,174),A<br>
9888 BOXF(88,8)-(124,174),A<br>
9288 BOXF(86,6)-(124,174),B<br>
9288 BOXF(95,8)-(319,174),C<br>
9358 BOXF(8,74)-(319,99),C<br>
9358 BOXF(8,74)-(319,99),C

9488 BOXE(88, 8)-(93

## **DRAPEAU Sur TO7 et MO5** Suite du N°53

,36),A:BOXF(0,138)-(319,141),A:D1S=-8:R=<br>35:DX=100:DY=87:COSUB505:COSUB960:COLOR1<br>:YE=0:XE=-60:COSUB330:COT09950<br>8390 IFM\$="URUCUAY"THENGOSUB410:R=20:D15

=3:DX=53:DY=44:R=18:GOSUB505:GOSUB1500

8388 UFN\$="LYBIE"THENSCREENA, B, 5<br>8488 IFN\$="CONGO"THENCOLOR3, B:ATTRB1, 1:L<br>OCATE1, 6:COLOR3: PRINTCNG1\$:LOCATE1, 4:PRI

NTCNG2\$:E=3:GOSUB900:XE=29:YE=0:GOSUB330

:GOTO9950<br>
8410 IFN#="URSS"THENSCREENA, B, S:ATTRB1, 1<br>
:LOCATES, S:PRINTGR\$(2):LOCATE3, 7:PRINTRU<br>
\$:LINE(40, 0)-(37, 12):LINE-(40, 15):LINE-(4<br>
37, 14):LINE-(43, 14):LINE-(47, 12):LINE-(43<br>
37, 13):LINE-(43, 14):LINE-(47

37,1991LINE-(43,149)1LINE-(49,129)1LINE-(43,189)1LINE-(43,149)1LINE-(47,129)1LINE-(43,129)1LINE-(49,89)1COTO9958<br>
8428 J.T.Net (49,89)1COTO9958<br>
8428 J.T.Net (49,89)1COTO9958<br>
86451 TRN="CRECE" THENSCREENG, 7,5:BOXF (88<br>
8

),7<br>8435 IFN\$="BRUNEI"THENSCREEN7, B, 5:FORBR=<br>67029:LINE(0,0+BR)-(319,114+BR), A:LINE(0<br>,30+BR)-(319,144+BR), C:NEXTBR:FORBR=0706<br>:LINE(0,36-BR)-(319,150-BR), -1:NEXTBR:E0<br>TO9959

8440 IFNS="TRINITE ET TOBAGO"THEN SCREEN<br>7,B,5:FOR TB=0T079:LINE(16+TB,0)-(224+TB

/174),C:NEXT<br>
174),C:NEXT<br>
174),C:NEXT<br>
1769-175:LINE(04-TRINITE ET TOBGCO<sup>+</sup> THENFOR TR<br>
174),C:NEXT<br>
1841 IFNS="TRINITE ET TOBGCO- (234-TG,174),-1<br>
1850-176:NEXT<br>
175-176-176:NEXT<br>
175-176:NEXT<br>
175-176:NEXT<br>
175-176:NEX

:LINE(85+TG,0)-(293+TG,174),-1:NEXT TG:G

0109990<br>
S445 IFMs="ILES TONGA"THENSCREEN7, B, 5: BO<br>
XF(8,8)-(25,85): BOXF(26,8)-(51,38): BOXF(<br>
26,55)-(51,85): BOXF(182,8)-(181,38): BOXF(<br>
F(51,8)-(76,5): BOXF(182,8)-(187,85): BOX<br>
F(51,8)-(76,5): BOXF(51,88)-(181,85)

8450 IFN\$="JAMAIQUE" ORN\$="BURUNDI"THENG

8452 IFN\$="JAMAIQUE"THEN9958<br>8455 IFN\$="BURUNDI"THENR=35:DIS=-8:GOSUB

8457 IFN\$="BURUNDI"THENCOLORI:FOR BUR=0

8398 GOT09958

**:GOTO9950** 

## la page pédagogique la page pédago =

: YE=92: GOSUB330: XE=123: GOSUB330: YE=68: GO

8800 IFN\$="TCHECOSLOVAQUIE"THENSCREEN7,4

0000 IFMS="THELUPPINES"THENE=3:COSUB900:<br>5:COTO8214<br>0005 IFMs="PHILIPPINES"THENE=3:COSUB900:<br>132:YE=83:COSUB338:DIS=3:DX=80:DV=87:R=2<br>0:COSUB505:BOXF(78,55)-(82,119),3:BOXF(4

8010 IFM\$="DJIBOUTI"THEME=1:GOSUB200:GOT

02214<br>
0824 FM\$="CENTRAFRIQUE"THENSCREEN3,A,5:<br>
00T08188<br>
0858 BOXF(8,8)-(319,44),A<br>
3188 BOXF(8,44)-(319,98),B<br>
3158 BOXF(8,44)-(319,98),B<br>
3158 BOXF(8,43)-(319,131),C<br>
3288 BOXF(8,131)-(319,174),C<br>
3288 BOXF(8,131)-(319,

4), 2:60109958<br>8282 IFNs="LIECHTENSTEIN"THEMATTRB1, 1:CO<br>LOR3, 4:LOCATES, S:PRINTLCH\$<br>8284 IFNs="MADAGASCAR"THENBOXF(0,0)-(106

8206 IFN\$="COLOMBIE"THENBOXF(0,131)-(319

8208 IFNS="ESPAGNE"THENBOXF(0,88)-(319,1

8214 BOXF(160,8)-(319,87),A:BOXF(160,87)<br>-(319,174),C:FORTCH=8T087:LINE(0,8)-(160<br>-(8+TCH),A:NEXT:FORTCH=8T087:LINE(0,8)-(160<br>(160,87+TCH),C:NEXT

8250 GOT09950<br>8300 IFN\$="TOGO"THENE=7:GOSUB200<br>8311 IFN\$="TOGO"THENBOXF(80,0)-(319,35),<br>8:BOXF(80,35)-(319,70),C:BOXF(80,70)-(31

4:BOXF(88,35)-(319,78),C:BOXF(88,78)-(31<br>135)-(319,174),A<br>135)-(319,174),A<br>135)-(319,174),A<br>6328 IFM\$="CUBA" OR N\$="PORTO-RICO"THEME<br>6338 IFM\$="BORDAMIE"THEMDIS=3:EOSUB88<br>8338 IFM\$="BAHAMAS"THEMDIS=3:EOSUB888<br>8358 IFM\$="BA

S=7:GOSUB888<br>
8368 IFNs="SOUDAN" ORNS="KOMEIT" THENDIS<br>
=7:GOSUB888<br>
8368 IFNs="SOUDAD" DRBS888<br>
8378 IFNs="COREE DU NORD" THEN SCREEN7, B,<br>
5:BOXF(8,37)-(319,137),C:BOXF(8,33)-(319

IFN\$="ILE MAURICE"THENBOXF(0,131)-(

7388 BOXF(0,0)-(319,58),A<br>7398 BOXF(0,116)-(319,174),C

**SUR338** 

08214

 $.174)$ 

319, 174), 2<br>8213 GOT09950

7395 GOT09950

100): NEXT: GOT08214

6485 IFN\$="SINGAPOUR"THENSCREENA, 8, 5:80X<br>F(0,88)-(319, 174):R=25:DDX=60:DDY=44:DDI<br>S=7:GOSU8555:DD15=-2:DDX=67:GOSU8555<br>6486 IFN\$="SINGAPOUR"THENCOLOR7:GOSU8910 THE-1991YE-12: COSUB339: XE-120: COSUB330: XE-1991YE-38: COSUB330: XE-130: COSUB330: XE-1<br>E-98: YE-38: COSUB330: XE-130: COSUB330: XE-1<br>18: YE-64: COSUB330: COTO9950

09950 6488 IFNS="MALAISIE"THENGOSUB1188:GOT099

7:COSUB685:COLOR1:COSUB388:COT09958<br>6448 IFN\$="MALDIVES"THENSCREEN7, 8, 5:DIS=<br>7:R=38:COE099588:DX=175:DIS=-3:COSUB385<br>6441 IFN\$="MALDIVES"THENBOXF(8, 8)-(319, 3<br>6), C:BOXF(289, 31)-(319, 174), C:BOXF(8, 31)-<br>09561<br>09561

958 6435 IFM\$="ALGERIE"THENBOXF(0,0)-(160,17<br>4),A:BOXF(161,0)-(319,174),C:DIS-2:GOSU<br>B608:DIS=2:R=40:DX=160:GOSUB605:DX=160:R<br>=40:DIS=-8:PSET(160,47),7:PSET(160,127),

COTOP998<br>
6428 IFMs="MAURITANIE"THEMSCREEMA, B, 5:DI<br>
5=3: GOSUB658:DIS=-3:DX=168:R=75:DY=35:GO<br>
5UB655:COLOR3:GOSUB308:GOTO9950<br>
6438 IFMs="PAKISTAN"THEMDIS=7:R=65:GOSUB<br>
508:BOXF(0,0)-(00,174),A:DIS=-3:DX=100:D<br>
7=66:R=6

C0T09950

5881D15=-2:R=38:G05U8585:D15=7:R=36:DX=1<br>6418 IFNs=-2:R=38:G05U8585:D15=7:R=36:DX=1<br>6418 IFNs=-2:DX=158:C05U8585:D15=7:G05U8<br>588:D15=-2:DX=158:G05U8585:E=7:G05U8388:

6395 GOT09958 6480 IFMS="TUNISIE"THEN R=48:DIS=7:GOSUB

6348 IFN\$="ANTIGUA"THENRAY=38:DIS=3:SOL=<br>8.1:CD=168:LD=74:GOSUB455:GOT09958<br>6388 BOXF(0,0)-(106,174),A<br>6398 BOXF(213,0)-(319,174),C

-(0,0+ANT):LINE(160,174)-(319,0+ANT):NEX

6310 IFN\$="ILES SAMDA"THENE=7:GOSUB900:X

8310 1788-1123 38: YE=68: COSUB338: XE=58:<br>YE=34: COSUB338: XE=98: YE=29: COSUB338: XE=8<br>8: YE=44: COSUB338: BOXF(8,88)-(319,174), A:

BOXF(168,8)-(319,87),C:C0T09958<br>6328 IFN\$="ILES SALOMON"THENE=7:C0SU8988<br>:XE=63:YE=41:C0SUB338:XE=38:YE=26:C0SUB3

6330 IFMS="OUGANDA"THENGOSUB2600:GOT0995 6339 IFNS="ANTICUA"THENSCREEN7.B.5:BOXF(

18, 116) - (215, 173), -8: BOXF (78, 75) - (258,<br>15), C: COLORA: FORANT=8T0174:LINE(168, 174

0500338<br>
ELINE(11,174)-(319,12+LOM),C:NEXT:FORSA<br>
L=07016:LINE(11,174)-(319,12+LOM),C:NEXT:FORSA<br>
L=07016:LINE(10,164+54L)-(319,10-54L),0,A:NEIT<br>
ME(10-5AL,174)-(319,10-5AL),A:NEXT:FORAL<br>
=0708:LINE(10+AL,174)-(319,10+AL),

30: XE=89: GOSUB330: YE=56: GOSUB330: XE=38: G

7000

1961GOSUB338

9958 6510 IFMS="CANADA"THENGOSUB2000:GOT09950<br>7000 SCREEN7,B,5

6490 IFN\$="COMORES"THENSCREENA, B, 5:DIS=1

:DX=55:DY=55:R=35:GOSUB505:DX=62:DY=62:D

15-2:60SUB505:BOXF(0,140)-(319,174),C<br>6491 IFN\$="COMORES"THENCOLORA:GOSUB910:X<br>E=50:YE=40:GOSUB330:YE=60:GOSUB330:XE=80

:YE=50:GOSUB330:YE=70:GOSUB330:GOT09958

6500 IFN\$="ETATS-UNIS"THENGOSUB1000:GOTO

7000 SCREEN7, B, 5<br>7001 IFN\$="ARGENTINE"THENDIS=3:SOL=0.4:G

7882 IFN\$="HALCHING"<br>7882 IFN\$="JAPON"ORN\$="BANGLADESH"THENDI<br>5=1:R=58:GOSUB588:GOTO9958<br>7884 IFN\$="LADS"THENDIS=1:R=15:GOSUB588<br>7886 IFN\$="NIGER"THENDIS=1:R=15:GOSUB588<br>7888 IFN\$="INDE"THENDIS=4:SOL=8.4:GOSUB4

7010 IFNS="MALAWI"THEN DIS=1:GOSUB405:BO

7818 1883-1884<br>
2012 1884-1884 1884<br>
2012 1884-1884 1884<br>
2022 1884-1884 1884<br>
2022 1884-1884 1884<br>
2023 1884-1884 1884<br>
2022 1884-1884 1884<br>
2022 1884-1884<br>
2023 1884-1884<br>
2023 1884-1884<br>
2023 1884-1884<br>
2023 1884-1884<br>

7,00-319,174),C:ATTREB,ATTREBOXF(187,185)<br>-319,174),C:ATTREB,B:COTO9950<br>-319,174),C:ATTREB,B:COTO9950<br>7738 IFN\$="MAROC"THENSCREENA,B,S:LINE-(182,<br>77):LINE-(178,118):LINE-(168,57):COTO995

7848 BOXF(0,0)-(319,58),A<br>7200 BOXF(0,116)-(319,174),C<br>7202 IFM:-"EMIRATS ARABES UNIS'THENBOXF(

8,8)-(94,174),1<br>7284 IFN\$="COSTA RICA"ORN\$="THAILANDE"T

ENBOXF(0,30)-(319,60),7:BOXF(0,115)-(319

ENBOXF(0,30)-(319,60),7:BOXF(0,115)-(319,139)<br>
145),7<br>
226 IFM:="CAMBIE"ORN\$="BOTSWANA"ORN\$="3<br>
URINAM"THENBOXF(0,56)-(319,60),7:BOXF(0,<br>
114)-(319,118),7<br>
URINAM"THENBOXF(0,56)-(319,60),7:BOXF(0,<br>
114)-(319,118),7<br>
114)-(

0328<br>0328 IFMs="SURINAM"THENE=3:GOSUB300:GOTO

7800<br>
7388 IFMs="EGYPTE"THEMSCREEM6, B, 5: ATTRB1<br>
7:1:LOCATE17, 9: PRINTEG1\$:LOCATE17, 11: PRIN<br>
TEG2\$:LOCATE17, 13: PRINTEG1\$:LOCATE17, 11: PRIN<br>
7:310 IFMs="VEME2UELA"THENE=7: GOSUB900:XE<br>
8:XE=168:CGOSUB329: XE=128: YE

XE=111:G0SUB330:YE=95:XE=100:G0SUB330:XE

7312 IFMs="HONDURAS"THENE=4:GOSUB988(XE=<br>148:YE=88:GOSUB329:XE=173:YE=68:GOSUB338

### SPECTRUM PLUS | DES SOUS ........ **PAS GRAND CHOSE**

une touche Reset qui permet Pleurnichard, pleurnichard, bien cafetière de Miche et Micha.<br>
de vider la mémoire sans dé-<br>
sorti mais trouillard.<br>
M.D.L.R.C : Il a bien failli m'im-

## Suite de la page 1 Suite de la page 1  $\bullet$  0  $\bullet$  0  $\bullet$  0  $\bullet$  0  $\bullet$  0  $\bullet$

bête du basic en moins de imprimeurs du monde - Merci, informphant, triomphant, hallali, in an ou 180 francs pour six mois.<br>
gagnant. 
Et un badge Hebdogiciel en informeur général en gagnant. 
Et un badge Hebdogiciel en quinze secondes grâce à mon Monsieur l'imprimeur général en gagnant.<br>Spectrum", un super-pack gra- chef - il ne peut pas, lui non -Mais non, mais non, c'est pas prime. Spectrum", un super-pack gra-<br>
tuit de six softs, et heureuse-<br>
plus, ne pas augmenter ses prix, moi, c'est mon fils, c'est ma fille plus, ne pas augmenter ses prix, moi, c'est mon fils, c'est ma fille N.D.C.D.P : Je vous l'avais bien<br>avec 24 pages à fabriquer, le qui programme, alors pour dit que je vous aurais au tourqu'il y a gros a parier que vous coût de ses énormes machines l'abonnement ?<br>n'auriez pas acheté les cas-<br>dura-modernes et de son per- Suppliant, suppliant, s'il vous

pattes qui permettent de sure-<br>
lever la bête, mais qui bousil-<br>
lent irrémédiablement la péri-<br>
lent irrémédiablement la péri-<br>
programmes dans le journal ?<br>
programmes dans le journal ?<br>
D.L.R.G.C.S : Palsembleu, N.D.L.R lever la béte, mais qui bousil-<br>
len irrénédiablement la péri-<br>
les contrar la péri-<br>
les contre de la rédaction.<br>
Alb.L.R.C.C.S : Pale de la rédaction<br>
albement la péri-<br>
albement la péri-<br>
albement la péri-<br>
les contre d

81 sera définitivement aban-<br>
donné en Juin 1985. Posses-<br>
simple inspecteur ? Vous aussi an (au lieu de 520 au numéro) et donné en Juin 1985. Posses-<br>
seurs de cette machine, allez-<br>
Seurs de cette machine, allez-<br>
Seurs de cette machine, allez-<br>
Seurs de cette machine, allez-<br>
Seurs de cette machine, allez-<br>
Seurs de cette machine, allez-<br>
S seurs de cette machine, allez-<br>vous agitez vos petites mimines à 220 francs pour 6 mois (au lieu<br>sur un clavier d'ordinateur ? de 260 au numéro). Vous pouvez vous changer pour un Spec-<br>sur un clavier d'ordinateur ? de 260 au numéro). Vous pouvez trum plus? Mais c'est un gentil program- vous abonner à l'ancien tarif

de vider la mémoire sans dé-<br>
brancher l'appareil, et derrière [1694] -24 pages, nouveautés, reporta-<br>
D.D.L.R.C : Il a bien failli m'im-<br>
pressionner ce petit inspecteur, M.D....etc, reportez vous au nule Spectrum se trouvent deux ges ? Mais, dites-moi, vous allez mais finalement, je l'ai bien eu : méro 52 ou cherchez la solution pattes qui permettent de suré-<br>pattes qui permettent de suré-<br>concurrencer les mensuels ? no

avec. Je n'irais pas au-delà.<br>
Dernière chose (promis!): ? S'il vous plaît, allez quoi, allez donc, rebelote : encore des<br>
soyez sympa ! promesses inconsidérées aux<br>
Trahi, trahi, trop parlé, démas-<br>
lecteurs, et c'est enc Trahi, trahi, trop parlé, démas lecteurs, et c'est encore moi qui qué.<br>
doit les tenir ! Allons-y : Le prix ou plutôt qui se propagent,<br>
(merci Maître Capello), le ZX<br>
Aaaaaaaah ! Mais vous êtes un de l'abonnement passera à partir (merci Maitre Capello), le ZX -Aaaaaaah ! Mais vous êtes un de l'abonnement passera à partir<br>81 sera définitivement aban-lecteur de l'hebdo, Monsieur le du 2 novembre à 420 francs par

 $\sim$   $\degree$   $\degree$   $\degree$ super-<br>bête du basic en moins de les morte du monde Merci, les meur ça, madame.<br>bête du basic en moins de limprimeurs du monde Merci, les friomphant, triomphant, hallali, an ou 180 francs pour six mois.

ment que c'est gratuit parce avec 24 pages à fabriquer, le qui programme, alors pour dit que je vous aurais au tour-<br>qu'il y a gros a parier que vous coût de ses énormes machines l'abonnement ? n'auriez pas acheté les cas- ultra-modernes et de son per- Suppliant, suppliant, s'il vous Et paf, 10 francs ! Il faut quand<br>settes de toutes façons, et un sonnel hautement qualifié et le plaît, quemandant. Il même qu'ils settes de toutes façons, et un sonnel hautement qualifié et le plait, quémandant. même qu'ils me gâchent mon o<br>manuel qui selon nos sources prix des encres qui n'ont rien à Bon, d'accord inspecteur aspi- plaisir en promett manuel qui selon nos sources prix des encres qui n'ont rien à Bon, d'accord inspecteur aspi-<br>est nettement plus nul que le envier à l'or noir. Vous compre-<br>est nettement plus nul que le envier à l'or noir. Vous compre-<br>ant premier mais entièrement en nex, mon Général ? Ce n'est pas à l'ancien prix, mais c'est une fa-<br>
premier mais entièrement en nez, mon Général ? Ce n'est pas à l'ancien prix, mais c'est une fa- je veille, je vous refais le couleurs, ce qui est tout de par goût que nous augmentons, veur que je vous fais, inspecteur la dernière fois : limité dans le même, convenez-en, plus c'est par nécessité, mon Maré- stagiaire. Allez en paix, et que temps, li-mi-té ! Vous n'allez tout agréable à l'oeil.<br>
Trois petites choses: le boîtier de bien malade en 63, il lui faut de Divin, divin, idole, Esprit saint. The et un badge sur notre dos toute de même pas gagner 180 francs of the pas gagner 180 francs of Trois petites choses: le boîtier en eté bien malade en 63, il lui faut Divin, divin, idole, Esprit saint. et un badge sur notre dos toute<br>de l'alimentation a changé, encore des soins attentifs : ça N.D.L.R : Propos receuil de l'alimentation a changé, encore des soins attentifs : ça entre N.D.L.R : Propos receuillis au l'année ? Et puis quoi, encore ?<br>mais rassurez-vous, c'est la coûte cher, tous ces médecins, magnétophone espion par la ré-li de l'alimentation a change, encore des soins attentirs : ça entre N.D.L.R : Propos receuillis au l'année ? Et puis quoi, encore ? O<br>mais rassurez-vous, c'est la coûte cher, tous ces médecins, magnétophone espion par la ré-

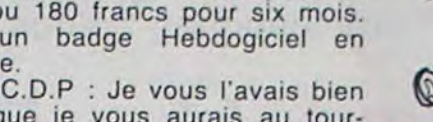

même chose à l'intérieur, il y a la Excellence, Majesté, Sire ! daction cachée en totalité dans la le 2 décembre, pas un jour de une touche Reset qui permet Pleurnichard, pleurnichard, bien cafetière de Miche et Micha. plu

 $\Omega$ 

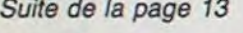

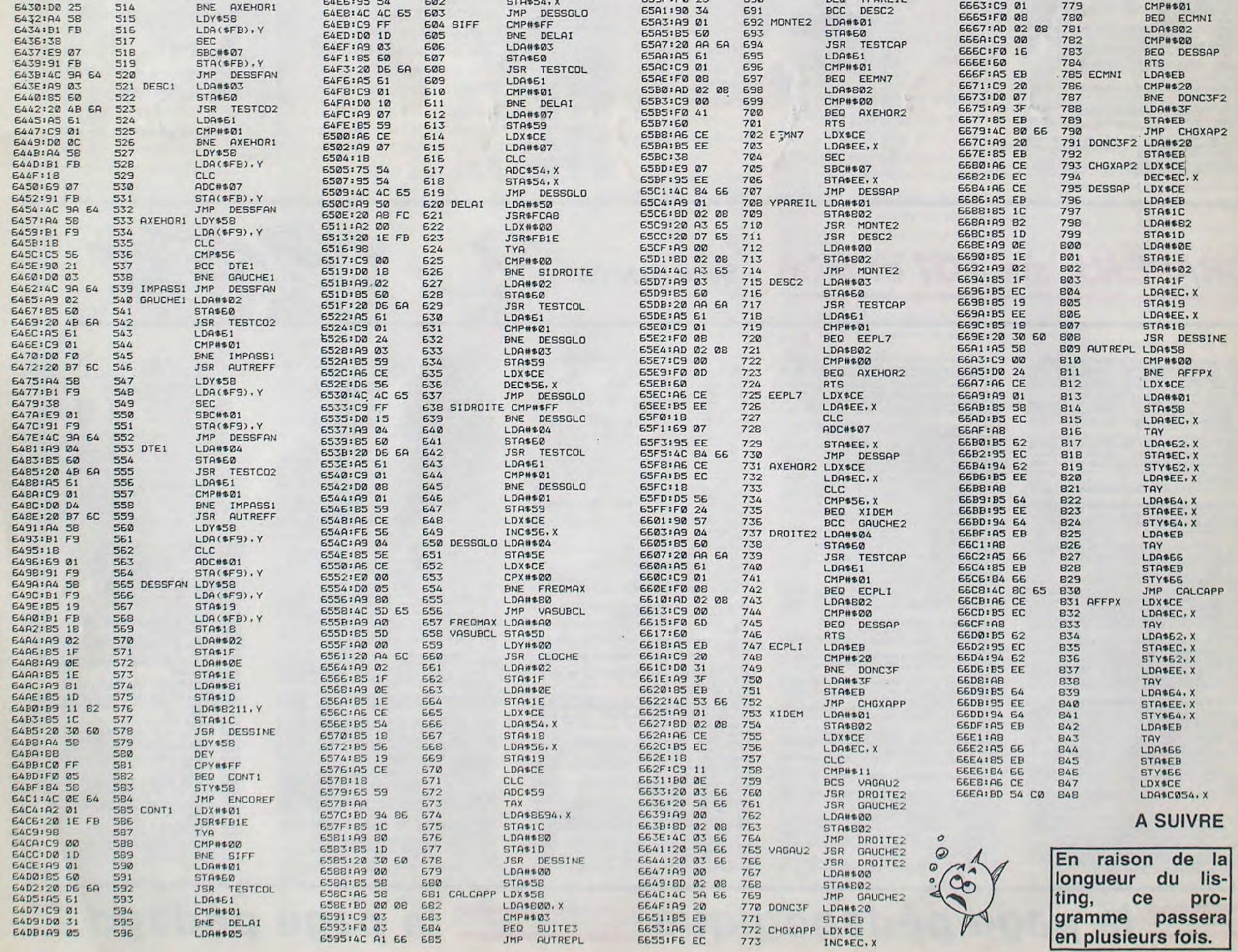

A PPLE **EXALL A SALL AND A STARBO STARBO** STARBO STARBO ESTA CONTROL CONSIDERS THE SALL AND SALL AND SALL AND SALL AND SALL AND SALL AND SALL AND SALL AND SALL AND SALL AND SALL AND SALL AND SALL AND SALL AND SALL AND SALL 64DD:85 59 597 STA\$59 6598:A6 CE 686 SUITE3 LDX\$CE 6557:4C 84 66 774 JMP DESSAP<br>64DF:A6 CE 598 LDX\$CE 659A:B5 54 687 LDA\$54,X 665A:A9 02 775 GAUCHE2 LDAN\$02<br>64E1:B5 54 599 LDA\$54,X 659C:18 688 CLC 665C:85 60 776 STA\$60 64E1:B5 54 599 LDA\$54, X 659C:18 688 CLC 665C:85 60 776 STA\$60 Suite de la page 13 64E3:38 600 SEC 659D:D5 EE 689 CMP\$EE, X 655E:20 AA 6A 777 JSR TESTCAP page 13 64E4:E9 07 601 SBC#\$07 E4E4:E9 07 601 SBC#\$07<br>E4E6:95 54 602 STA\$54, X 659F:F0 23 690 BEQ YPAREIL 6661:A5 61 778 LDA\$61<br>CALG:95 54 602 STA\$54, X 659F:F0 23 690 BEQ YPAREIL 6663:C9 01 779 LDA\$61

## ADAM ET EVE &\* bits

EVE est retenue prisonnière de la sorcière CARA-BOSSE. Vous, ADAM, arriverez-vous à la délivrer malgré la terrible socière qui vous en empêche? Le mode d'emploi est dans le programme.

#### **BOYADJAN Alexandre**

**SAUZEAT Alexandre** 

90 ! ADAN ET EVE REALISE PAR ALEXAND RE BOYADJIAN ET ALEXANDRE SAUZEA SUR TI-99 B.E. 100 110 ! presentation 120 ! 130 CALL CLEAR :: CALL SCREEN(14) 140 DISPLAY AT (14, 7): "ADAM ET EVE" 150 FOR 22=1 TO 1000 :: NEXT 22 160 170 ! variables 180 ' 190 RESTORE :: SC=0 :: VIE=6 :: VI=.7 :: TEMP=B 200 CALL CLEAR 210 220 !def. coul. 230 240 CALL COLOR(1, 5, 2, 2, 14, 4, 3, 16, 2, 4, 16, 2, 9, 3, 5, 11, 13, 2, 12, 13, 2, 13, 2, 2, 14, 16, 2) 250 CALL COLOR(5, 5, 8, 6, 5, 8, 7, 9, 2, 12, 10, 2 260 270 !def. carac. 280 290 CALL CHAR(36, "FF81423C3C4281FF") 300 CALL CHAR (40, "FF000000000000FF")<br>310 CALL CHAR (33, "BIBIFFBIBIBIFFBI")<br>320 CALL CHAR (35, "BIBIFFBIBIBIFFBI")<br>330 CALL CHAR (80, "000022777F3E1C08") 340 CALL CHAR(124, "OCOO7EFFFF7E3C") 350 CALL CHAR(130, "0")<br>360 CALL CHAR(100, "00000000030E0E1E101E0 E0E0300000000000000000E0E0F010F0E0E0B0000  $000"$ 370 CALL CHAR(76, "07014130190D0703030347 7F7C000000C060E1E3E6CCFBF0F0F0F9FF1F0000  $00"$ 380 CALL CHAR(88, "00011B07030301030C0480 BIEBBFFF7B00CBECF0E0E0C0E01B1000E0F1FFFF  $FO'$ 390 CALL CHAR(92, "00000010101A393F7F7FFF 250100000000000000008589CFCFEFFFFA4800000  $00<sup>n</sup>$ ) 400 CALL CHAR(96, "0306070707030F1F376737 070E1C3820C080800008000C0E8B89080C0E07030  $18")$ 410 CALL CHAR (104, "000000000001070103050 000F7FFF10000000000F080E040E07CFC7CF8FFC  $060")$ 420 CALL CHAR (108, "0000000000000000000000 1030F0301000000000000000000000000000007FC070  $000"$ 430 CALL CHAR(116, "00000000000001030B1F3 F3FFFFF7F3F0000000000000C0E0E0FBFCFCFBFEF  $EFC")$ 440 CALL CHAR (136, "000112090403010101010 303070F010380C0A4C890E0C0C0C0C0E0E0F0F04  $060")$ 450 CALL CHAR(120, "0000000301131F1001030 30B11080407000000C0C0C0C080C0E0E0E0C0808  $080"$ 460 CALL CHAR (140, "0000000000000000000030 70703010000000000000000000000001BBCFCFBF0E  $040")$ 470 CALL CHAR(112, "00000000003F0F0F0F1F3 F7FFF06030000000000000000000CCFAFFF8CC060 OEO") 480 490 ! decor 500 ! 510 TABL=TABL+1 :: CALL CLEAR :: CALL DE LSPRITE(ALL):: GOSUB 1300 :: CALL VCHAR( 1,1,130,24):: CALL VCHAR(1,2,130,24) 520 CALL VCHAR(1, 31, 130, 24): : CALL VCHAR (1,32,130,24): : CALL HCHAR(24,3,40,28) 530 CALL HCHAR(1, 1, 80, VIE) 540 TEMP=TEMP-0.6 :: VI=VI+0.2

74 :: GOTO 780 : GOTC 780

790 CALL HCHAR (T1, I1, 136): : CALL HCHAR (T 820 CALL SPRITE(#10, E10, 6, 010, W10, 0, 6\*VI 850 IF TABL>1 THEN CALL SPRITE(#13,E13,7 860 CALL SPRITE(#20, 108, 2, 177, 240, 0, -1, # 920 CALL LOCATE (#6, T, I) F SU=35 AND Y THEN 1000 940 IF SU=33 AND Y THEN 1000 SOUND(50,200,6,450,6,600,6)<br>1010 T=T-2\*Y :: CALL LOCATE(#6,T,I):: CA

1150 1160 CALL SOUND (50,800,10):: CALL SPRITE (#6,76,6,T-8,1)<br>1170 IF SU=139 OR SU=137 THEN 1250 1180 FOR P=1 TO SO\*TEMP :: NEXT P 1190 CALL SPRITE(#6, 96, 6, T, I) 1200 CALL COINC(ALL, CO) :: IF CO THEN 109 1210 RETURN 1220 1230 !bonus 1240 1250 CALL DISTANCE (#20, #21, GY):: SC=SC+I NT(SOR(GY) \*4):: GOTO 470 1260 1270 ! gestion score 1280 1290 SC=SC+60 1300 DISPLAY AT(1,23):USING "#####":SC 1310 ! 1320 dadans gagnes 1330 1340 IF SC-FJ>=1000 THEN VIE=VIE+1 :: FJ =FJ+1000 :: CALL HCHAR(1, VIE, 80) 1350 RETURN 1360 ! 1370 ! fin jeu 1380 1390 CALL DELSPRITE(ALL):: CALL CLEAR :: CALL CHARSET 1400 IF SC>HSC THEN HSC=SC :: DISPLAY AT (1,7): "VOUS ETES RECORDMAN" :: DISPLAY A T(3,4): "AVEC UN SCORE EGAL A" ISC 1410 DISPLAY AT (12,5): "REJOUEZ-VOUS ? (0 '  $/$ <sub>N</sub>)  $"$ 1420 ACCEPT AT (16, 16) VALIDATE ("ON") SIZE (  $1$ ):  $0Y$ \$ 1430 IF OYSA"O" THEN 150 ELSE END 1440 ! 1450 ! 1 1460 ! 1470 DATA 6, 3, 28, 12, 3, 28, 18, 3, 28 1480 DATA 0,0,0 1490 DATA 17, 26, 33, 7, 18, 26, 35, 5, 14, 21, 33 , 4, 15, 21, 35, 2, 14, 9, 33, 4, 15, 9, 35, 2, 11, 15,  $33, 4, 12, 15, 35, 2$ 1500 DATA 5, 28, 33, 7, 6, 28, 35, 5<br>1510 DATA 23, 29, 124, 1, 23, 28, 124, 1, 17, 3, 1<br>24, 1, 17, 5, 124, 1, 11, 4, 124, 1, 11, 6, 124, 1, 0,  $0, 0, 0$ 1520 ! 1530 '2 1540 1550 DATA 4, 3, 28, 9, 20, 11, 20, 5, 26, 7, 5, 17, 13, 10, 17, 0, 0, 0 1560 DATA 3, 3, 33, 21, 4, 3, 35, 19, 3, 24, 33, 6, 4, 24, 35, 4, 8, 29, 33, 16, 9, 29, 35, 10, 20, 29, 35 1570 DATA 6, 6, 33, 14, 7, 6, 35, 12, 6, 16, 33, 7, 7, 16, 35, 5, 19, 4, 130, 2, 6, 4, 130, 2, 6, 22, 130, 2,8,19,130,2<br>1580 DATA 12,9,130,2,12,27,130,2<br>1590 DATA 3,8,124,1,3,12,124,1,3,20,124,<br>1,3,28,124,1,8,22,124,1,8,25,124,1,0,0,0  $\Omega$ 1600 ! 3 tab 1610 1620 1630 DATA 21, 3, 7, 18, 4, 5, 15, 3, 6, 12, 6, 4, 9,  $8, 6, 6, 12, 6, 4, 16, 8$ 1640 DATA 6, 22, 6, 9, 22, 9, 12, 22, 7, 15, 19, 8,<br>18, 16, 9, 21, 12, 5, 12, 12, 8, 0, 0, 0<br>1650 DATA 20, 4, 33, 4, 21, 4, 35, 2, 17, 6, 33, 4,<br>18, 6, 35, 2, 14, 4, 33, 4, 15, 4, 35, 2, 11, 7, 33, 4, 12.7.35.2 1660 DATA 8, 9, 33, 4, 9, 9, 35, 2, 5, 13, 33, 4, 6, 13, 35, 2, 3, 17, 33, 3, 4, 17, 35, 1, 3, 23, 33, 3, 4,

 $, 0, 0, 0$ 1740 1750 ! 4 1760 ! 1770 DATA 20, 3, 28, 16, 10, 8, 7, 15, 8, 4, 11, 11 , 11, 3, 13, 7, 3, 8, 4, 3, 7 1780 DATA 11, 20, 6, 7, 24, 6, 16, 25, 5, 0, 0, 0<br>1790 DATA 19, 4, 33, 5, 20, 4, 35, 3, 15, 13, 33, 5<br>, 16, 13, 35, 3, 6, 17, 33, 10, 7, 17, 35, 8, 3, 20, 33 4, 4, 20, 35, 2 1800 DATA 3, 12, 33, 8, 4, 12, 35, 6, 6, 9, 33, 5, 7 , 9, 35, 3, 3, 4, 33, 4, 4, 4, 35, 2, 10, 21, 33, 10, 11 , 21, 35, 8 1810 DATA 6, 25, 33, 5, 7, 25, 35, 3, 6, 27, 33, 10 , 7, 27, 35, 8, 15, 29, 33, 5, 16, 29, 35, 3, 19, 25, 3 3, 5, 20, 25, 35, 3 1820 DATA 15, 9, 130, 1, 15, 18, 130, 1, 15, 24, 1 30, 1, 15, 30, 130, 1, 10, 16, 130, 1, 10, 19, 130, 1 10, 26, 130, 1, 6, 11, 130, 1 1830 DATA 6, 14, 130, 1, 6, 23, 130, 1, 6, 30, 130 1, 3, 8, 130, 1, 3, 10, 130, 1, 3, 22, 130, 1<br>1840 DATA 10, 3, 124, 1, 15, 25, 124, 1, 23, 8, 12 4, 1, 23, 14, 124, 1, 23, 16, 124, 1, 23, 22, 124, 1, 23, 30, 124, 1, 0, 0, 0, 0 1850 1860 15 1870 1880 DATA 20, 4, 15, 16, 13, 16, 14, 26, 4, 12, 16 , 13, 10, 3, 16, 7, 5, 9, 4, 3, 28<br>1890 DATA 0, 0, 0, 19, 4, 33, 5, 20, 4, 35, 3, 15, 1<br>3, 33, 5, 16, 13, 35, 3, 11, 21, 33, 5, 12, 21, 35, 3, 11, 27, 33, 5 1900 DATA 12, 27, 35, 3, 9, 17, 33, 3, 10, 17, 35, 1, 6, 6, 33, 4, 7, 6, 35, 2, 3, 12, 33, 4, 4, 12, 35, 2 1910 DATA 19, 3, 130, 1, 19, 19, 130, 1, 15, 12, 1  $30, 1, 15, 29, 130, 1, 13, 25, 130, 1, 13, 30, 130, 1$  $, 11, 29, 130, 1$ 1920 DATA 11, 15, 130, 1, 9, 19, 130, 1, 6, 4, 130 , 1, 6, 14, 130, 1 1930 DATA 19, 15, 124, 1, 19, 17, 124, 1, 15, 28, 124, 1, 13, 29, 124, 1, 11, 28, 124, 1, 13, 26, 124, 1, 9, 3, 124, 1 1940 DATA 23, 24, 124, 1, 23, 26, 124, 1, 23, 28, 124, 1, 23, 30, 124, 1, 0, 0, 0, 0 1950 1960 16 1970 bata 19, 3, 28, 15, 27, 3, 15, 3, 10, 11, 13, 18, 8, 3, 3, 8, 7, 10, 4, 9, 15<br>1990 DATA 0, 0, 0 2000 DATA 18, 4, 33, 6, 19, 4, 35, 4, 14, 12, 33, 5<br>, 15, 12, 35, 3, 7, 4, 33, 8, 8, 4, 35, 6, 14, 27, 33, 5 15, 27, 35, 3 2010 DATA 10, 29, 33, 5, 11, 29, 35, 3, 7, 13, 33, 4, 8, 13, 35, 2, 3, 10, 33, 5, 4, 10, 35, 3<br>2020 DATA 14, 26, 130, 1, 14, 30, 130, 1, 14, 13, 130, 1, 10, 12, 130, 1, 7, 5, 130, 1, 7, 16, 130, 1, 3 8, 130, 1, 3, 24, 130, 1 2030 DATA 23, 24, 124, 1, 23, 26, 124, 1, 23, 28, 124, 1, 23, 30, 124, 1, 7, 3, 124, 1, 7, 5, 124, 1, 14 , 3, 124, 1 2040 DATA 14, 5, 124, 1, 14, 8, 124, 1, 7, 7, 124, 1, 3, 20, 124, 1, 3, 20, 124, 1, 0, 0, 0, 0 2050 2060 !7 2080 DATA 20, 15, 16, 16, 26, 5, 8, 24, 7, 11, 20, 6, 16, 10, 15, 20, 3, 10<br>2090 DATA 16, 3, 5, 11, 6, 6, 4, 10, 4, 11, 13, 6, 8 16, 6, 4, 17, 14, 0, 0, 0 2100 DATA 19, 16, 33, 5, 20, 16, 35, 3, 15, 30, 33<br>5, 16, 30, 35, 3, 7, 27, 33, 9, 8, 27, 35, 7, 7, 24, 3 3, 4, 8, 24, 35, 2 2110 DATA 10, 21, 33, 6, 11, 21, 35, 4, 15, 11, 33 5, 16, 11, 35, 3, 15, 3, 33, 5, 16, 3, 35, 3, 15, 16, 33, 5, 17, 16, 35, 3 2120 DATA 10, 6, 33, 6, 11, 6, 35, 4, 3, 10, 33, 8, 4, 10, 35, 6, 3, 13, 33, 8, 4, 13, 35, 6, 7, 17, 33, 4, 8, 17, 35, 2 2130 DATA 3, 21, 33, 5, 4, 21, 35, 3 2140 DATA 19, 14, 130, 1, 15, 25, 130, 1, 7, 23, 1<br>30, 1, 10, 26, 130, 1, 15, 9, 130, 1, 19, 13, 130, 1<br>2150 DATA 15, 8, 130, 1, 10, 5, 130, 1, 3, 9, 130, 1, 3, 14, 130, 1, 10, 12, 130, 1, 10, 19, 130, 1, 7, 1 5, 130, 1, 7, 22, 130. 2160 DATA 3, 16, 130, 1 2170 DATA 23, 30, 124, 1, 23, 28, 124, 1, 23, 26, 124, 1, 19, 29, 124, 1, 15, 26, 124, 1, 15, 24, 124, 1, 15, 10, 124, 1

## TI 99/4A **BASIC ETENDU** Thomas Ang

1720 DATA 3, 15, 130, 1, 3, 24, 130, 1

1730 DATA 20, 9, 124, 1, 20, 16, 124, 1, 17, 24, 1

24, 1, 14, 26, 124, 1, 8, 22, 124, 1, 8, 30, 124, 1, 0

7.018=94 650 W8=41 :: W10=173 :: W11=60 :: W12=16

**THE** 

 $127$ :  $C15. C16 = 13$ 660 CALL HCHAR(15, 10, 36, 11):: GOTO 780 670 T1=11 :: I1=10 :: TM=169 :: IM=22 ::

E8=112:: E10, E11, E14=116:: E13=104:: E12, E15, E16=92 :: C15=15 :: C16=5 680 08, 012=81 :: 010, 011=137 :: 013, 014=

33:: 015,016=11:: 017,018=8 690 W10=50 :: W11=150 :: W13=200 :: W14=

700 T1=10 :: I1=18 :: TM=169 :: IM=22 ::<br>E8,E10,E11=112 :: 08=73 :: 010,011=146 :: 012=74 :: 013, 014=49 :: 015, 016=123 :

710 T1=2 :: I1=8 :: TM=33 :: IM=214 :: E 10, E11=100 :: 08, 012=64 :: 010, 011=140 : : 013,014=33 :: 015,016=107 :: GOTO 780 720 T1=2 :: I1=24 :: TM=169 :: IM=22 :: E10, E11=112: 08, 012=58: GOTO 780 730 T1=2 :: 11=16 :: TM=169 :: IM=22 :: 08,012=65:: 010,011=129:: 013,014=41: : 015,016=99 :: GOTO 780 740 T1=2 :: I1=28 :: TM=169 :: IM=22 :: 010, 011=137 :: 015, 016=107 :: GOTO 780 750 760 ! dec. mouvant 770

780 CALL MAGNIFY(3)

1, I1+1, 138): : CALL HCHAR(T1+1, I1, 137): : CALL HCHAR(T1+1, I1+1, 139) BOO T=TM :: I=IM :: CALL SPRITE(#6,96,6,  $T.1)$ 810 CALL SPRITE(#7,100,8,172,246.0.-6\*VI , #8, E8, 4, QB, WB, 0, 6\*VI, #9, 100, 4, 172, 100, 0  $-6*VI$ 

,#11,E11,7,Q11,W11,0,6\*VI,#15,E15,C15,Q1 5, W15, 0, -6\*VI, #16, E16, C16, Q16, W16, 0, -6\*V 830 CALL SPRITE(#12, E12, 15, 012, W12, 0, 6\*V

B40 IF TABL<>2 THEN CALL SPRITE(#17,108, 10,017, W17, 0, ~6\*VI, #18, 108, 16,018, W18, 0,  $-6*VI$ 

, 013, W13, 0, -6\*VI, #14, E14, 12, 014, W14, 0, -6  $*VI$ 

 $21, 140, 10, 177, 11$ 

870 880 ! boucle principale

890

900 CALL JOYST (1, X, Y) :: IF X THEN CALL S OUND (50, 400, 10)

910  $I = I + 2*X$ 

930 CALL GCHAR((T+15)/8, (I+10)/8, SU):: I

950 IF SU=124 THEN CALL HCHAR((T+15)/B, ( 1+10)/8,32):: GOSUB 1290

960 CALL COINC(ALL, CO): IF CO THEN 1090<br>970 CALL KEY(1, K, S): IF K=18 THEN GOSUB

1160 980 IF SU=130 THEN I=I-2\*X

990 GOTO 900

1000 CALL JOYST (1, X, Y): : IF Y THEN CALL

LL GCHAR ((T+15)/8, (I+10)/8, SU)

1020 IF SU=33 AND X THEN 910

1030 CALL COINC(ALL, CO):: IF CO THEN 109 1040 IF SU(>35 AND SU(>33 THEN T=T+2\*Y

1050 GOTO 1000

Any. Mb Toth 12=124 :: 010,011=28 :: 015,016=76 :: 01

Emm

RU

6

Z

1140

Ø

!saut

## 7 :: W15=100 :: W16=200 :: W17=1 :: W18=

550 IF TABL=8 THEN TABL=1 :: RESTORE 560 READ A, B, C :: IF A=0 THEN 580 570 CALL HCHAR(A, B, 40, C): : GOTO 560 580 READ A, B, C, D :: IF A=0 THEN 600 590 CALL VCHAR(A, B, C, D): : GOTO 580 600 ON TABL GOTO 640,670,700,710,720,730 .740 610 620 pos. sprites 630 640 T1=4 :: I1=4 :: TM=169 :: IM=22 :: E 15, E16=120: EB, E12, E10, E11=100: 08, 0

1060 1070 ! mort 1080 1090 CALL SPRITE(#6,88,16,T, I):: FOR AD= 0 TO 30 STEP 2 :: CALL SOUND(100, 131, AD, 392, AD):: CALL SOUND(-100, 165, AD, 494, AD) :: NEXT AD 1100 CALL HCHAR(1, VIE, 32)<br>1110 VIE=VIE-1 :: IF VIE=0 THEN 1390 1120 GOTO 800 1130

, 4, 15, 20, 35, 2<br>1680 DATA 17, 15, 33, 4, 18, 15, 35, 2, 11, 13, 33 , 10, 12, 13, 35, 8

1670 DATA 5, 26, 33, 4, 6, 26, 35, 2, 8, 28, 33, 4, 9, 28, 35, 2, 11, 23, 33, 4, 12, 23, 35, 2, 14, 20, 33

 $23.35.1$ 

1690 DATA 20, 10, 130, 1, 20, 11, 130, 1, 20, 17,  $130, 1, 17, 3, 130, 1, 17, 9, 130, 1, 17, 14, 130, 1, 17, 25, 130, 1, 14, 9, 130, 1$ 

1700 DATA 14, 18, 130, 1, 14, 27, 130, 1, 11, 10, 130, 1, 11, 11, 130, 1, 11, 20, 130, 1, 11, 21, 130, 1, 11, 29, 130, 1

1710 DATA 11, 5, 130, 1, 8, 7, 130, 1, 8, 14, 130, 1, 8, 21, 130, 1, 5, 11, 130, 1, 5, 18, 130, 1, 5, 21, 130, 1, 5, 28, 130, 1

2180 DATA 7, 29, 124, 1, 3, 24, 124, 1, 0, 0, 0, 0

 $10.$ 

 $\sqrt{2}$ 

# TITRAGE

Le programme Titrage permet de lister les titres d'une cassette à l'écran ou à l'aide d'une imprimante.

### **Guy HUON**

Ce programme ne fonctionne que sur atmos du fait que les routines composant la fonction cload permettent de ne lire que l'en-tête d'un programme. Le reste du programme n'est pas chargé dans l'ordinateur, ce qui protège le programme de titrage.

La ligne 70 initialise les pointeurs de chargement.

Les lignes 00 à 110 appellent les routines de lecture de l'en-tête. La ligne 120 donne les adresses de début et de fin du programme lu

Les lignes 140 à 180 vont chercher lettre par lettre le titre placé à partir de l'octet # 0293, ce titre finissant par un 0. Si on utilise l'imprimante, un Wait est intercalé pour éviter de sauter un titre pendant l'inscription d'un autre. Pour appeler le titrage, il faut appuyer sur espace pendant le chargement d'un en-tête.

S REM<br>6 REM TITRAGE DES CASSETTES PAR GUY HUON REM 8 REM ATMOS UNIQUEMENT  $cts$ 20 PRINT PRINT PRINT PRINTSPC(10)"TIT RAGE" 30 PRINT PRINT"MODE FAST OU SLOW F/S"<br>40 GETAS IFAS="F" THEN POKE 240.0 ELS FORE#240.1<br>50 PRINT"VOULEZ VOUS L'IMPRIMANTE O/N<br>GETAS (FRS="0" THEN P=1<br>60 PRINT"APPUYER SUR ESPACE POUR ARRE 65 PRINT PRINT DEBUT FIN MODE TITRE" PRINT<br>66 IFP=1THENLPRINT" DEBUT FIN  $M$ DE TITRE" LPRINT WAITIG<br>70 DOKE #25A.0 DOKE #2AD.0 DOKE #27F. #4F00 80 CALLOE76A ELOC. CLAVIER 90 CALL#E570

ATMOS

188 CALL#E4AC / LECTURE ENTET<br>118 CALL#E93D / RET, CLAVIER<br>128 APOEEK(#82A9) E=DEEK(#82A8)<br>138 IFPEEK(#82A9) E=DEEK(#82A8)<br>5E M\$="CODE "<br>149 20060" 150 REPERT<br>160 TS=TS+CHRS(PEEK(1)) 170 I=1+1<br>
180 UNTILPEEKCI3=0 OR IS(NORR\$CB)CHR\$C<br>
190 PRINTHEX\$CB),HEX\$CE3,CHR\$CB3CHR\$C<br>
273 PETMS CHR\$C273 PRITSCHR\$CB323 PD PING<br>
200 IFP=1 THEN LPRINT HEX\$CB3,HEX\$CB3<br>
.M\$,T\$:NARITI0<br>
.M\$,T\$:NARITI0 210 IFPEEK(#208)=#FE THEN STOP 388 GETRE<br>385 IFRS="\"THENSTOP<br>386 IFRSC(RS)=13THENLPRINTCHRS(18)/GO 10300 310 LPRINTAS 320 PRINTAS

### **SOLUTION DE L'HIPPORÉBUS :**  $10$  FOR  $I=1$  TO 12 20 READ X 30 PRINT CHR\$(X); 40 NEXT I **50 END** 60 DATA 67,79,68,69,32, 65, 32, 66, 65, 82, 82, 69

## **DIAMS**

Suite de la page 2 24040 GOSUB 12000 24858 GOSUB 15588<br>24868 IF ME=8 AND V\$="MON" AND O\$="ESC" THEN 24100 THEN 24100<br>24100 GOSUB 6100:GOTO 24050<br>24100 REM 6068 ESCALIER MONNTER<br>24110 ME=1:GOSUB 16000<br>24120 GOTO 25000<br>25030 7 PH=13<br>25030 CONSOLE0.24:CLS 25848 COSUBB8888:COSUB 11588<br>25858 IF MC=8 THEN COSUB 17888<br>25855 IF MC=1 THEN 25288<br>25868 COSUB 15588<br>25866 COSUB 15588<br>25865 IF C\$="N" THEN COSUB 16888:COTO 28 25078 IF MC=8 AND V\$="MET" AND O\$="COM"<br>THEN GOSUB 16800:GOTO 25188<br>25888 GOSUB 6100:GOTO 25868<br>25188 ' COMBINAISON PRISE 25110 MC=1:GOTO 25000 25200 GOSUB 15500<br>25210 IF C\$="N" THEN GOSUB 16000:GOTO 28 000 25228 GOSUB 6188:GOTO 25288  $PH=16$ 28000 28030 CONSOLE0, 24:CLS 28838 CONSULER, 24:<br>28835 GOSUB 19808<br>28848 LINE(296, 8)-(288, 48), 1:LINE(32, 8)-<br>28848 LINE(296, 8)-(288, 48), 1:LINE(32, 8)-<br>(128, 48), 1:LINE(296, 168)-(288, 112), 1:LINE<br>28858 BOX(128, 16)-(288, 48), 1:LOCATE 29, 7<br>, DANGERS DE":LOCATE 30,11,0:PRINT"MORT"<br>28060 BOXF(184,48)-(208,112),4:BOXF(152,48)-(176,63),4:BOXF(176,48)-(184,103),4: BOXF(144,48)-(151,103),4:BOXF(120,48)-(1  $43.112.4$ 28070 BOXF(152,64)-(159,71),4:BOXF(169,6  $4)-(176,71)$ , 4 28090 GOSUB 15500<br>28090 IF V\$="ALL" AND 0\$="SIE" THEN 2820 29095 IF C\$="S" THEN 25000 28100 GOSUB 6100:GOTO 28080 20210 AS=1:GOSUB16000 28220 GOSUB 15500<br>28230 IF V\$="BOU" AND O\$="CEI" THEN 2830 28235 IF C\$="S" THEN 26000 28240 GOTO 28220 28248 LIF MC=2<br>
28388 IF MC=8 THEN PRINT"Une phenomene i<br>
28328 GOSUB 18888<br>
28338 GOTO 29888<br>
29338 GOTO 29888<br>
29818 CONSOLES, 24:CLS<br>
29818 LINE(296.8)-(288.48)-11LINE(32.8)-29815 LINE(296, 0)-(208, 48), 1:LINE(32, 0)-<br>(120, 48), 1:LINE(296, 160)-(208, 112), 1:LIN E(32,160)-(120,112),1<br>29030 IF PT=1 THEN GOSUB 20010 ELSE GOSU **B 20000** 29835 GOSUB 18888<br>29848 LINE(120,112)-(142,112),4:LINE(186<br>,112)-(288,112),4:LINE-(288,48),4:LINE-(<br>169,48),4:LINE(120,112)-(120,48),4:LINE-(151,48),4<br>29845 IF MC=1 AND EC=1 THEN 29128<br>29846 IF MC=1 AND EC=1 AND RD=1 THEN 292 29847 IF MC=1 AND RD=1 AND EC=1 AND PT=1 **THEN 29298** 

29858 GOSUB 15588<br>29855 IF C\$="0" THEN 58888<br>29868 IF MC=1 AND V\$="ENL" AND O\$="COM" **THEN 29100** 29865 IF EC=0 AND V\$="PRE" AND 0\$="DIA"

THEN PRINT"La force toute puissante du d

iamand vous tue...":GOTO 6000<br>29070 GOSUB6100:GOTO 29050<br>29100 ' COMBINAISON ENLEVE 29110 EC=1:GOSUB 16000<br>29120 GOSUB 15500 29125 IF RD=0 AND V\$="PRE" AND O\$="DIA" THEN PRINT"La force toute puissante du d<br>
iamand vous tue...":GOTO 6000<br>
29130 IF C\$="0" THEN 50000<br>
29140 IF EC=1 AND V\$="REC" AND O\$="DIA" **THEN 29200** 29158 COSUB6188:COTO 29128<br>29288 / DIAMAND RECOUVERT<br>29218 RD=1:COSUB 16888<br>29228 BOXF(144,48)-(176,88),8<br>29238 GOSUB 15588 29235 IF RD=0 AND V\$="PRE" AND O\$="DIA"<br>THEN PRINT"La force toute puissante du d<br>iamand vous tue...":GOTO 6000<br>29240 IF C\$="0" THEN 50000<br>29250 IF V\$="PRE" AND O\$="PAO" THEN 2927 29260 GOSUB6100:GOTO 29230 29278 ' PAQUET PRIS 29278<br>29288 PT=1:GOSUB 16888<br>29298 BOXF(144,48)-(176,88),6 29295 GOSUB 20010 29296 LINE(120,48)-(208,48),4<br>29300 GOSUB 15500<br>29310 IF C\*="0" THENS0000<br>29320 GOSUB 6100:GOTO 29300<br>30000 ' BASE NIVEAU 2 80  $\cdot$  $PH=1$ 31000 31025 CONSOLE0,24:CLS<br>31030 GOSUB 8000:GOSUB 11500<br>31040 GOSUB 15500<br>31050 IF C\$="N" THEN GOSUB 16000:GOTO 32 800 31060 GOSUB 6100:GOTO 31040<br>32000 ' PH=2 32030 CONSOLE0, 24: CLS: GOSUB8000: GOSUB 90 00 00:GOSUB 10000<br>32040 GOSUB 15500<br>32050 IF C\$="0" THEN GOSUB 16000:GOTO 33 **AAA** 32060 IF C\$="S" THEN GOSUB 16000:GOTO 31 800 32070 IF C\$="E" THEN GOSUB 16000:GOTO 34 808 32080 GOSUB 6100:GOTO 32040<br>33000 ' PH=3 33025 CONSOLE0,24:CLS<br>33030 FOR I=0 TO 300 STEP 40<br>33040 BOXF(I,0)-(I+20,160),0 33050 NEXT 33060 LOCATE 1,20:PRINT"Une belle herse vous tranche votre Petite Tete..<br>33070 PRINT"(marrant non ?)" 33080 GOTO 6000 34040 CONSOLE0, 24: CLS 34050 GOSUB8000:GOSUB 11500:GOSUB 9000:G **OSUB 10000** 988 34060 GOSUB 15500<br>34070 IF C\$="N" THEN GOSUB 16000:GOTO 35 90 34080 IF C\$="0" THEN GOSUB 16000:GOT0320 34090 IF C\$="E" THEN GOSUB 16000:GOT0360 34100 GOSUB 6100:GOTO 34060<br>35000 ' PH=5 35000 / PH=5<br>35030 CONSOLE0,24:CLS 35835 COSUB 13888<br>35865 COSUB 13888<br>35866 BOXF(120,48)-(208,79),4:BOXF(202,8<br>0)-(208,112),4:BOXF(120,80)-(127,112),4:<br>7=86:FORI=128 TO 134:LINE(1,Y)-(1,80),4:  $Y = Y - 1 : NEXT$ 35062 LINE(32,0)-(119,48),1:LINE(288,0)-(200, 48), I:LINE(200, II2)-(200, I60), I:LIN<br>E(119, II2)-(32, 160), I 35063 GOSUB 8030<br>35065 IF 0A=1 THEN GOSUB 14000<br>35066 IF 0A=1 AND PC=0 AND RC=0 THEN 353

80

80

38

35068 IF OA=1 AND PC=1 AND RC=1 THEN 358 35000 GOSUB 15500<br>35005 IF C\$="S" THEN GOSUB 16000:GOTO 34 999 35200 IF 0A=0 AND V\$="OUY" AND 0\$="ARM" **THEN 35300** 35210 GOSUB 6100:GOTO 35080<br>35300 ' ARM OUV<br>35325 GOSUB 16000 35330 0A=1:GOSUB 14000<br>35340 CONSOLE22,24:CLS:GOSUB 15500<br>35350 IF C\$="S" THEN GOSUB 16000:GOT0340 35500 IF PC=0 AND V\$="PRE" AND OS="CAR" **THEN 35530** 35520 GOSUB 6100:GOTO 35340 35535 GOSUB 16000<br>35540 PC=1 35545 GOSUB 14000 35558 GOSUB 15500<br>35560 IF C\$="S"THENGOSUB 16000:GOT034000<br>35700 IF RC=0 AND V\$="RET" AND O\$="COD" **THEN 35800** THE GOSUB 6100:GOTO 35550<br>35800 / CODE RETENU<br>35010 GOSUB16000 35815 RC=1:GOSUB14888 35820 GOSUB 15500<br>35830 IF C\$="S" THEN GOSUB16000:GOTO 340 35840 GOSUB6100:GOTO 35820 36000  $PH=6$ 36030 CONSOLE0, 24:CLS 36848 GOSUB 18888:GOSUB 9888:GOSUB 11588<br>36858 GOSUB 15588<br>36868 IF C\$="N" THEN GOSUB16888:GOTO 37 600 36070 IF C\$="0" THEN GOSUB16000:GOTO 340 36080 GOSUB 6100:GOTO 36050<br>37000 ' PH=7 37030 CONSOLE0, 24: CLS: GOSUB 8000: GOSUB 1 1500 37848 IF TC=8 THEN BOXF(144,56)-(182,182<br>3,7:LINE(144,183)-(182,183),8<br>37858 LOCATE 23,8:PRINT"812":LOCATE 23,9<br>:PRINT"345":LOCATE 23,18:PRINT"678":LOCA<br>TE 24,11:PRINT"9" 37055 IF TC=1 THEN 37330<br>37060 GOSUB 15500<br>37070 IF C\$="S" THEN GOSUB16000:GOTO3600 37200 IF RC=1AND TC=0 AND V\$="TAP" AND 0<br>\$="COD" THEN 37300 37210 GOSUB 6100:GOTO 37060<br>37300 ' CODE TAPER 37310 GOSUB16000: TC=1 37320 GOSUB 15000<br>37330 GOSUB 15500<br>37330 GOSUB 15500<br>37340 IF C\$="N" THEN GOSUB 16000:GOTO 38 37350 IF C\$="S" THEN GOSIL :6000:GOTO 360 37360 GOSUB 6100:GOTO 3733 ·<br>38000 / PH=8 38015 CONSOLE0, 24: CLS<br>38030 GOSUB 8000: GOSUB 11500 38035 COLOR1:LOCATE 16,10:PRINTGR\$(0):CO  $10R<sub>4</sub>$ 38037 IF IC=0 THEN BOXF(144,56)-(182,102 ),7:LINE(144,103)-(182,103),0<br>38038 IF IC=1 THEN 38330 38040 GOSUB 15500<br>38050 IF C\$="S" THEN GOSUB 16000:GOTO 37 888 38200 IF PC=1 AND IC=00 AND V\$="INT" AND<br>0\$="CAR" THEN 38300<br>38210 GOSUB 6100:GOTO 38040<br>38300 ' CARTE INTRODUISE<br>38310 IC=1:GOSUB 16000 38320 GOSUB 15000<br>38330 GOSUB 15500 38340 IF C\$="S" THEN GOSUB 16000:GOTO 37

39350 IF CS="N" THEN GOSUB16000:GOTO 390 38368 GOSUB 6188:GOTO 38338<br>39888 ' PH=9 39030 GOSUB 8000:GOSUB 11500 39848 CONSOLE22, 24: CLS: GOSUB 15588<br>39858 IF C\$="N" THEN GOSUB 16888: GOT0228 39868 IF C\$="S" THEN GOSUB 16888:GOTO 38 39878 GOSUB 6188:GOTO 39848<br>48888 ' OBJET PRIS 40010 IF J=11 AND OT=1 AND DT=0 THEN DT= 40020 IF J=11 AND 07=0 THEN 07=1<br>40030 IF J=14 THEN PB=1<br>40040 IF J=23 THEN PP0=1 40050 IF J=15 THEN PBA=1<br>40055 IF J=32 THEN DS=1 48868 RETURN<br>58868 / PH=18<br>58818 CONSOLE8,24:CLS 50020 GOSUB 8000:GOSUB 9000<br>50040 FOR 1=7 TO 12:LINE(18,1)-(22,1)GR\$<br>(2),1:NEXT:COLOR 4 (2), I:NEXT:COLOR 4<br>50050 GOSUB 15500<br>50060 IF C\$="E" THEN 29000<br>50065 IF C\$="N" THEN PRINT"La grille eta<br>it malheuresement electrifiee...":PRINT"<br>Vous etes cuit ....!":GOTO 6000<br>50070 TFFT=1 AND V\$="LAN" AND O\$="PAQ"<br>THE 50130 CONSOLE22,24:CLS:PRINT"La force du<br>
diamart a detruit la grille."<br>
50135 FOR L=1 TO 2808:NEXT<br>
50135 FOR I=7 TO 12:LINE(18,1)-(22,1)GR\$<br>
(2),1-7:PLAY"LIDODO#SILASIDOREb":NEXT<br>
50137 FOR I=7 TO 12:LINE(18,1)-(22,1)"<br> 50170 GOTO 50140 60030 CONSOLE0,24:CLS:SCREEN 2,0,0<br>60040 PLAY\*04L10MIREL96MIL24RED003SILAL4 850#L96LA' 60050 PLAY\*04L10MIREL96MIL24RED003SILAL4 850419614\*<br>60655 ATTRB 1,1:COLOR 5:LOCATE 5,2:PRINT<br>"BRAVOS !!":ATTRB 0,0<br>60660 COLOR2:LOCATE 5,5,8:PRINT"YOUS AVE<br>2 VAINCU ":LOCATE6,6,0:COLOR1:PRINT"TOUS ES FELICITATIONS."<br>60080 PLAY"04L10MIREL96MIL24RED003SILAL4 85001961.4\* 8308196LH<br>60898 LOCATE2,21:COLOR 0,2:PRINT"Une aut<br>re partie(O/N) ?";:X\$=INPUT\$(1)<br>68100 IF X\$="N" THEN CLS:PRINT"AU REVOIR<br>..(froussard.!)":END<br>68110 IF X\$="0" THENSCREEN 4,6,0:GOTO 2 60120 GOTO 60090<br>62000 ' PRESENTATION 62010 CONSOLE0, 24: SCREEN 4, 6, 0: CLS<br>62015 4=319: B=199: Y=0: FOR X=1 TO 50 STEP<br>2: BOX(X, Y)-(A, B), 1: A=A-2: B=B-2: Y=Y+2: NE 62020 COLOR7, 0: ATTRB1, 1: LOCATE 14, 12, 0: P<br>RINT\*DIAMANT\* 62030 COLOR 1, 8: ATTRB 0, 0: LOCATE 13, 17, 0 PRINT PAR ERIC SZYMKOWIAK\*<br>62035 PRESENT=1:GOSUB 20000:PRESENT=0<br>62037 PLAY"04L10MIREL96MIL24RED003SILAL4<br>8SO4L96LA\* 62040 FOR I=1 TO 500: SCREEN,, 1: SCREEN,, 0 **ENEXT SCREEN 4,6,8:CLS 62050 RETURN** 

DIM W(4)<br>LET W(1) = j1<br>LET W(3) = co<br>LET W(3) = co<br>LET W(4) = nj<br>SAUE "VARIABLES" DATA W()<br>SC TO fine and Microsoft POR (=1 TO 5) BEEP .05, -10:<br>P.05, 10: BEEP .05, 10: NEXT **SUPER** SOTO PRINT "CHANCE/ CH==> SOBME<br>des 5 des "<br>9680 PRINT "TAB 19;" (a suivre.. 9190 YAHTZEE **PROGRESS**<br>PROGRESS<br>PROGRESS<br>PROGRESS<br>PROGRESS<br>PROGRESS Sega so sub 9950<br>
9890 SO SUB 9950<br>
9705 PRINT (11785), Daper 5; "LA<br>
9705 PRINT (11785), "La valeur<br>
9710 PRINT (11785), "La valeur<br>
9710 PRINT" (1280 PRINT 4280 PRINT)<br>
2011 PRINT (1181 19), "La suivre<br>
9715 PRINT" (1788 Suite de la page 4 9320 BORDER 1: PAPER 1: CLS : BR 7670 RETURN<br>8000 REM FREDERICK BILLY D. B TGHT 0<br>9330 PRINT AT 10,2; FLASH 1; PAP<br>ER 6; INK 3; Demarrez le magnet ORDER 6: CLS<br>8020 PRINT AT 0,0; PAPER 2; JOUE ophone<br>9340 PRINT AT 11,2; FLASH 1; PAP<br>ER 3; INK 6; en position lec 9720 GO SUB 9950<br>9725 PRINT AT 0,10; PAPER 6; PRI 8030 PRINT AT 0,20; PAPER 3; "TOT ture<br>9350 LOAD "TOTAUX" DATA t()<br>9360 LOAD "JOUEURS" DATA js **MES** 

880

18

35067 IF 0A=1 AND PC=1 AND RC=00 THEN 35

st bleu"''" (Donc vous avez deja<br>fait un Y "" dans la manche) et<br>vous marquez" "" " " " dans la case<br>9795 PRINT '' " "TAB 19; " (a suivre 9797 GO SUB 9950<br>9800 PRINT AT 0,10; PAPER 6; JOK ER"<br>Peut etre ""Utilise comme Joker<br>reut etre dire"" "Bis a n'importe<br>(c'est a dire"""La partie dro<br>jte) : Si... "e ""La partie dro SELS PRINT The case corresponds<br>ante de la "Partie gauche n'est<br>pas utilise" partie gauche n'est<br>9820 PRINT Tipans le cas contrai 9730 PRINT ""TAB 5; "Si le tota 1981 Partie"<br>
1982 PRINT "Sauche est >= 63 poi<br>
1983 Pits" "Yous touchez une prime d<br>
236 Pits" TRE 5; "Yous devez don<br>
c faire "3 des de chaque pour<br>
14 toucher;" "TRE 19;" (a suivre<br>
9750 PRINT " "TRE 19;" (a suivre 9825 PRINT '''TAB 19;" (a suivre 9825 PRINT "''TRB 19;" (a suivre<br>
9835 GO SUB 9950<br>
9848 PRINT AT 0,10; PAPER 1; INK<br>
9850 PRINT "TRB 5;"La partie dr<br>
9850 PRINT "TRB 5;"La partie dr<br>
9860 PRINT""|US de points que l'a<br>
9800 PRINT"|Mais la prime de la<br>
98 9770 PRINT AT 0,10; PAPER 5; PRI<br>MES 2PRINT AT 0,10; PAPER 5; PRI<br>9780 PRINT ''TAB 5; Vous touche<br>9780 PRINT ''110 Pts: No de l<br>4 colonne. Si: "100 Pts: No de l<br>9785 PRINT '"110'est votre 2e YA HTZEE"" de la colonne"<br>9790 PRINT "2)C'est le 1er YAHT<br>2EE de ""la colonne mais le YAHT CARRE DIABOLIQUE  $_{\text{Suite de la page } 8}$ 6100 PRINT"JEODLE BUT DE CE JEU ESTIDIDEDE RECONSTITUER UNODIDIDIDIDI CARRE:"<br>6110 PRINT"XDOON 4 × 4 AU NIVEAU 1":PRINT"XOON 5 × 5 AU NIVEAU 2"<br>6120 OOSUB 6900:PRINT"JOODDN JOUE AVEC LESXOODDIDIDIDI TOUCHES 1 A 9"<br>6130 PR **NTES** 6160 GOSUB6900 PRINT" TOURN JOURNT UNE DE CESIDDOUCASES , LES CASI 6170 PRINT"XOM ADJACENTES PERMUTENT XM DANS LE SENS DESXMODURIGUILLES D'UNE MON **TRE** 6180 PRINT"XPOUR LE SENS CONTRAIRE APPUYER SUR 'ASHIFTEY EN MEME TEMPS' 6198 GOSUB 6900 GOTO 10 6888 END 6900 PRINT" REED CONDENSIGN CONTRACT CONTINUER" 6930 RETURN 6999 LC=5<br>7000 VV=4208:CV=38000 7888<br>7828 POKEVY+T, 123: POKEVY+21+T#22, 122<br>7838 POKEVY+T, 123: POKECY+21+T#22, 8: NEXT: RETURN<br>7288 FORT=8T022: POKE4896+T, 8: POKE4896+T#22, 8: POKE4895+T#22, 8: POKE4588+T, 8<br>7288 FORT=8T022: POKE4896+T, 8: POKE4896+T# 7250 POKE37888+T, 0:POKE37888+T#22, 0:POKE37887+T#22, 0:POKE38372+T, 0:NEXT:POKE4602 ,32<br>7260 RETURN INERTH"<br>7460 RETURN 7700 FORT=4632T04637: READA: POKET, A: POKE33792+T, 0: NEXT: RETURN 8000 DRTR28, 32, 49, 57, 56, 52

8040 PRINT AT 2,28; PAPER 2; "JEU 8050 PRINT AT 15,0; INK 2; "MANCH 8060 PRINT AT 16,0; INK 4; "COLON SOTO PRINT AT 17,0; INK 1; NOMBR<br>E DE YAHTZEES :<br>8080 PRINT AT 15,27; PAPER 3; "1e 8090 FOR (=0 TO 2: PRINT AT 19+1 0.00 ENGINE BAPER 5: ALL PAPER 5: ALL PAPER 5: BRIGHT 0. PAPER 7: ALL PAPER 5: ALL PAPER 7: ALL PAPER 7: ALL PAPER 7: ALL PAPER 7: ALL PAPER 7: ALL PAPER 5: THE 20 PRIMT BRIGHT 0. PAPER 7: ALL PAPER 7: ALL PAPER 7: ALL PAP BETT FOR THE STORE 10 20050 1. POPPE 1. 20060 1. POPPE 1. 20060 1. POPPE 1.0 20060 1. POPPE 1.0 20060 1. POPPE 1.0 20060 1. POPPE 1.0 20060 1. POPPE 1.0 20060 1. POPPE 1.0 20060 1. POPPE 1.0 20060 1. POPPE 1.0 20060 1. POP 9110 BORDER 1: PAPER 1: BRIGHT 0 Place PRINT ST 10,2, FLASH 1; PRP<br>BR 6; TNK 3; Demarrez le magnet<br>2230 PRINT ST Demarrez le magnet<br>233; TNK 6, Tal, 2; FLASH 1; PRP<br>Trementium

**S180 SAVE "TOTAUX" DATA L()** 

9360 LOAD "JOUEURS" DATA j\$()<br>9370 LOAD "JARIABLES" DATA W()<br>9380 LET j1=W(1)<br>9390 LET co=w(2)<br>9410 LET co=w(3)<br>9410 LET nj=w(4)<br>16N LET pec=1: GO SUB 6170: RET 9420 LET PEC=1: 00 SUG SING: RET<br>9500 REM ESCREP .05, -10: BEEP .05, 0: B<br>9505 BEEP .05, -10: BEEP .05, 0: B<br>9516 BRIGHT 1: BORDER 5: PAPER 5<br>9516 BRIGHT 1: BORDER 5: PAPER 5<br>9515 PRINT AT 0,10; PAPER 6; "BUT POLICIES<br>
9520 PRINT '''TAB 5; "Vous devez<br>
en deux manches"'"de trois colo<br>
nnes faire :"'" "le plus de point Session Contains and the 1997 of Source<br>
Session PRINT (1997) of Source<br>
Session PRINT (1998) of the Party of the 1997<br>
et estate the manier option electron electron electron electron electron electron electron electron el 9580 GO SUB 9950<br>9590 PRINT AT 0,10; PAPER 6; LA MARQUE 1"<br>9600 PRINT '''TAB 5; "Marque de 9600 PRINT<br>
1 Partie 9800 Che Capter 2010<br>
9605 PRINT<br>
"Pour chaque case la<br>
marque est ""Obtenue en multip<br>
liant le nombre" "de des partia<br>
valeur de ceux-ci-""Exemple<br>
case consideree."""Exemple<br>
ase 3, on prend les<br>
al 9620 GO SUB 9950<br>9630 PRINT AT 0,10; PAPER 6, LA MARQUE 2"<br>9635 PRINT 'THE 5, "Marque de La e des 5 des"<br>9645 PRINT "CARRE/ C==> somme<br>des 5 des" 9650 PRINT '"FULL/  $F == 25 00$ 1015<br>9655 PRINT '"Petite Suite/PS==) 30 points"<br>9660 PRINT '"Grande Suite/GS==) 9665 PRINT '"YAHTZEE/ Yas) 50 PO

# GESTION DE COMPTE INDIVIDUEL

3350 PRINT AT 0,0 "JOUEUR NO 1";<br>3351 IF INKEYs. 1<br>3351 IF INKEYs. 1HEN GOTO 3420<br>3355 IF NB=1 THEN GOTO 3420<br>3360 PRINT AT 0,12 "JOUEUR NO 2"<br>3370 PRINT AT 0,11 "I" BI 1,11 "I"<br>3370 PRINT AT 0,11 "I" BI 1,11 "I"<br>81 2,11 " avez entré votre nom tapez sur F. Une partie se déroule en trois manches, avec cumul des scores. 16417/9<br>
70 78 ARND USR 16605<br>
80 RF RNO RNO THEN PRINT AT PE<br>
80 RF RNO RNO THEN PRINT AT PE<br>
80 RF RNO RNO THEN PRINT AT 2<br>
5 90 RF PEEK (J+33\*Y+16)=CODE 05<br>
80 RF PEEK (J+33\*Y+16)=CODE 05<br>
80 RF PEEK (J+33\*Y+16)=CODE 05  $\star$ 13448884488841888 2150 PRINT AT 1,5; REPRESENTATIO 2158 PRINT RI 1,5: REPRESENTATIO<br>2160 PRINT RT 5,0;<br>2160 PRINT RT 5,0;<br>2160 PRINT RT 5,0;<br>2178 LE INKEYS: THEN GOTO 2170<br>2178 CLS<br>2180 RETURN<br>2180 RETURN<br>2000 PRINT RT 5,0; "NOMBRE DE JOU<br>5080 PRINT RT 5,0; "NOMBRE DE JOU 3000 PRINT AT 5,0; NOMBRE DE JOU<br>5001 REM NEET 51=0<br>3003 LET 51=0<br>3004 LET 52=0<br>3004 LET T0=0<br>3004 LET T0=0<br>3010 INPUT NB<br>3030 LET T=2<br>3030 LET J1=1<br>3030 LET J1=1<br>3030 LET J1=1<br>3030 LET J1=1<br>3030 LET J1=1<br>3030 LET J1=1 3868 PRINT AT 3,0; A B C D E F G<br>387 U V U U V X Y Z<br>3878 LET X=8<br>3878 LET X=8<br>3888 LET X=8<br>3888 PRINT AT X, Y; "+"<br>3188 PRINT AT X, Y; "+"<br>3188 TF INKEY\$="8" THEN LET Y=Y+ 3110 IF INKEYS="6" THEN LET X=X+ 3120 IF INKEYS="7" THEN LET X=X-1300 PRINT Signal Control Section 2014<br>1300 PRINT "UOULEZ-VOUS REJOUER<br>1500 PRINT "UOULEZ-VOUS REJOUER<br>1500 DET S\$ 4.0" THEN GOTO 5000<br>2000 DET S\$ 1000 PRINT AT N, 0,05<br>2000 DET DET DET RESEAL<br>2000 PRINT AT N, 0,05<br>2000 PR 3200 IF INKEYS="5" THEN LET Y=Y-1210 IF Y.0 THEN LET Y=0<br>3220 IF Y.0 THEN LET Y=0<br>3220 IF Y.01 THEN LET Y=0<br>3230 IF J1=1 AND INKEY\$="0" THEN<br>6+256\*PEEK A6397+33\*(X-1)+Y+1))<br>3240 IF J1=2 AND INKEY\$="0" THEN<br>6+256\*PEEK A6397+33\*(X-1)+Y+1))<br>6+256\*PEEK A6397 PROGRAMME DE CHARGEMENT<br>9900 FOR I=16514 TO 16654<br>9910 INPUT H." ";<br>9920 PRINT H." ";<br>9930 POKE I,H 3245 IF INKEY : "THEN GOTO 325<br>3258 GOTO 3099<br>3258 IF Niel THEN GOTO 3260<br>3253 IF Niel THEN GOTO 3260<br>32533 IF INKEY : "THEN GOTO 3253<br>325780 GOTO 3050<br>326780 GOTO 3050<br>326780 GOTO 3050<br>33280 PRINT AT 12,0, JOUEUR NO 2:<br>33 9940 NEXT I<br>
12 43 44 15 45 47 16 13 22 13 22 14 15 17 16 19 20 21 22 3<br>
16 17 16 19 20 21 22 23 21 212<br>
16 17 16 19 20 21 22 23 21<br>
14 15 16 17 18 18 20 21<br>
14 15 16 17 18 18 20 21<br>
14 15 16 17 18 19 20 21<br>
14 15 16 17 18 **MZ 80**  $\circ$  $\circledcirc$ 

Hervé HUE

**SPACELAB** 

scrolling latéral en langage machine, il est époustou-

flant.

LIGNE:

10<br>11123456778<br>5391456778

**NUMMON** 

ÉCRITURE EN VIDEO NORMALE DES<br>CARACTERES EN VIDEO INVERSEE:

CARACTERES:

OR I REM ELAND FOR ELAND OR ELAND OR TAN THE TOWN THE CONSIDER THE SERVICE TO SUPPORT THE CONSIDER CONSIDER THE SERVICE TO SUPPORT THE CONSIDERATION OF THE CONSIDERATION OF THE SERVICE TO SUPPORT THE CONSIDERATION OF THE C

6397<br>
17 LET K=8<br>
18 LET 0\$="0"<br>
19 LET 0\$="0"<br>
20 LET Y=6<br>
22 LET 7=6<br>
22 LET R5=0<br>
22 LET 2=0 THEN PRINT "VOULEZ-V<br>
005 LES REGLES 7<br>
24 LE Z=0 THEN INPUT Y\$<br>
25 IF Z=0 RND Y\$()"0" THEN GOT<br>
0 29 IF Z=0 RND Y\$()"0" THEN

IF 2=0 THEN GOSUE 2000

50 IF PEEK 16417(=3 THEN POKE

Pilotes émérites, à vos commandes: vous allez devoir, Mode d'emploi: Entrez une ligne de rem ainsi:<br>1 REM \* \* \* 160 fois \* \* \* à un ou deux joueurs, éviter tous les obstacles se présentant sur votre route tout en récupérant le fuel indispuis rentrez le programme de chargement suivant: pensable à la poursuite de votre périple. Profitez du

Exécutez alors le programme de chargement et rentrez la liste des codes machine. Puis rentrez le programme en basic.<br>Lors de l'utilisation du jeu, pour entrer votre nom déplacer le curseur avec les flèches et enregistrez la bonne lettre avec 0. Lorsque vous

 $\star$ 

 $\omega$ 

 $\circledcirc$ 

 $\circledcirc$ 

# ZX 81

Rangez crayon, papier et calculette, votre MZ se met à l'heure de la gestion familiale grâce à ce logiciel.

#### **Frédéric DUCHER**

Ce programme est un logiciel de Gestion de compte individuel. Pour exploitation, après enregistrement de la cassette, interroger l'ordinateur en faisant "RUN". Le menu s'affiche. Après son choix fait, imprimer le code (1 à 5) suivi de "CR".

Code 1: sert à enregistrer un fichier se trouvant sur la cassette. Code 2: sert à alimenter le fichier.

Code 3: sert à la lecture du fichier.

Code 4: sert à la sauvegarde du fichier sur cassette ou disquette.

Code 5: sert à vider toutes les mémoires basic.

Pour le code 1, pas de problème de manipulation.<br>Pour le code 2, chaque compartiment s'affiche. Après l'avoir renseigné, il faut appuyer sur CR et le compartiment s'affiche. Après le dernier compartiment (N° de chèque) si l'on veut une autre série, il faut appuyer sur n'importe quelle touche, sauf "Q", qui ramène au menu.

Pour le code 3, la première ligne s'affiche. Pour avoir les suivantes, il faut appuyer sur n'importe quelle touche sauf "Q".

Les deux autres codes, leur manipulation s'affiche sur le monitor. Il est à conseiller d'utiliser un autre support magnétique que celui sur lequel est gravé le programme. En cas d'utilisation de cassettes longue-durée (supérieures à 2 X 40) comme celles de l'auteur, il est possible de changer la valeur de la variable "N" à la ligne 610.

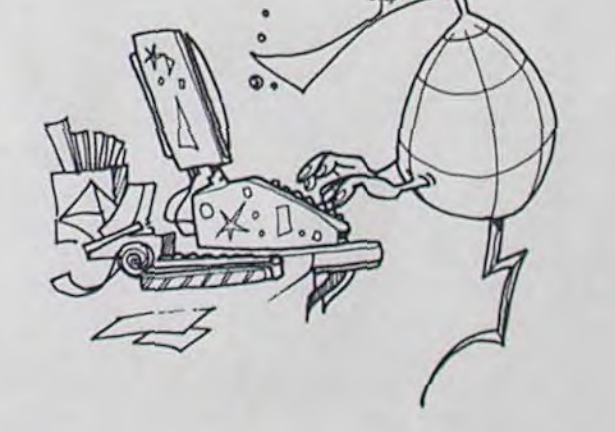

 $\circ$  $\circ$  $\circledcirc$ 

675 PRINT:PRINT;"LIBELLE :":INPUTN#(X)<br>680 PRINT:PRINT"CREDIT :":INPUTE(X) 690 PRINT:PRINT"DEBIT :":INPUTR(X) 700 S(X)=S(X-1)+E(X)-R(X) 718 PRINT:PRINT"SOLDE :":PRINTS(X) 215 PRINT:PRINT"N' DU CHEQUE : ":INPUTT(X 730 IFA\*="0"THENGOTO10 748 NEXTX:GOTO10 258 RFM--760 REMAASAUVEGARDE DU FICHIER ARAKAR 770 REN--788 PRINT"D" 798 PRINT" Rembobiner la cassette et "; CHR\*(127);" RECORD~PLAY" 800 WOPEN"COMPTES" BIB PRINT"SAUVEGARDE EN COURS." 820 PRINT-TN 830 FORX-ITON 835 PRINI-TN&(X), K(X), E(X) 838 PRINT/TT(X) 840 PRINT-TR(X), S(X) **BSØ NEXTX** 860 CLOSE 870 PRINT"OK & C'est fait. Rembobiner la cassette ?" 875 FORI=0102000 INEXTI **BBB** GOTOI<sub>0</sub>

1 REM-----------------------2 REMAADUCHER Frederickat 3 REM----------------------4 REM-----------------------10 REMARCOMPTE PERSONNELAR 20 REM--------------25 REM--------30 REMARMENUAR 40 REM--50 PRINT"D" 68 CURSORIB, I: PRINT"MENU" 70 PRINT : PRINT : PRINT 88 PRINT" - I- APPELLE DU FICHIER EN MEMO IRE" 98 PRINT: PRINT" '-2- RAJOUE AU FICHIER" 100 PRINT: PRINT" -3- LECTURE OU FICHIER 118 PRINT:PRINT" -4- SAUVEGARDE DU FICHI ER" 120 PRINT: PRINT" -5- FIN" 138 PRINT: PRINT: PRINT: PRINT" FAITES UOTR E CHOIX (1/2/3/4/5)" 148 GETA: 0NAGOTO188, 588, 368, 768, 168 ISB IF(A(I)+(A)3)THEN148 **159 REMARKETNARK** 168 PRINT"D" :END 178 REN-180 REMAAARPPELLE DE L ANCIEN FICHIERAA 190 REM----

200 PRINT"D" 218 PRINT" Rembobiner la cassette sur la bonne face et "; CHR\$(127);" PLAY **220 REM** 230 ROPEN 248 PRINT" ENREGISTREMENT EN COURS." 245 N=188 250 INPUT/TN 260 DIMN&(N), K(N), E(N) 278 DIMT(N), R(N), S(N) 280 FORX-1TON 290 INPUT/TN\$(X), K(X), E(X) (X)TT\TUPHI 88E 305 INPUT/TR(X), S(X) 318 NEXTX 315 ONERRORGOTO10 328 CLOSE 338 PRINT"OK & C'est fait. Rembobiner la cassette ?' 335 FORI-8102000 INEXTI 348 GOTO18 350 REM---360 REMAAALECTURE DU FICHIER AAAA 320 REM------388 PRINT"B" 390 CURSORIB, I : PRINT" \*\* COMPTES\*\*" 400 PRINT:PRINT:PRINT 410 PRINTTABL 1); "DATE"; 413 PRINTTAB(7);"LIBELLES";

420 PRINTTAB(16); "CREDIT"; 430 PRINTTAB(23); "DEBIT"; 440 PRINTTAB(30);"SOLDE" 445 PRINTTAB(7); "N'CHEQUE" 450 FORX=1TON 460 ONERRORGOTO520 480 PRINTTAB(0 );K(X); 495 PRINTTAB(7);N&(X); 496 PRINTTAB(15);E(X); 500 PRINTTAB(23);R(X); 510 PRINTTAB(30);S(X) 513 PRINTTAB(6);T(X) 520 GETA\*: IFA\*=""THENS20 530 IFAS="0"THENGOTOID 548 NEXTX 550 PRINT"D" 560 GOTO10 578 REM- $-$ 580 REMAACHANGEMENT DU FICHIER AAAAAA 590 REM---600 PRINT"D" 618 N=188 620 DIMK(N), N&(N), E(N) E38 DIM R(N), S(N), T(N) 640 FORX=1TON 650 PRINT PRINT"N"" IX 660 PRINT:PRINT"DATE :":IFK(X)<>0THENPRI NTK(X):GOTO240 670 INPUTK(X)

## MISTER ROBOT AND HIS FACTORY de BEYOND SOFTWARE pour CBM64 , APPLE

Suivant le vieux principe chrétien "croissez et multipliez". les nains se sont mis à proliférer dangereuseument et à répandre leur bave partout dans la salle de la rédaction. C'en était trop. Nous avons définitivement mis fin à leurs sinistres agissements, en satellisant leur cafetière aux alentours de Jupiter. Et pour l'heure. c'est avec plaisir que vous pourrez lire des explications sensées sur Mister robot and his factory.

Voici à nouveau un logiciel de la qualité et du niveau de Lode Runner. Les multiples dangers que doit surmonter Mister Robot dans son usine de robots sont pour le moins diaboliques: le plancher des vaches sera bien flou dans votre souvenir après avoir vainement tenté de franchir le premier tableau. et dès le second il sera totalement oublié. Tapis roulants et trempolines se succèdent à un rythme effréné, d'autant que vous ne pouvez pas vous arrêter: les aliens (tout feu tout flammes) sont à vos trousses. Leur contact est bien évidemment mortel: mais ce n'est pas le seul piège que vous devrez<br>contourner. Si d'aventure Si d'aventure vous vous risquez sur la chaîne de fabrication des bombes, sachez que le moindre contact déclenche leur mise à feu: le compte à rebours commence et des lors il ne vous reste plus que quelques secondes pour vous entrainer à jouer la fille de l'air. Et si pour échapper à l'explosion fatale vous choisissez de fuir par un trou magnétique. prenez garde car il ne vous transportera pas vraiment a

### **BON DE COMMANDE** TARIFS OCTOBRE 1984

,,,,,,,,,,,,,,,,,,,,,,,,,,,,,,,,,,,,

l'endroit que vous souhaitiez atteindre. N'oubliez jamais que votre raisonnement se doit d'être subtil si vous voulez achever un tableau, car bien souvent, il n'existe qu'un unique chemin pour y parvenir. A moins que vous ne choisissiez une solution de facilité: créer votre propre tableau. à l'aide de votre joystick, et ce, avec une mise en oeuvre des plus simples. Alors en attendant Lode Runner Championship, pourquoi ne pas vous offrir un grand moment de plaisir et de découverte grâce à Mister

Robot?

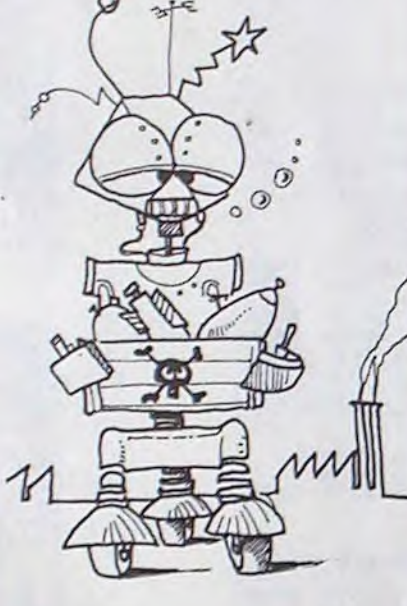

Honoré de Tenbienkemal et Eudes de Coullomb Lagreuze

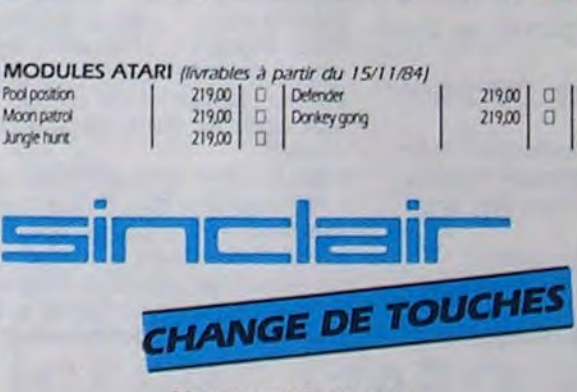

#### Nouveau SPECTRUM

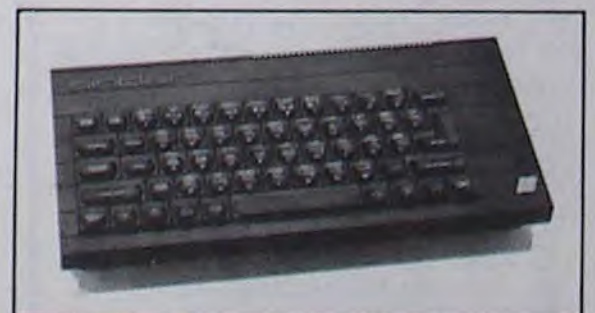

#### ZX SPECTRUM + : le clavier d'un micro-ordinateur • 4R K • Clavier type OL  $Pr1x : 2.850 F TTC \square$

(disponibilité fin novembre 1984)

#### PROMOTION\*: 8 K7 offertes:

Chess, flight simulation, reversi, backgammon cookie, Jet-pac. chequered flag, pssst.<br>{Quantité limitée}<br>\* L'ensemble offert pour tout achat d'un ZX SPECTRUM +

### Promotion peripheriques comprenant<br>Micro-drive, Interface RS 232,

K7 d'introduction (word processing,<br>database, jeux). K7 vierge.

L'ensemble en coffret : 1.600 F TTC  $\Box$ 

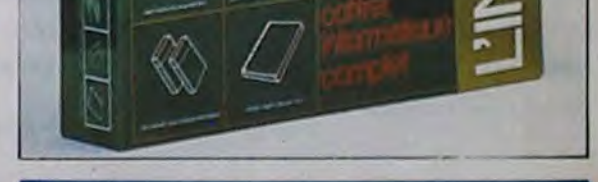

magnéto K7 + manettes de jeu + ex- VENDS Ti99 4A bon état + modulateur<br>tension 16K, Christophe MICHEL 30 PAL SECAM + peritel + maneul utili-Bon plan. tension 16K. Christophe MICHEL 30 PAL SECAM + pentel + maneul utiliun de plus que toi dans toutes 839 81 00 (après 18 H 30) grammes pour TI 99 + K7 de jeux (ma-<br>les disciplines surtout pour la cour de feud sous garantie). Le tout 1700 F. les disciplines, surtout pour achiere manettes 100 F. pour tériel sous garantie) Le tout 1700 F.<br>boire la tasse (et de la bière). 08.

boutte un dico? C'est quoi, ça, ALEZRA 52 avenue du 8 mai 95400 VENDS ZX 81 complet (transfo + mai "toujours est-il"? C'est une tour-<br>
<sup>16</sup> VILLIERS LE BEL.<br>
16 KO + livres "Utili-<br>
16 KO + livres "Utili-<br>
16 KO + livres " nure de phrase pour nains?<br>-Un genre de, ouais. Mais VENDS TO7 (83) + basic + extension : 650 F. Richard LOMIER Tel: 837 55

> CHAIN Tel: (6) 421 29 45 (heures RECHERCHE pour TI 99 4A boitier repas du soir).<br>
> d'extension (unité de disquettes intégrée): 100 F. maximum. Didier d'extension (unité de disquettes inté-

> > F. VENDS PC 1500 + CE 1560

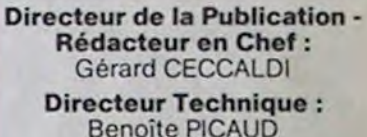

Distribution NMPP.

 $N^{\circ}$  R.C. 83 B 6621. Miche et Micha<br>Miche et Micha<br>Imprimerie : Imprimerie :

barrer dans le mauvais sens,<br>t'es pas prêt d'accrocher le maillot jaune dans la cafetière<br>si tu t'y prends comme le man-<br>VENDS DRAGON 32K + peritel + MEANCE 12 bd d'Igny 91430 IGNY ALLEZ Miche... ALLEZ MICHE! -Merci, Micha, MERCI MICHA.

-Voave...T'aurais presque réussi<br>un quadruple soper, dommage Voave... l'aurais presque réussi 72 48 32 (marseille). 3500 F. VENDS PC 1500 + CE 1560<br>un quadruple soper, dommage VENDS AQUARTIUS (peritel) Ext 16 + CE 155 (8 Ko) + PC Macro + docs<br>t'étais ni dans la piscine, ni en Ko + m c'est ton tour pour le parquet). -C'est con, j'essayais de faire un<br>saut périlleux sur la piste du 4

#### Un coffret cadeau comprenant :

- 1 micro ordinateur ZX 81
- 1 clavier ABS
- 1 cours de programmation langage basic
- 2 K7 avec 10 programmes de Jeux

#### Promotion : 650 F TTC  $\Box$ Mémoire 16 K : 320 F TTC  $\Box$

## LE LOGICIEL DE LA SEMAINE

## LES AVENTURES SANS TITRE PETITES ANNONCES GRATUITES

imprimante (CE 150) + docs + 4 Ext  $3K + 8K + 16K +$  carte mère livres sur PC 1500 + 4 K7 (90 pro- (avec Rest + moniteur + programmer's grammer's cartouches et 7 K7

VENDS ZX 81 16K RAM + interface jeu + manette + 5 livres programmes VENDS PC 1500 + imprimante (CE + 6 cassettes de jeux, le tout 1200 F. 150) + RAM 8 Ko (CE 155) + logiciels, + 6 cassettes de jeux. le tout 1200 F. 150) + RAM 8 Ko (CE 155) + logiciels. à débattre. Philippe GAUDET Tel: 646 accessoires, docs, revues: 3500 F. 83 30 (après 19H). Ecrire à Jean Luc SALET Banque de

VENDS TO  $7 + basic + K7$  jeux + -Toujours est-il que j'ai toujours quai saint Vincent 69001 LYON Tel: (7) sation + manettes de jeu + 50 pro-

bother and the state of the pour Tigg (4.0 F pour Tigg 4.4). VENDS module Wurnpus 100 Quessqu y tarrive, Micha, tas F. ou l'échange contre un autre. Julien du 8 mai 95400 vENDS ZX 81 complet (transfo + ma-

Un genre de, ouais. Mais<br>qu'est-ce que tu glandes à te mémoire 16K + lecteur K7 + logiciels 08<br>herres d'appelle plandes à te tivres. Le tout 3900 F. Philippe FON-

VENDS DRAGON  $32K + peritel + MeANCE$  12 bd d'Igny 91430 carte 16 E/S (6821 + 6840) + cables Tel: (6) 941 32 61 (après 17 H). che que tu es. Allez Miche, carte 16 E/S (6821 + 6840) + cables Tel: (6) 941 32 61 (après 17 H). secteur K7 Peritel avec rallonge +<br>cable imprimante / 70 programmes + cable imprimante / 70 programmes + VENDS HP 41 CV + XF XM regroupe MERCI! : MICHA, dus les modes d'emploi + notices. Le + module Maths + Time + HP IL + MERCI! tout 2900 F. A. SAHUGUEL Tel: (91) clavier souple + nombreuses

Ko + magneto + mini expander + 2 3000 F. Stéphane SAUNIER 11 allée<br>manettes de jeux + Jeu TRON. Le tout de la source 78480 VERNEUIL SUR train de gymnastiquer (d'ailleurs manettes de jeux + Jeu TRON. Le tout de la source 78480 Version de la source 78480 VERNEUIL SURFORD 2000 F. C. DUBUIT Tel: 805 11 73

## DE MICHE ET MICHA

### SUMMERGAMES<br>
72400 LA FERTE BERNARD. Tel. (43) nombreux jeux en Lang machine, prix **72400 LA FERTE BERNARD. Tel: (43) nombreux jeux en Lang machine prix**<br> **(OU les SEC sont de retour (\* ))** VENDS ZX 81 16K RAM + interface 68560 HIRSINGUE Tel: (89) 40 54 39.

-"Arrête. c'est ton tour de ne pas laser de notre bien aimée cafe-<br>tière invisible.

-Oh non, déjà la semaine dernière, c'était..." Et puis plus rien.

DULAC et JARDIN S.A. EVREUX.<br>-Ouais, ça jette un max. On sent (w)sportifs en chambre

Un éclair aveuglant, une poussée pharamineuse, et nos deux nains (car ils ont largué Fabreesly sur saturne) arrivent en vue de la Terre, de la France, de Paris, des locaux d'Hebdogiciel, de leur Cafetière Préférée. Quel zoom!

-Ils rèvent! Ils ne savent pas que notre cafetière est équipée de faisceaux laser à coercition varjable.

France BP 173 45204 MONTARGIS

de bronzés.

-En brochette, bien sûr.

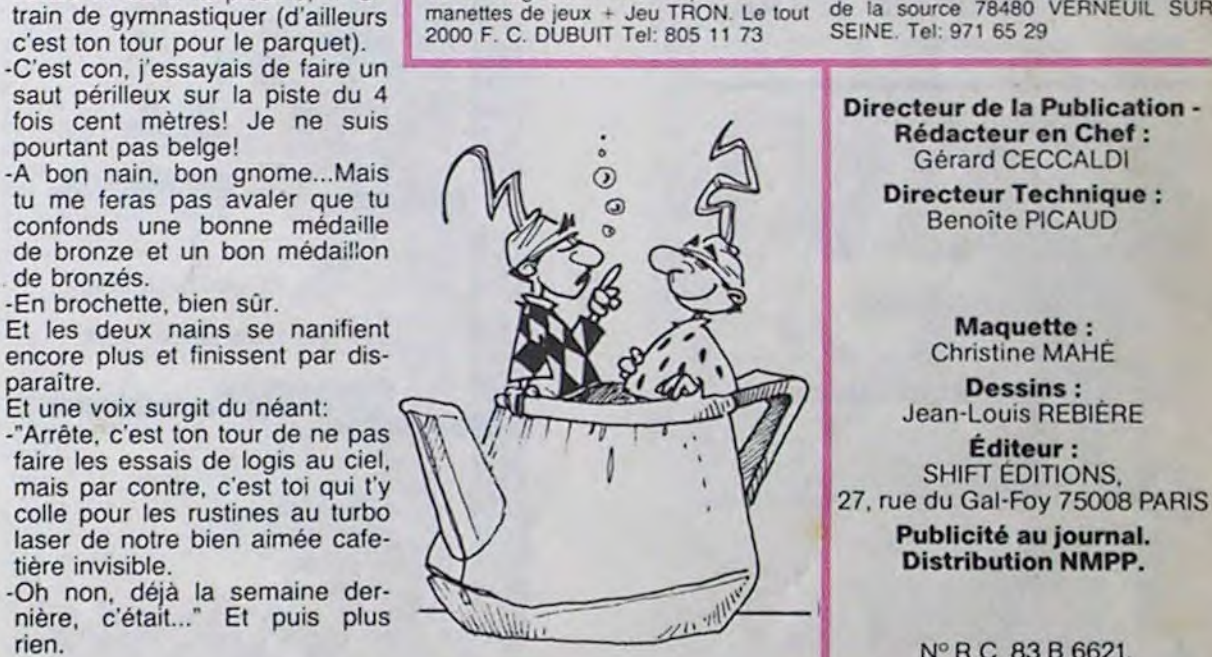

VENDS PC 1500 + 8K RAM (CE 150) VENDS VIC 20 + magneto + super

-'T'es prêt pour l'hyperespace, Micha? -Je suis prét, Miche.

-Alors, let's go."

-"Les pauvres! Ils croient s'être débarrassés définitivement de nous!

. -Avec ça, on est vraiment imbattables.

-Oui.

-Voilà, voilà.

-Bon, voilà."

La conversation tarit. Les deux nains toussotent. embarrassés. -"On parle de quoi, là? -Ben, de Summergames, non? -Ah ouais. j'avais oublié. Ca

veut dire quoi, Summergames?

-Ca veut dire "jeux d'été". -Jeux d'été? Comme le loto, par

exemple?

-C'est un peu ça, sauf que c'est

moins con, et que ça rapporte beaucoup plus.

-Et je te dis pas quand y a le

super-bonus!

-Ah ouais, le super-bonus! C'est bonnard, ça!

-Ouais. bonnard. -Bon,"

Ca languit. Faudrait voir à être plus nerveux, les deux nains. -"Eh. oh! Doucement le matin, pas trop vite le soir, hein! -Ouais, c'est vrai!

-Ben sommaires guémzes c'est le (coup de) pied (dans l'eau). Hein, Miche?

bien qu'on se la donne à fond.<br>Bon plan.

-Quessqu' y t'arrive, Micha, t'as<br>bouffé un dico? C'est quoi, ça,

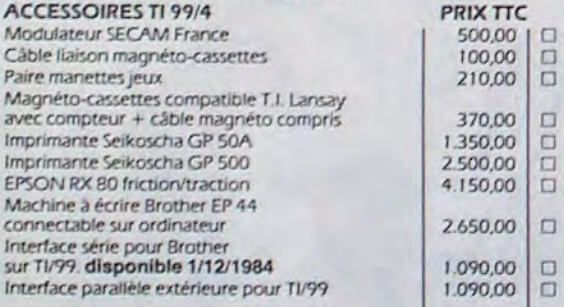

#### PROGRAMMATION

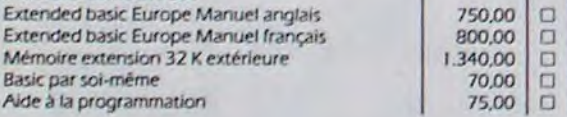

#### ORGANISATION

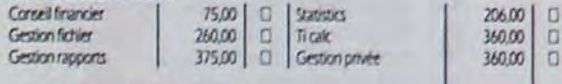

#### MODULES ÉDUCATION

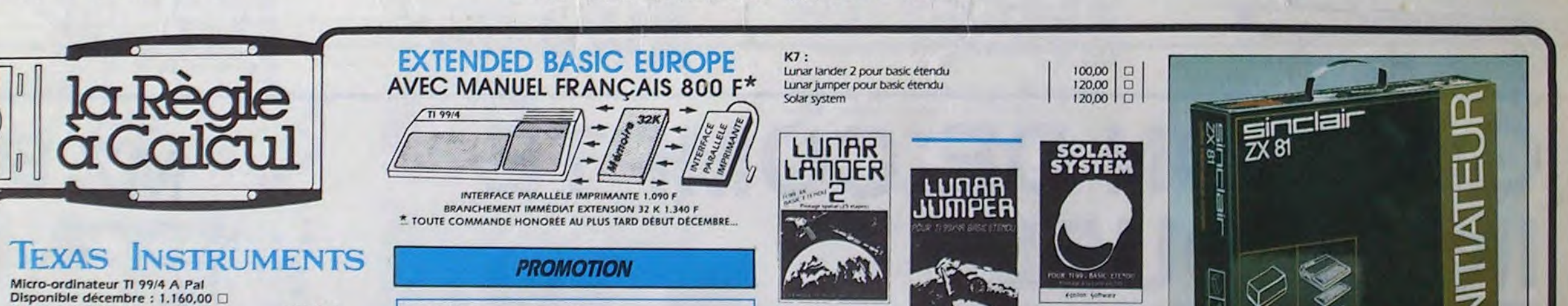

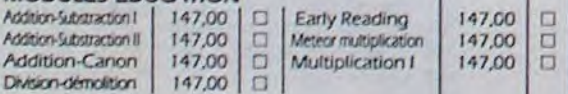

#### MODULES LOISIRS

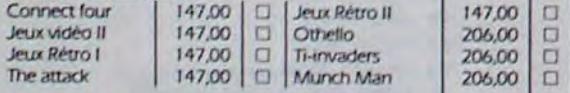

#### NOUVEAUX LOGICIELS TEXAS

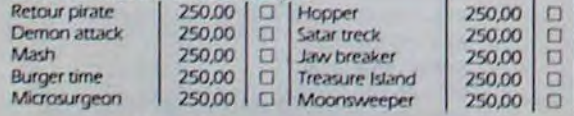

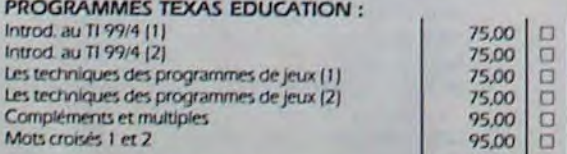

#### HEBDOGICIELS SOFTAWARE

TIN'> I Qii lmple 1(.7 1 *Z yYl<* 150,00 Q

90.00

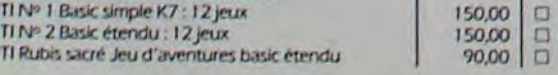

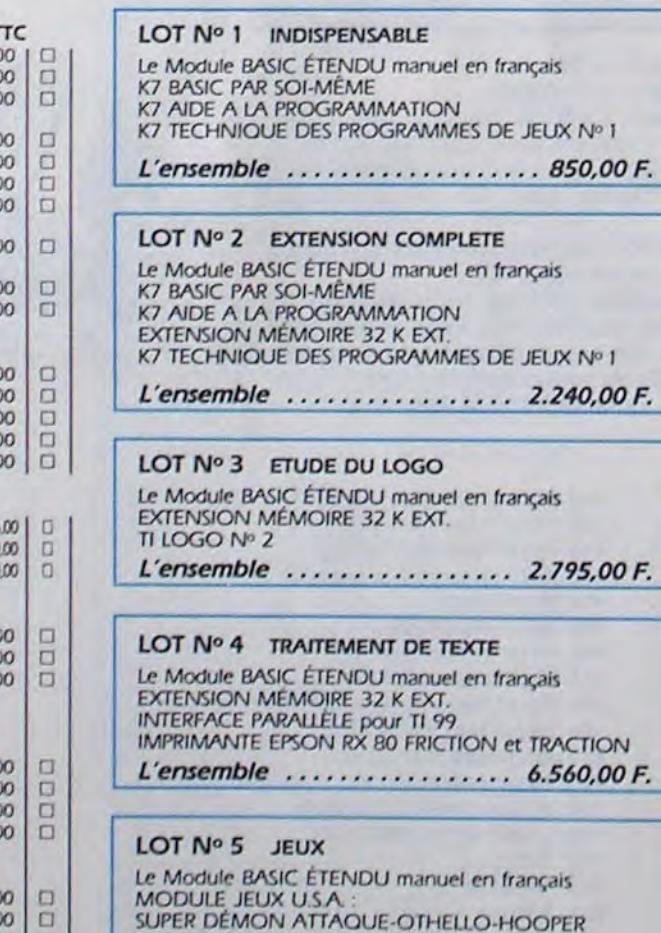

SUPER DEMON ATTAQUE-OTHELLO-HOOPER<br>BURGERTIME-MUCHMAN K7 INTRODUCTION AUX JEUX Nº 1 ET Nº 2

### L'ensemble . . . . . . . . . . . . . . . 1.500,00 F.

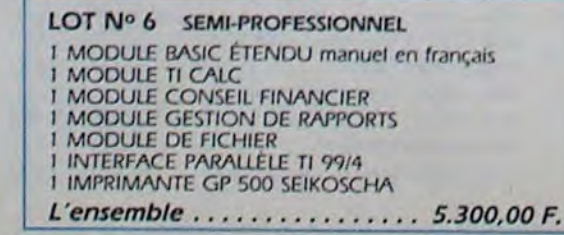

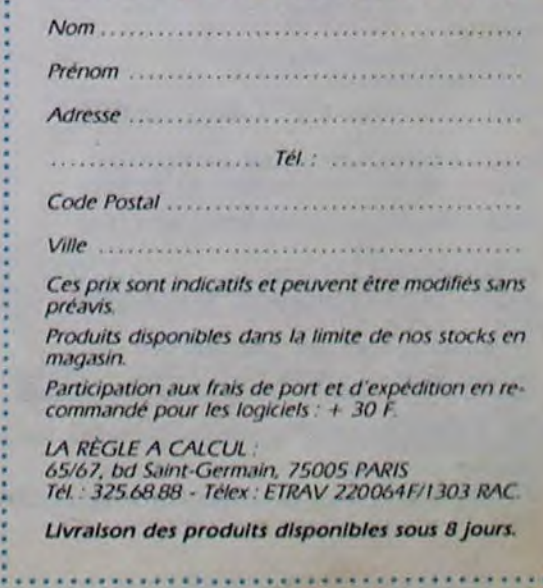